# Post-processing pipeline

#### CS 178, Spring 2011

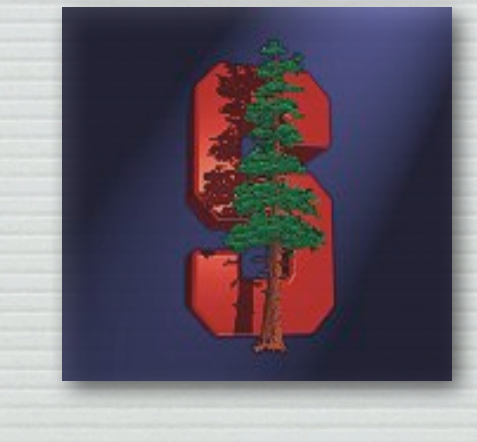

Marc Levoy Computer Science Department Stanford University

# Camera pixel pipeline

#### sensor analog to digital conversion (ADC)

processing: demosaicing, tone mapping & white balancing, denoising & sharpening, compression

© Marc Levoy

storage

! every camera uses different algorithms

- ! the processing order may vary
- ! most of it is proprietary

### Demosaicing (review)

! linear interpolation

- average of the 4 nearest neighbors of the same color
- $\triangle$  cameras typically use more complicated scheme
	- try to avoid interpolating across feature boundaries
	- demosaicing is often combined with denoising, sharpening...

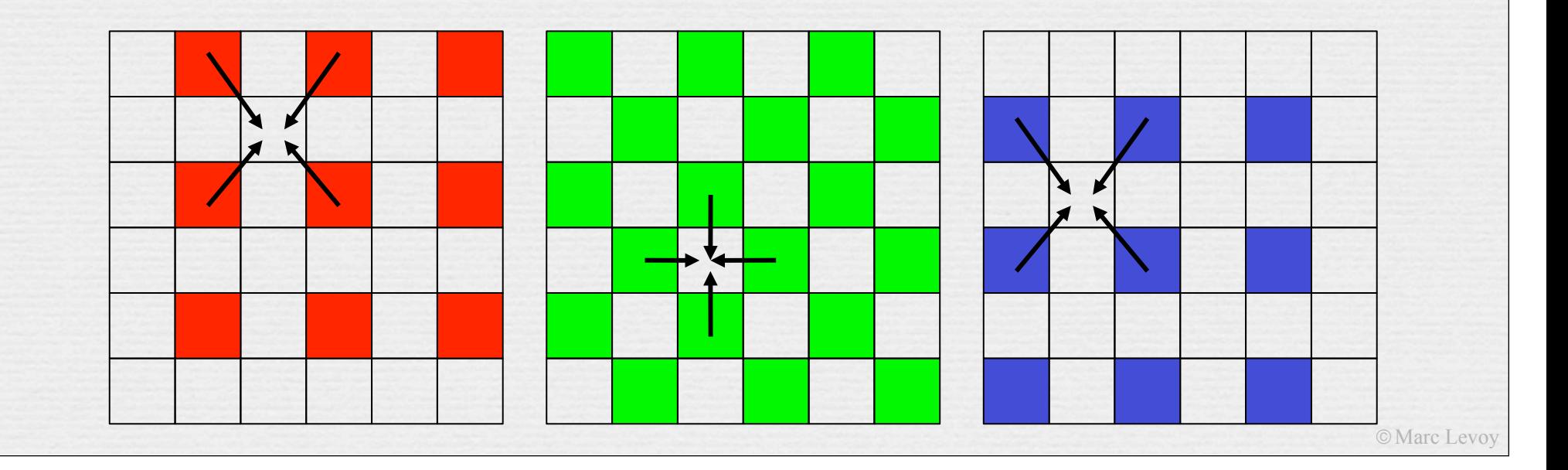

# Camera pixel pipeline

#### sensor analog to digital conversion (ADC)

4

processing: demosaicing, tone mapping & white balancing, denoising & sharpening, compression

© Marc Levoy

storage

### Gamma and gamma correction

- $\leftrightarrow$  the goal of digital imaging is to accurately reproduce relative scene luminances on a display screen
	- absolute luminance is impossible to reproduce

- humans are sensitive to relative luminance anyway
- ! in some workflows, pixel value is made proportional to scene luminance, in other systems to perceived brightness
	- in CRTs luminance was proportional to voltage<sup> $\gamma$ </sup> with  $\gamma \approx 2.5$ , so TV cameras had to be designed to output scene luminance $1/\gamma$
	- in NTSC, cameras have  $1/\gamma = 0.5$  to provide a residual *system gamma*

### System gamma

 $\rightarrow$  why the gamma of cameras  $(0.5)$  in NTSC is higher than the inverse of the gamma of CRTs (2.5)

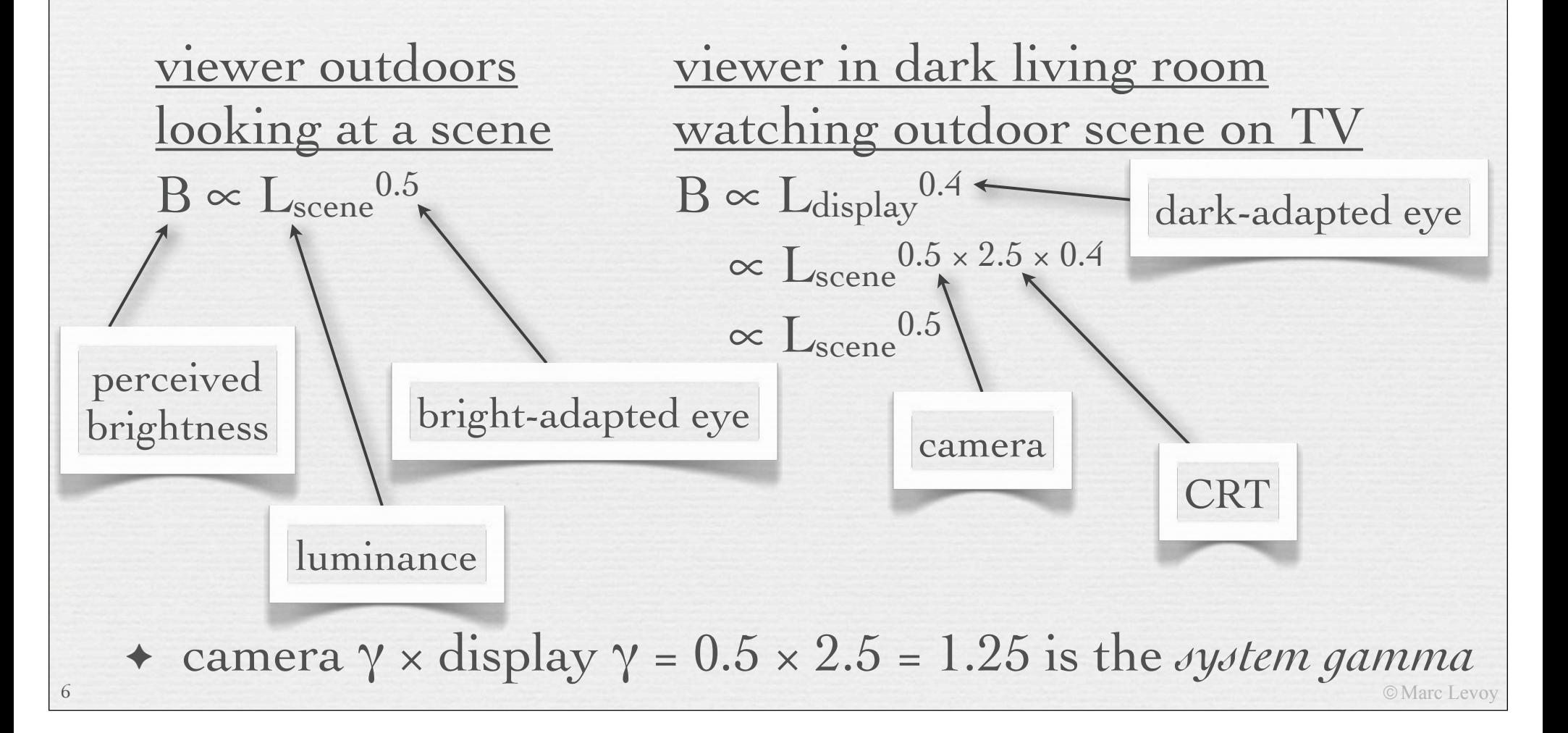

### Gamma and gamma correction

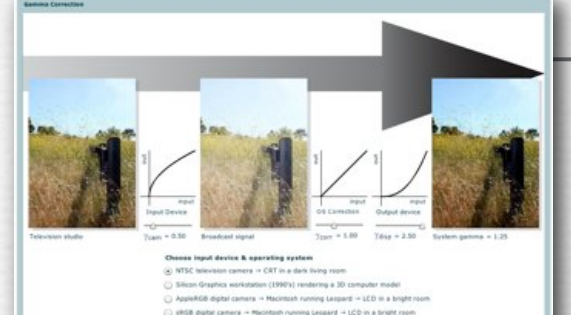

7

#### (FILASH DEM

http://graphics.stanford.edu/courses/cs178/applets/gamma.html

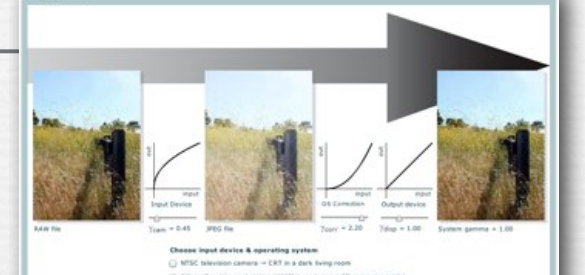

- $\leftrightarrow$  the goal of digital imaging is to accurately reproduce relative scene luminances on a display screen
	- absolute luminance is impossible to reproduce
	- humans are sensitive to relative luminance anyway
- ! in some workflows, pixel value is made proportional to scene luminance, in other systems to perceived brightness
	- in CRTs luminance was proportional to voltage<sup> $\gamma$ </sup> with  $\gamma \approx 2.5$ , so TV cameras had to be designed to output scene luminance<sup>1/</sup>
	- in NTSC, cameras have  $1/\gamma = 0.5$  to provide a residual *system gamma*
	- © Marc Levoy • pixel value  $\infty$  perceived brightness is perceptually uniform, so in CG and digital photography it's a good space for quantization, JPEG, etc.

#### manual editing

• capture image in RAW mode, then fiddle with histogram in Photoshop, dcraw, Canon Digital Photo Professional, etc.

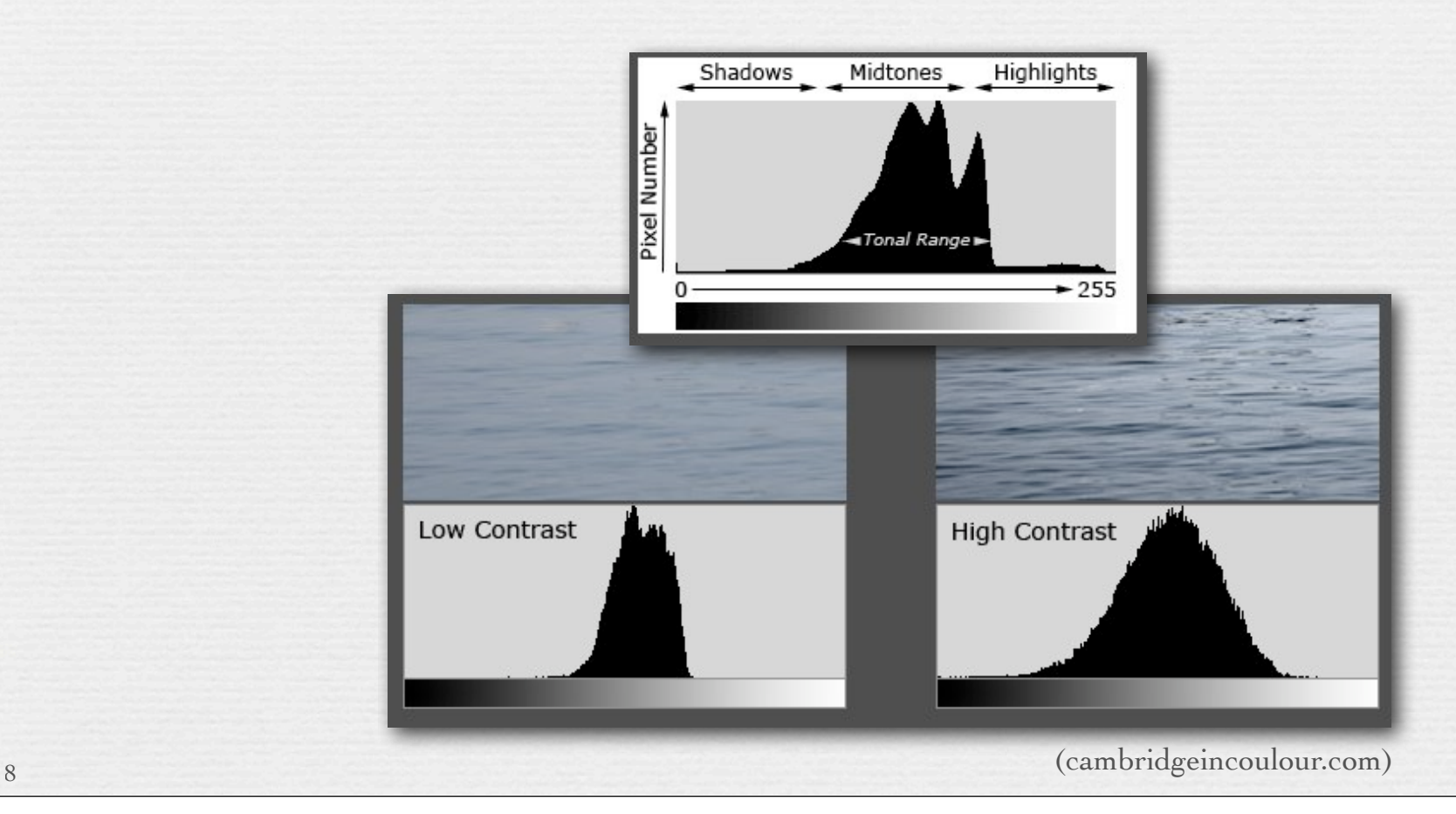

© Marc Levoy

#### $\rightarrow$  manual editing

- capture image in RAW mode, then fiddle with histogram in Photoshop, dcraw, Canon Digital Photo Professional, etc.
- $\rightarrow$  gamma transform (in addition to RAW $\rightarrow$ JPEG gamma)
	- output = input<sup> $\gamma$ </sup> (for  $0 \le I_i \le 1$ )
	- simple but crude

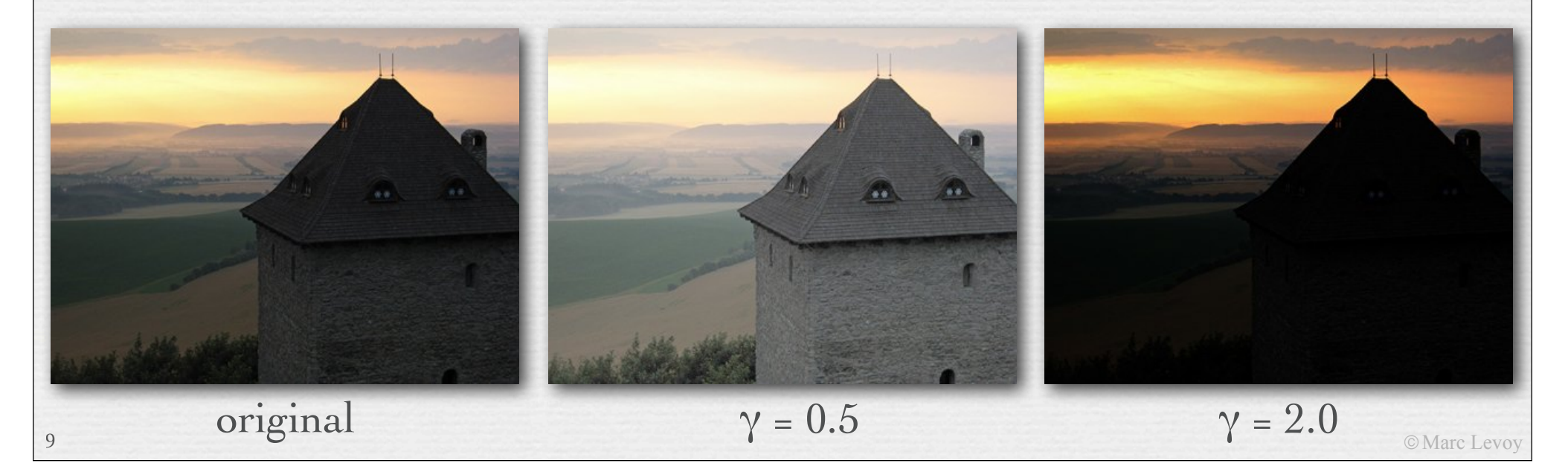

#### $\rightarrow$  manual editing

10

• capture image in RAW mode, then fiddle with histogram in Photoshop, dcraw, Canon Digital Photo Professional, etc.

 $\rightarrow$  gamma transform (in addition to RAW $\rightarrow$ JPEG gamma)

- output = input<sup> $\gamma$ </sup> (for  $0 \leq I_i \leq 1$ )
- simple but crude

 $\leftrightarrow$  histogram equalization

### Histogram equalization

1. convert image to range [0,1]

- 2. calculate histogram of intensity, i.e. *pdf* (*i*) = where *Ni* is the number of pixels of intensity *i,* and *N* is the total number of pixels *Ni N*
- 3. calculate cumulative density function  $cdf(i) = \sum pdf(j)$ *i*
- 4. re-map each pixel using  $I_{out} = cdf(I_{in}) \times 255/N$  (for 8-bit pixels) *j*=0  $I_{out} = cdf(I_{in}) \times 255 / N$

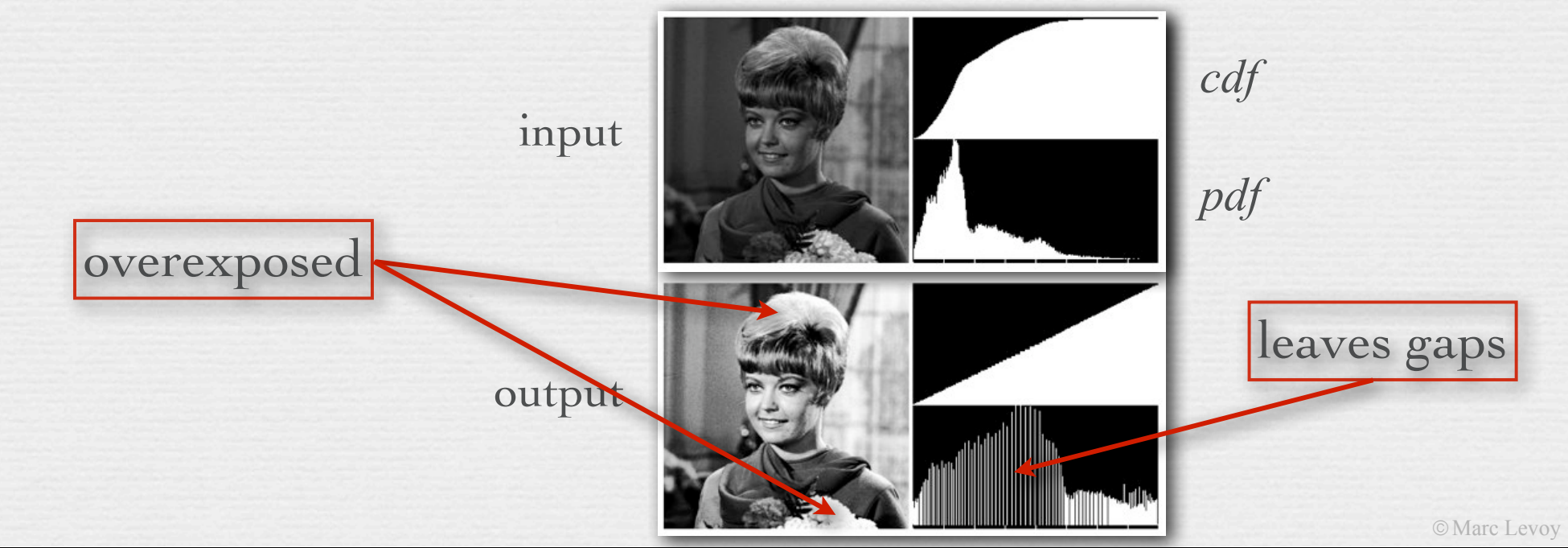

#### $\rightarrow$  manual editing

- capture image in RAW mode, then fiddle with histogram in Photoshop, dcraw, Canon Digital Photo Professional, etc.
- $\rightarrow$  gamma transform (in addition to RAW $\rightarrow$ JPEG gamma)
	- output = input<sup> $\gamma$ </sup> (for  $0 \leq I_i \leq 1$ )
	- simple but crude
- ! histogram equalization
- ! global versus local transformations

# Traditional dodging and burning

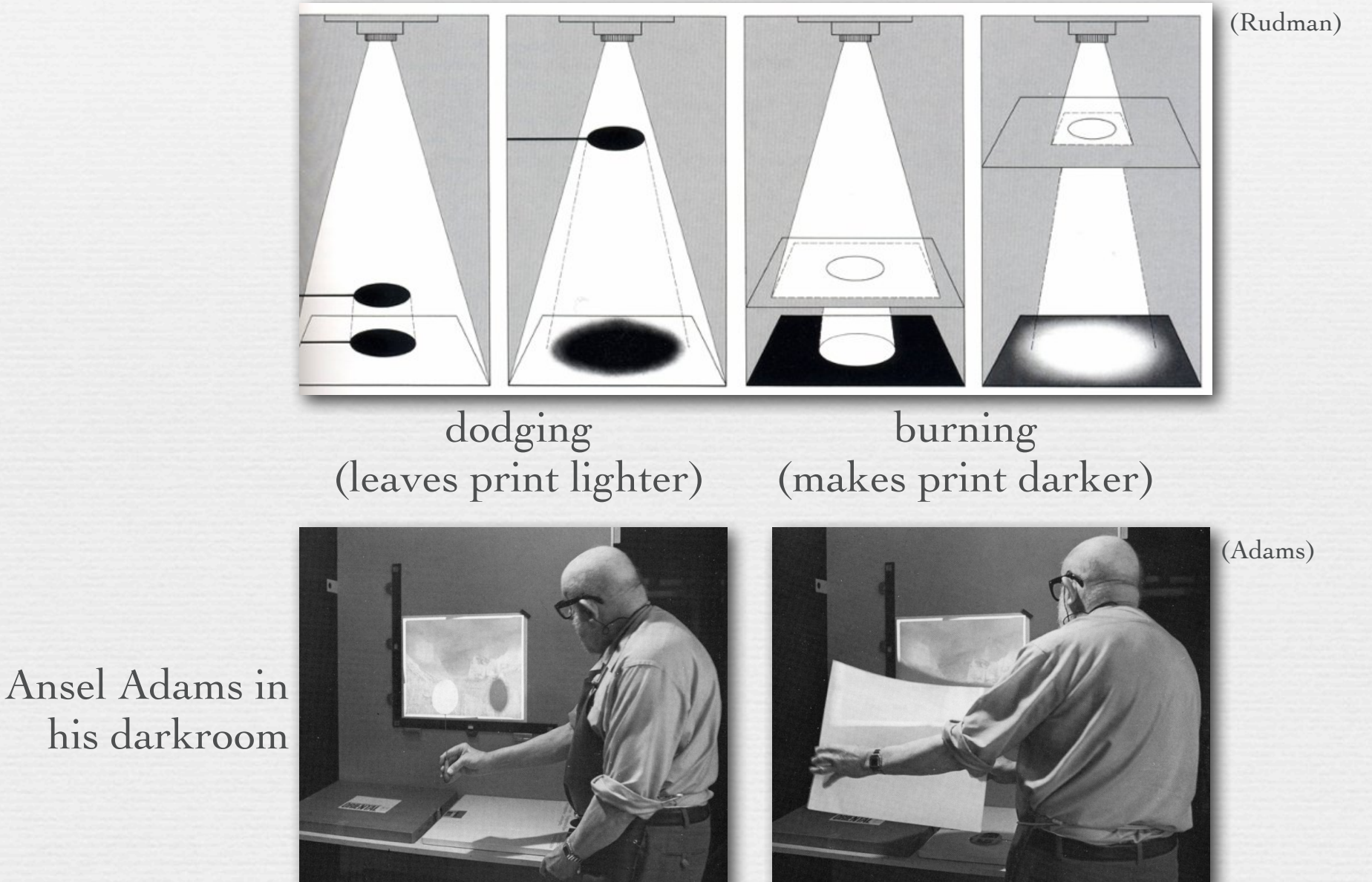

© Marc Levoy

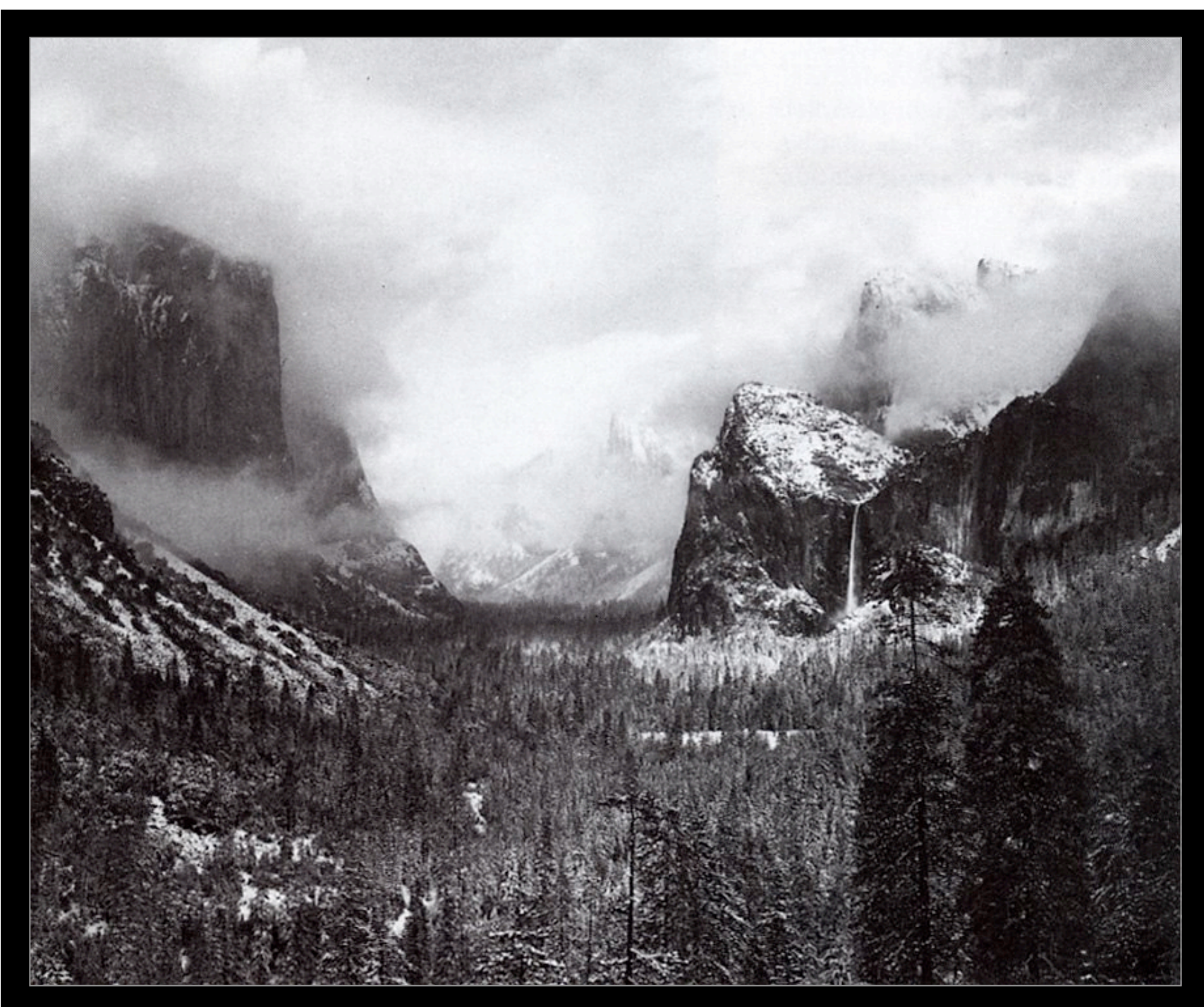

straight print

#### Ansel Adams, Clearing Winter Storm, 1942

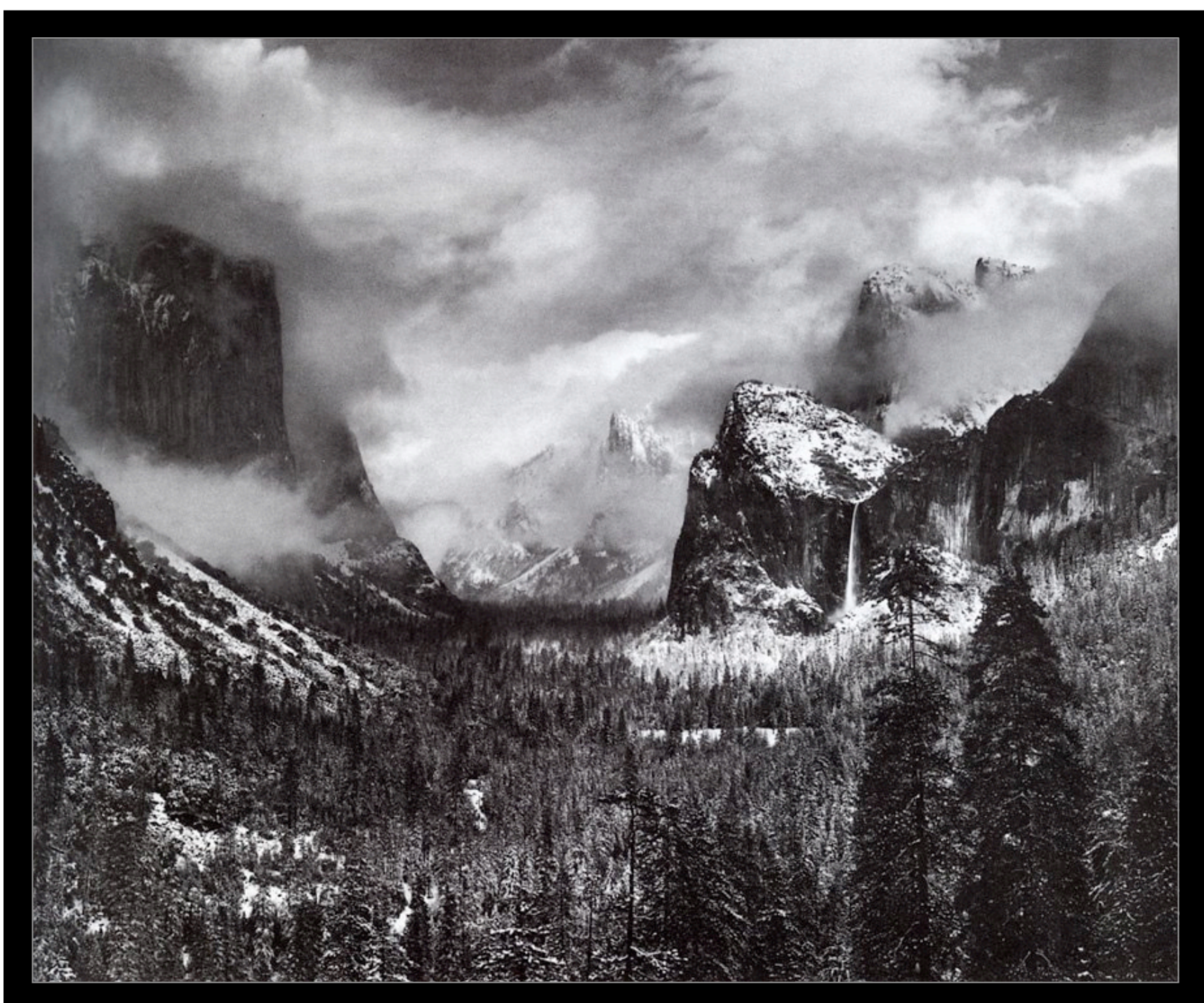

toned print

#### Ansel Adams, Clearing Winter Storm, 1942

### Recap

- $\div$  in CRTs luminance = voltage<sup> $\gamma$ </sup> where  $\gamma \approx 2.5$ , so television cameras output luminance $1/\gamma$  to compensate
	- NTSC cameras use luminance<sup>0.5</sup>, yielding a *system gamma*, to compensate for human *dark adaptation* during viewing
- ! digital cameras also gamma transform sensed pixels before storing them in JPEG files
	- while this matches television cameras, another good reason is perceptual uniformity, thereby reducing quantization artifacts
	- for sRGB cameras,  $\gamma = 1/2.2$
- ! *tone mapping* methods may include
	- contrast expansion
	- additional gamma mapping
	- histogram equalization
	- local methods, like dodging & burning

Questions?

© Marc Levoy

# High dynamic range (HDR) imaging

! step 1: capturing HDR images

- ! step 2a: direct display of HDR images, or
- ! step 2b: tone mapping to create an LDR image for display

# Capturing HDR images

! assorted pixels

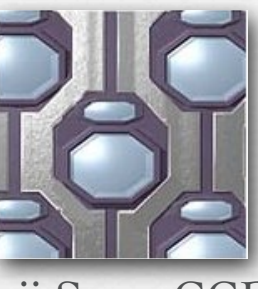

Fuji SuperCCD

- ! per-pixel neutral density filters [Nayar CPVR 2000]
	- throws away photons
	- trades spatial resolution for dynamic range

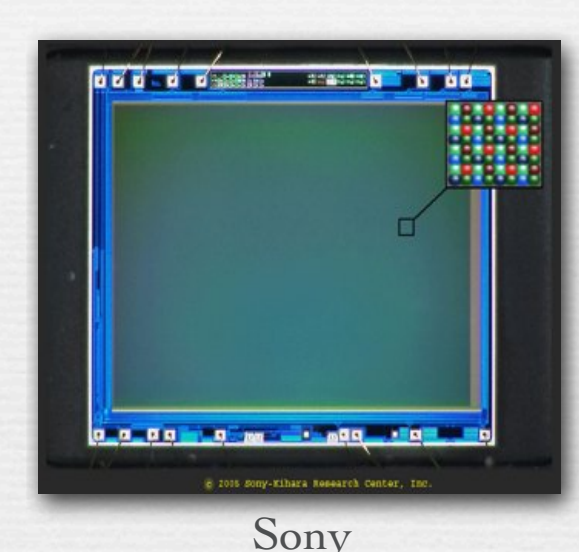

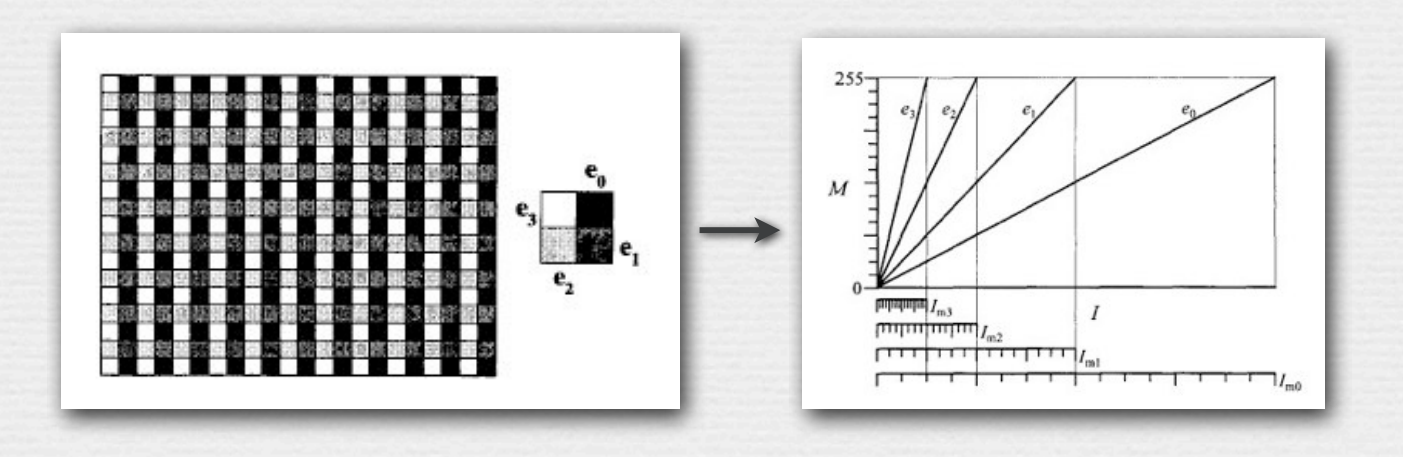

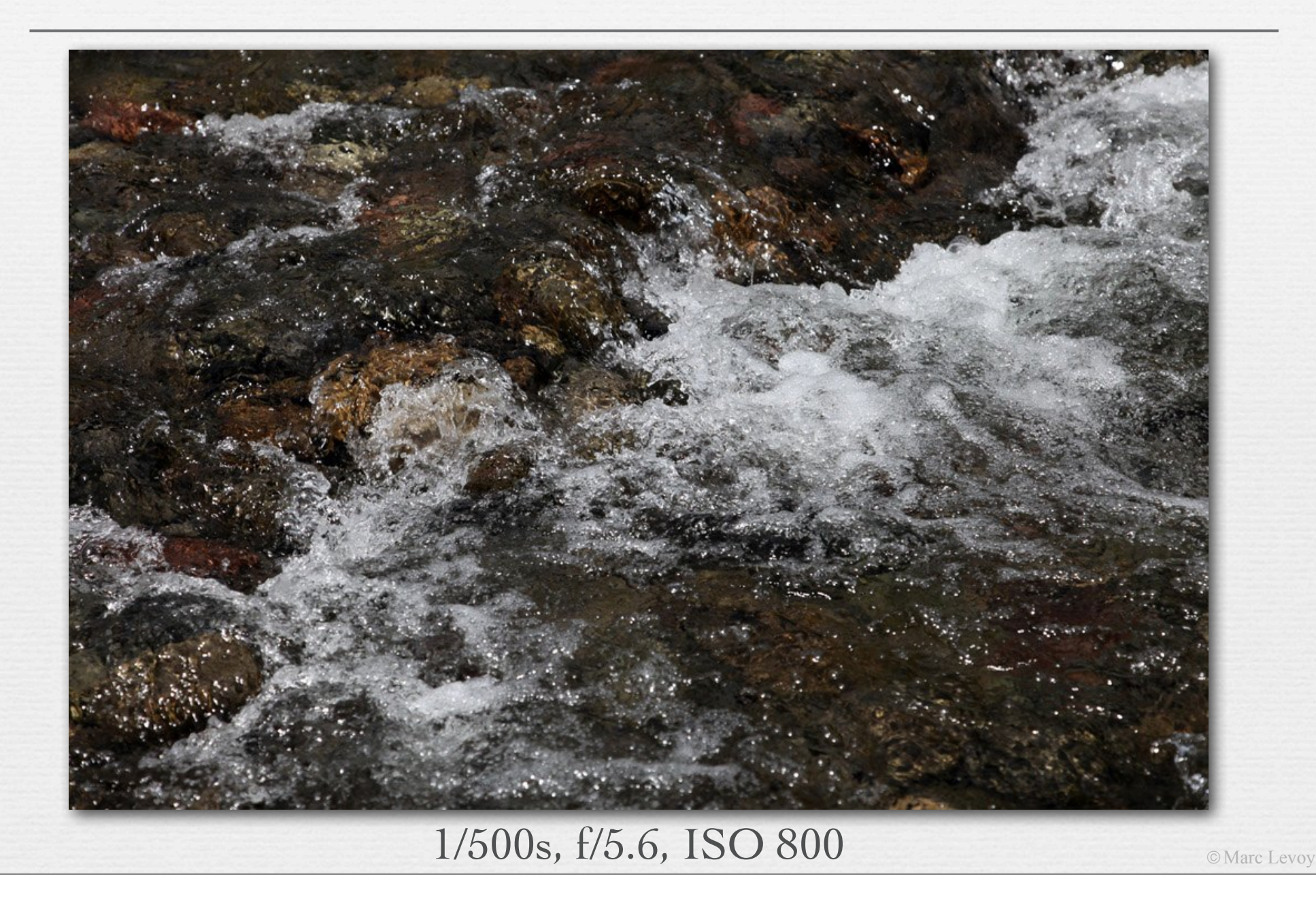

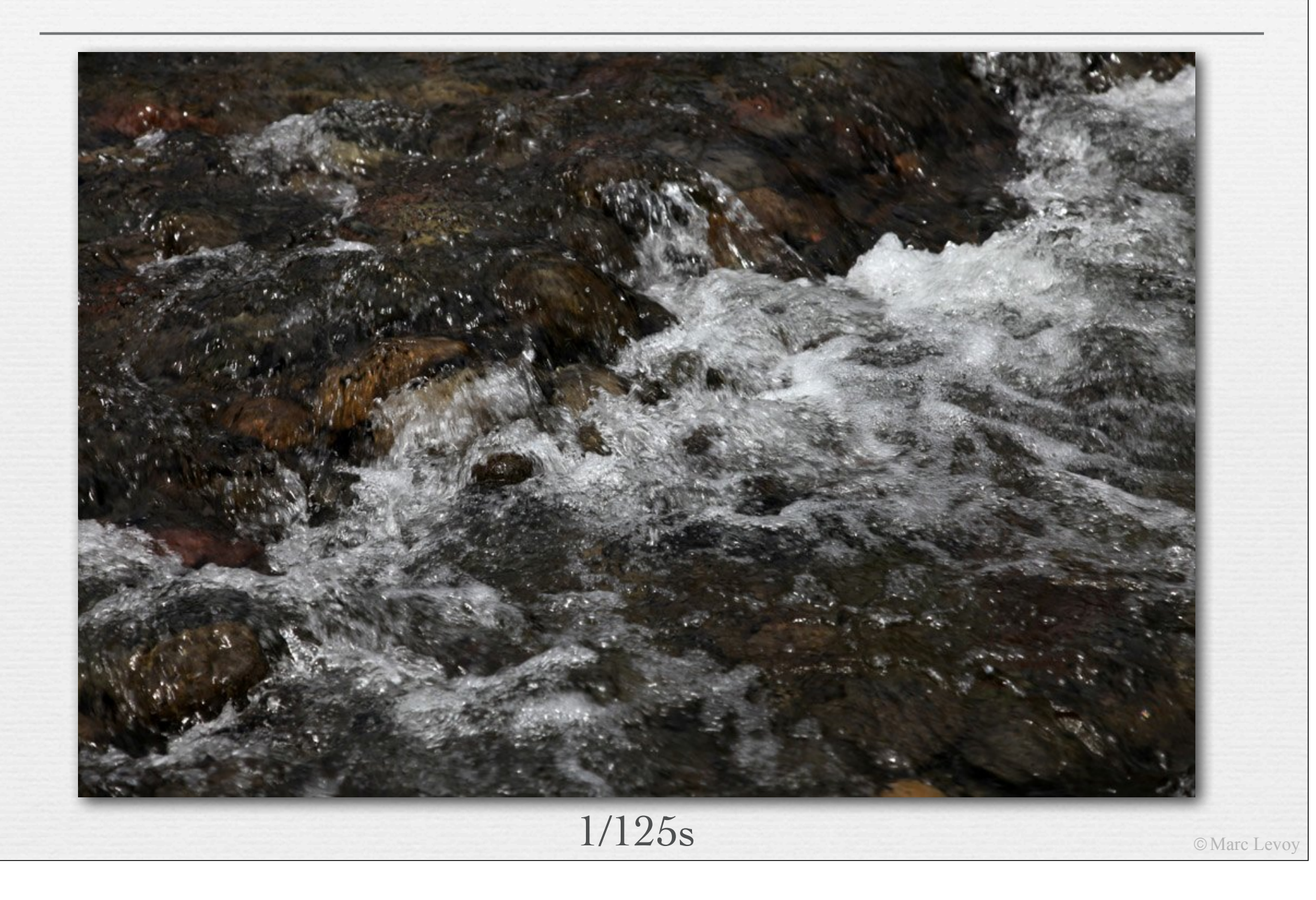

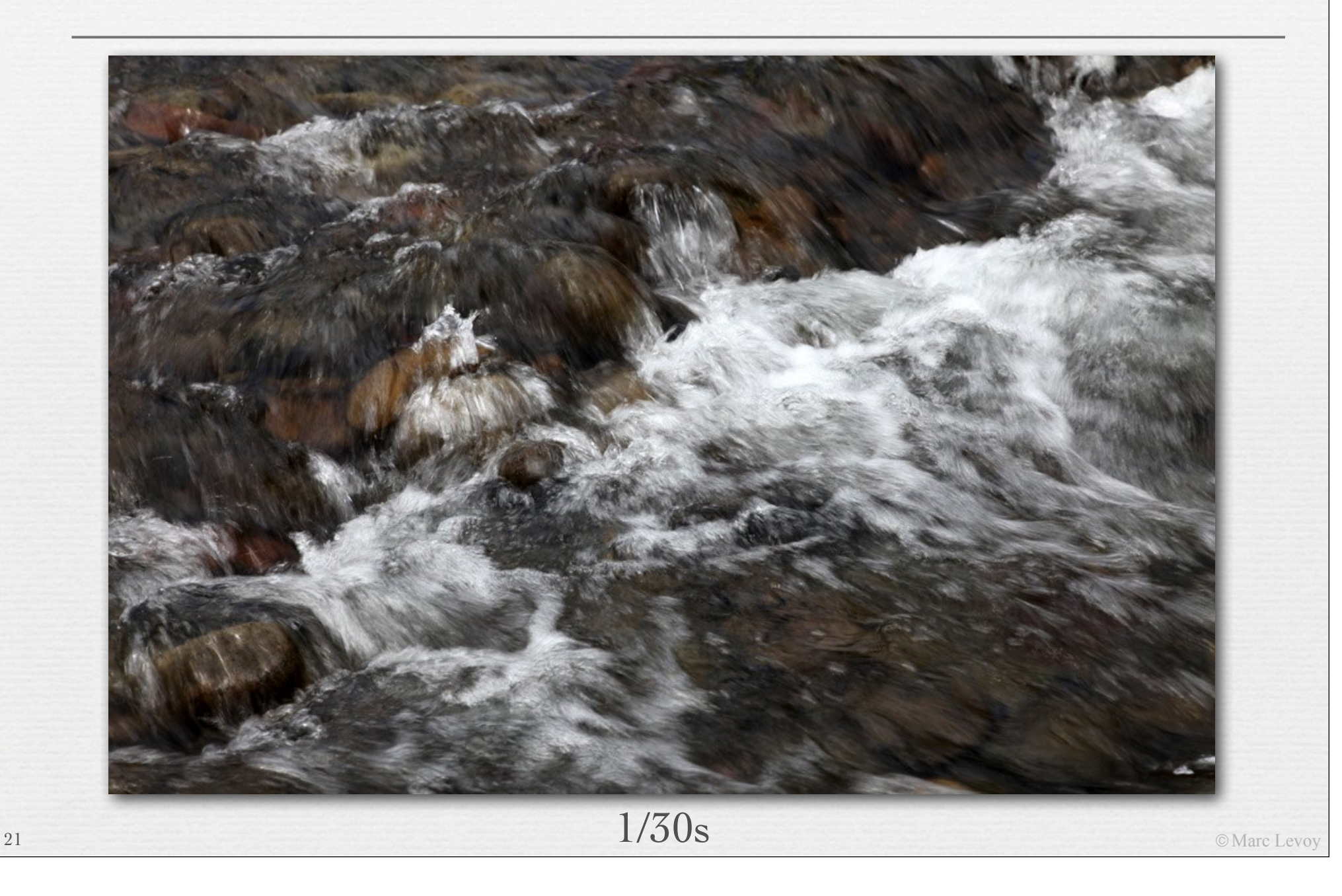

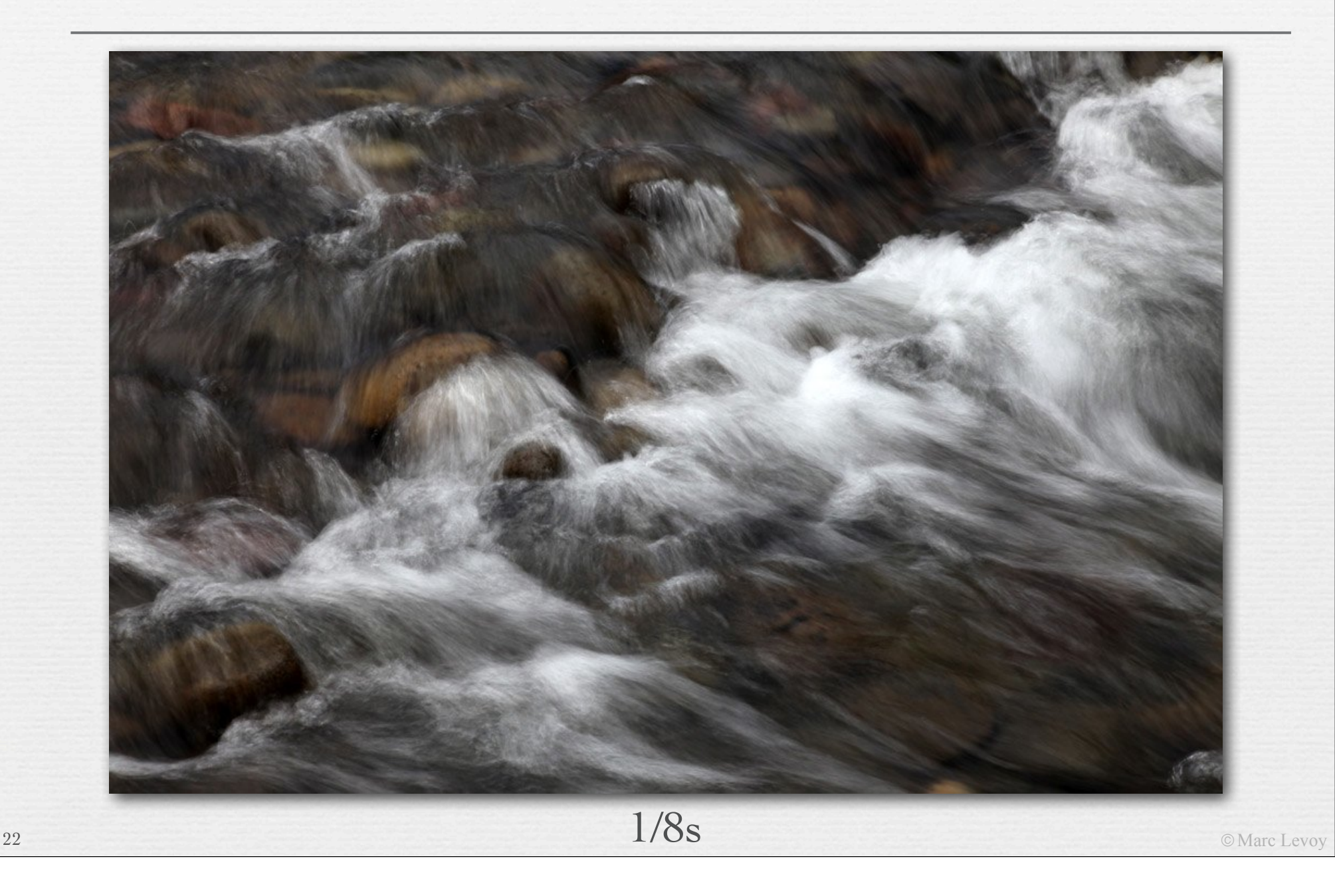

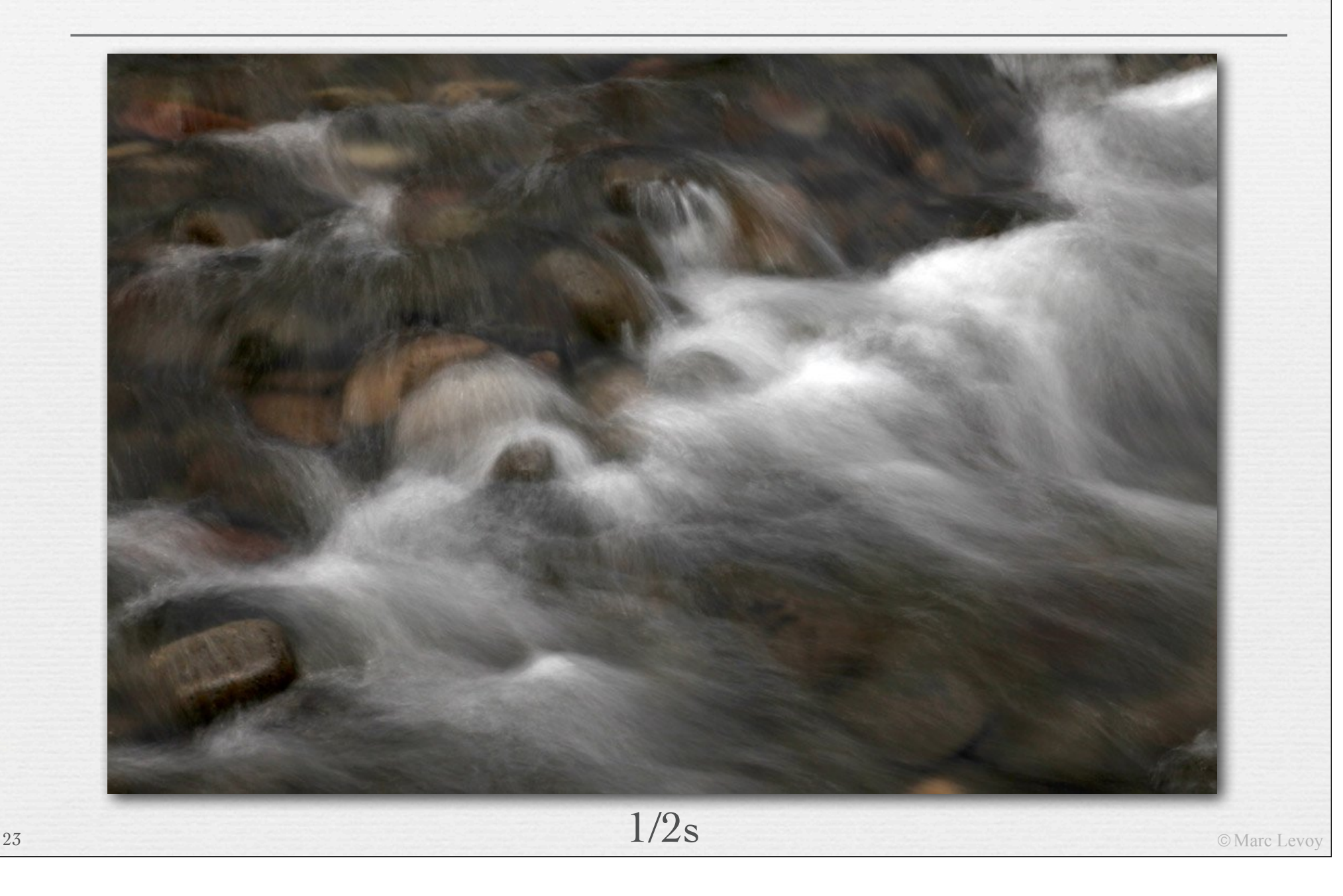

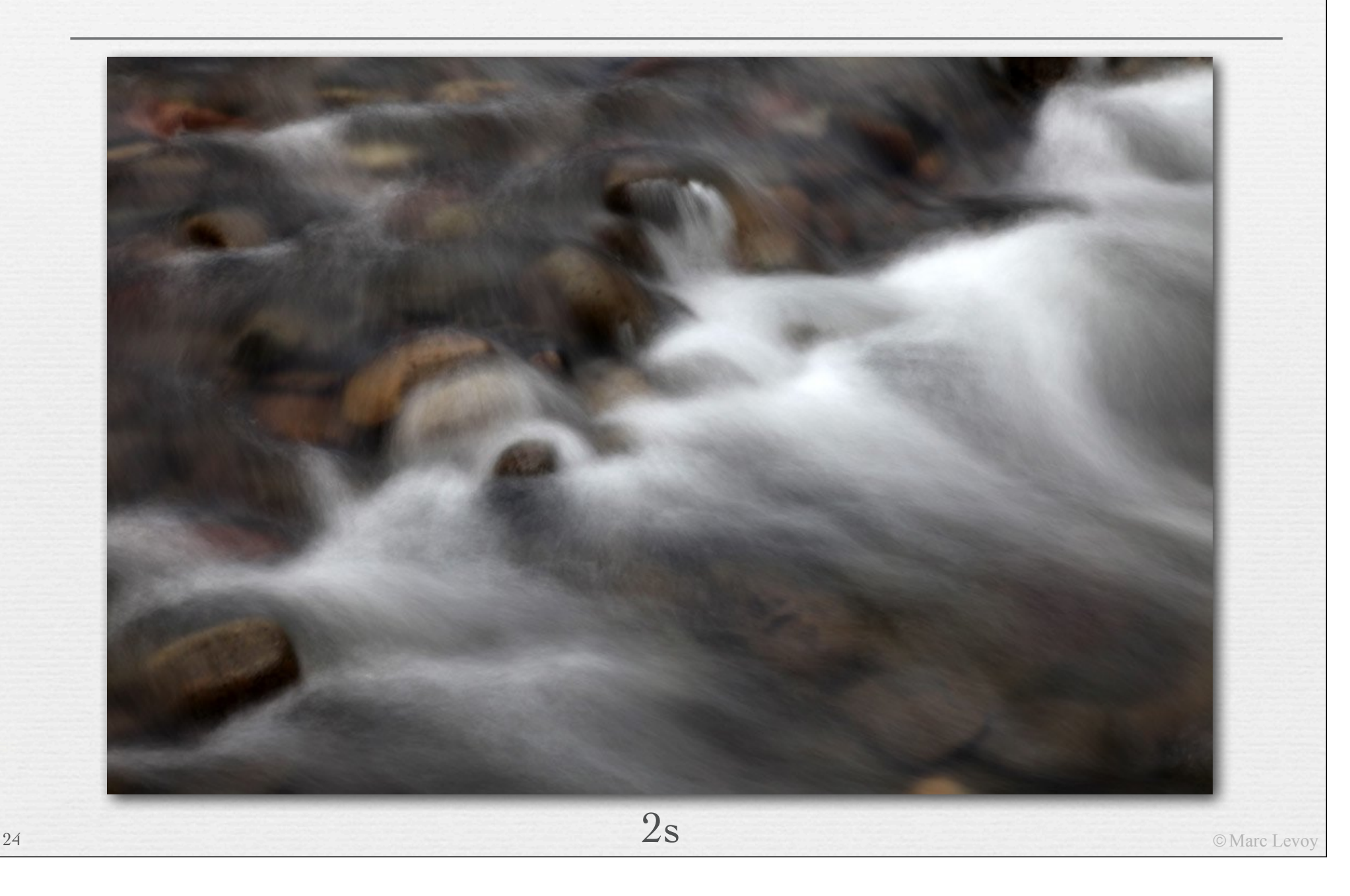

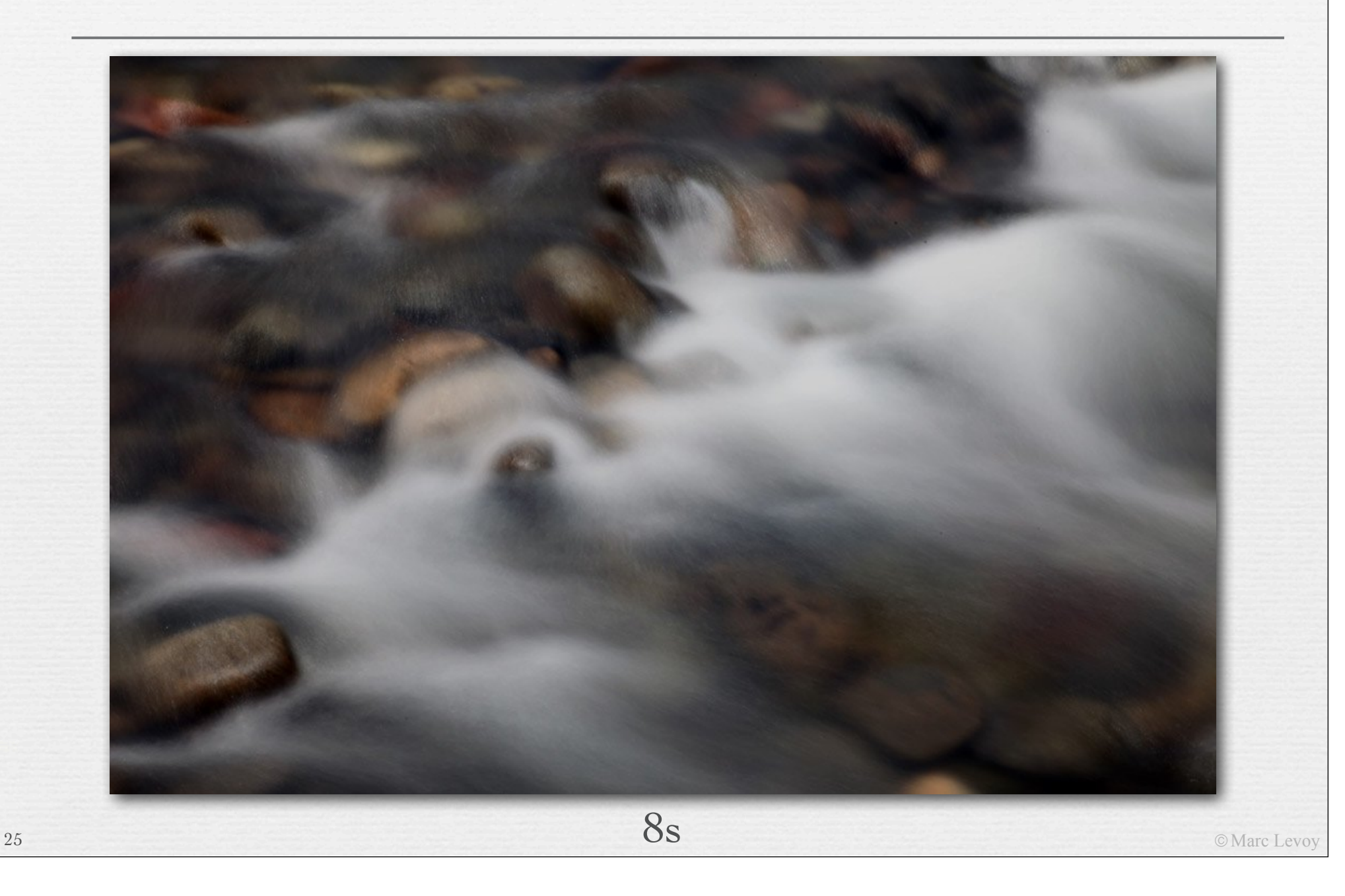

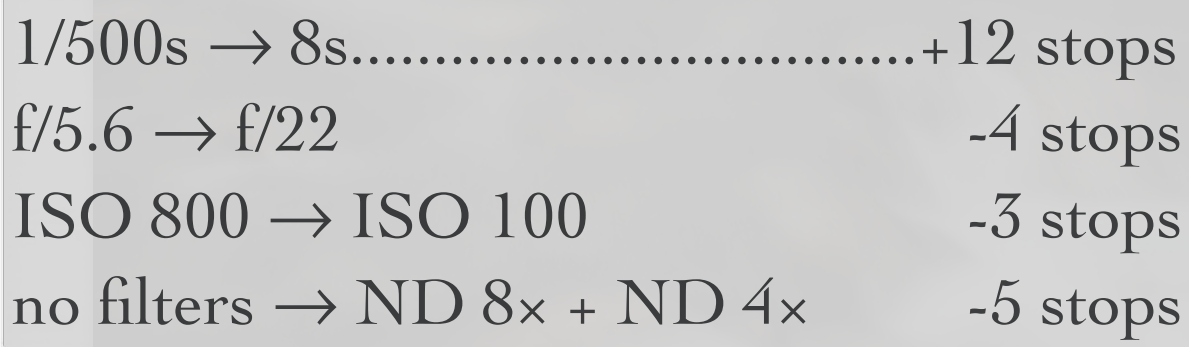

8s

# Capturing HDR images

- ! non-destructive readout of pixels [Gamal 1999]
	- measures light by counting time to saturation
	- improves dynamic range, but not SNR for low brightness levels

I forgot to mention this last point in class. Remember that SNR is a metric that is different for every scene brightness. As we learned in the noise lecture, if the scene is dim, then the number of photons is low, in which case the photon shot noise is high relative to the number of photons, and SNR is poor. Reading out pixel values more frequently lets us reliably measure intensity in bright pixels (because we read them before they saturate), but it doesn't provide any improvement in our measurement in dim pixels.

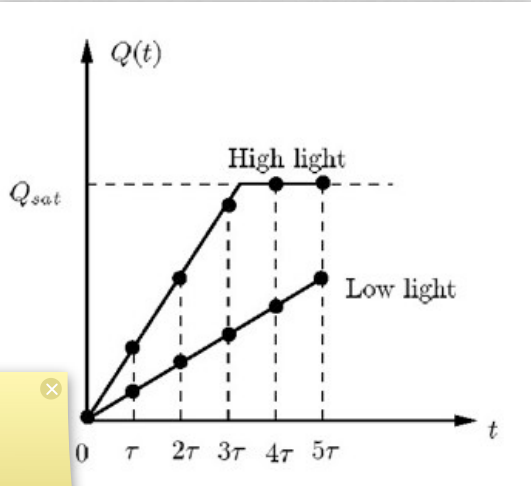

© Marc Levoy

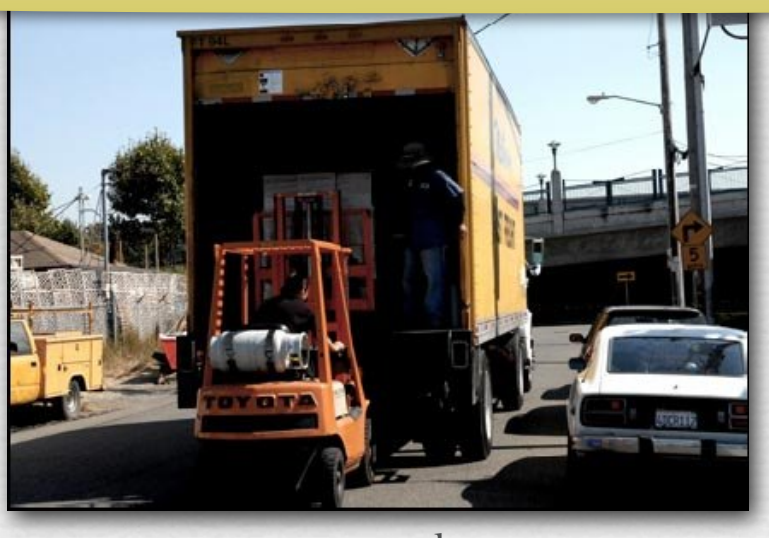

normal Pixim

# Capturing HDR images

- ! multiple bracketed exposures [Debevec SIGGRAPH 1997]
- ! changing the exposure time is usually better than changing the aperture

#### Q. How about changing the ISO?

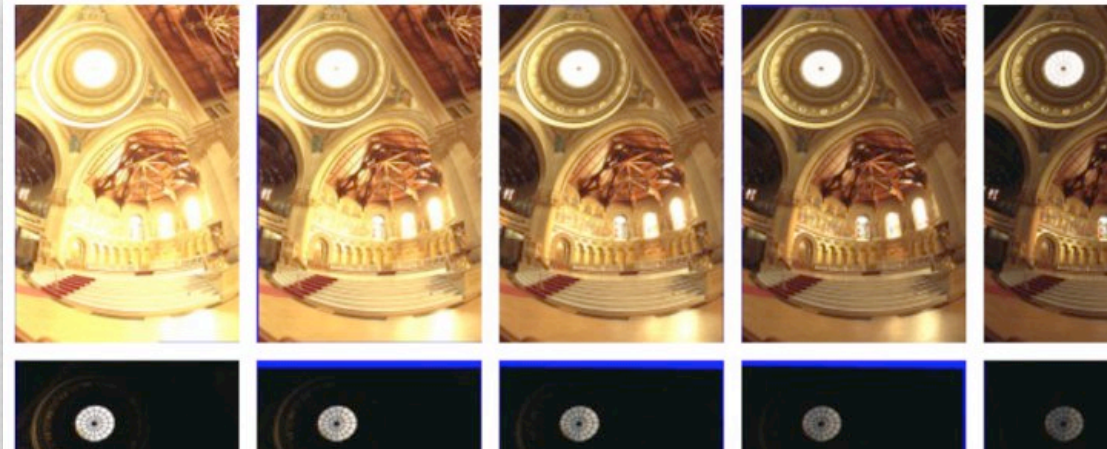

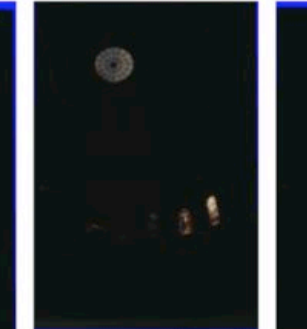

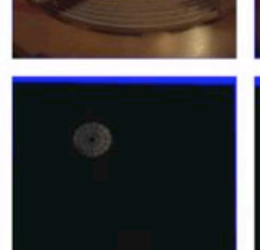

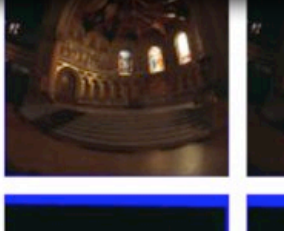

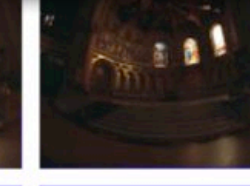

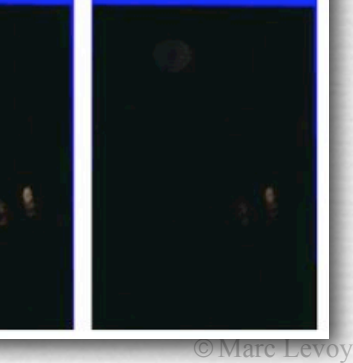

### Direct display of HDR images ! Sunnybrook HDR display Low-res B&W backlight High-res color foreground  $\bullet$  $\bullet$  $\equiv$  $\times$ **LED Backlight LCD Screen Combined Result** Don't worry about the details of how this display works; we won't hold you responsible for it.

© Marc Levoy

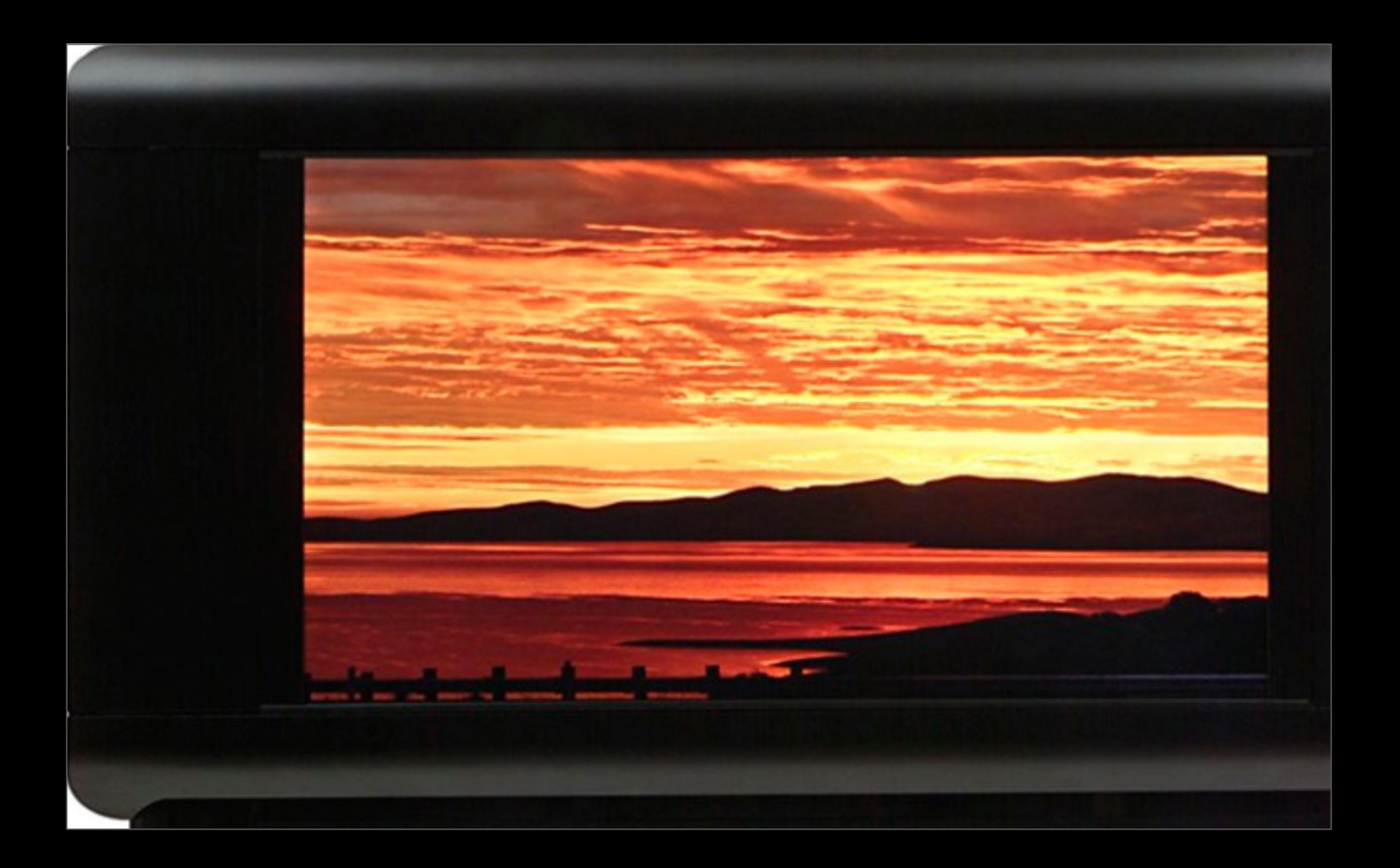

### Brightside HDR display

### High dynamic range imaging (review)

 $\rightarrow$  step 1: capturing HD  $\leftrightarrow$  step 2a: direct display

31

As I sketched briefly in class, combining two images having different exposures into a single HDR image is simple in principle. Given image #1 taken with an exposure time of 1/30 second and image #2 with 1/60 second, a straightforward approach is to double the numbers in image #2 (from 0..255 to 0..511), then average the two images, first discarding any saturated pixels (value=255) in image #1. This produces an output image with an expanded range of 0..511. In practice one would want to weight more heavily any non-saturated pixel from the first image, since it gathered more photons (due to its longer exposure time) and would thus have a better SNR than the corresponding pixel from image #2. I will not hold you responsible for this material on the final exam.

! step 2b: tone mapping to create an LDR image for display

you're not responsible for HDR tone mapping on your final

- $\rightarrow$  goals of HDR  $\rightarrow$  LDR tone mapping
	- squeeze >12 of HDR image into 8 bits of JPEG
	- apply mapping for human adaption if scene was very dark • or bright...

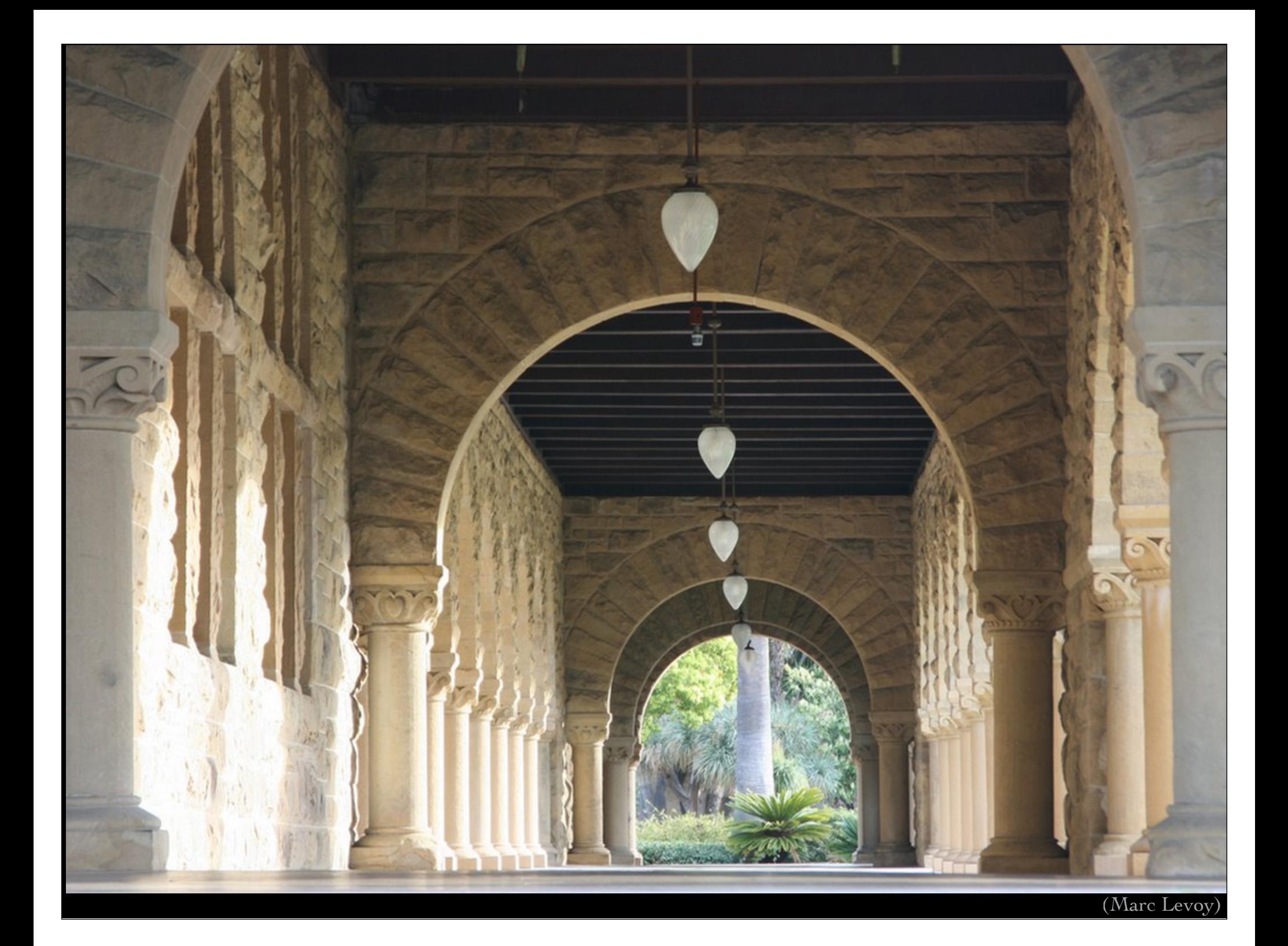

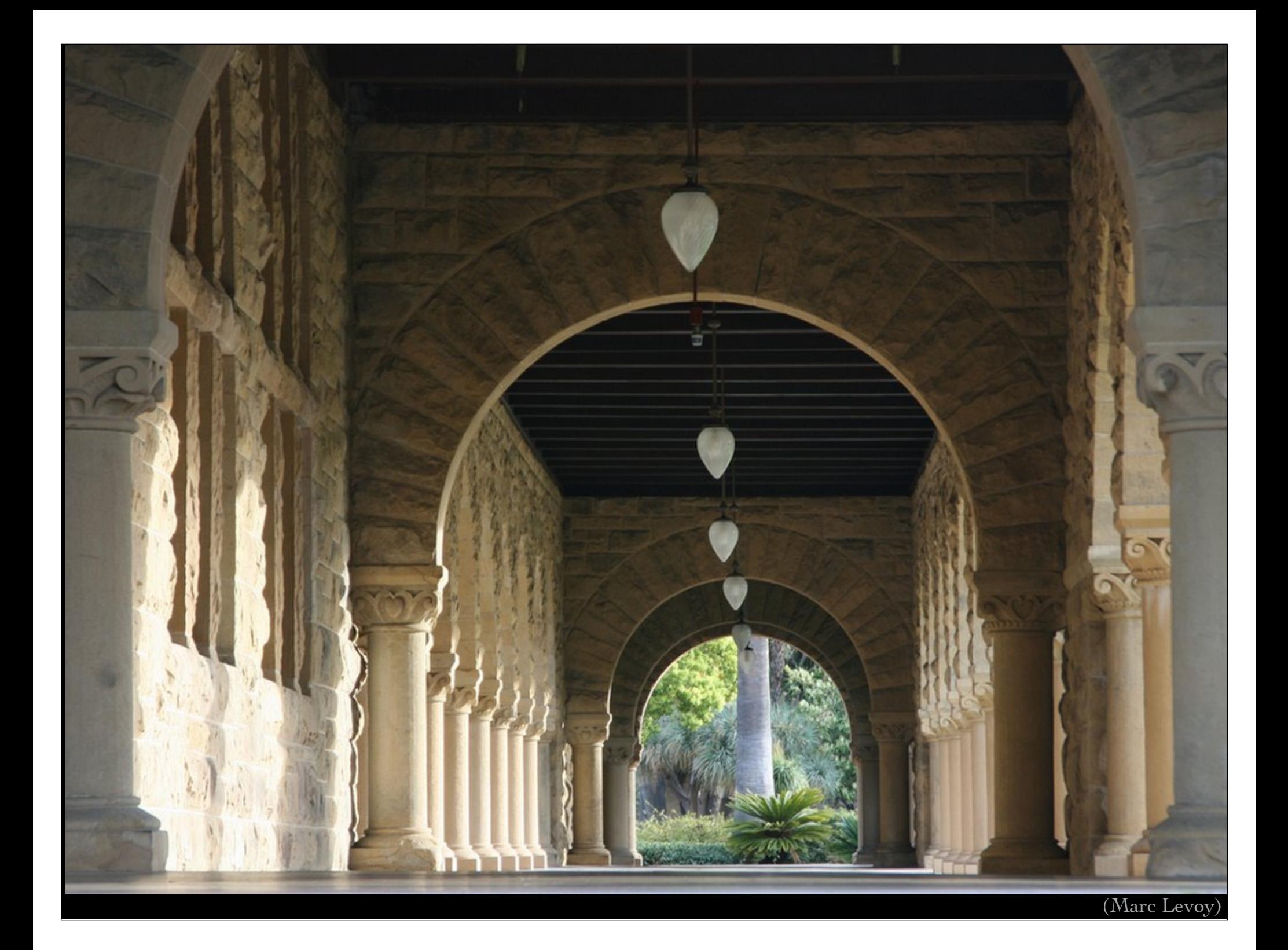

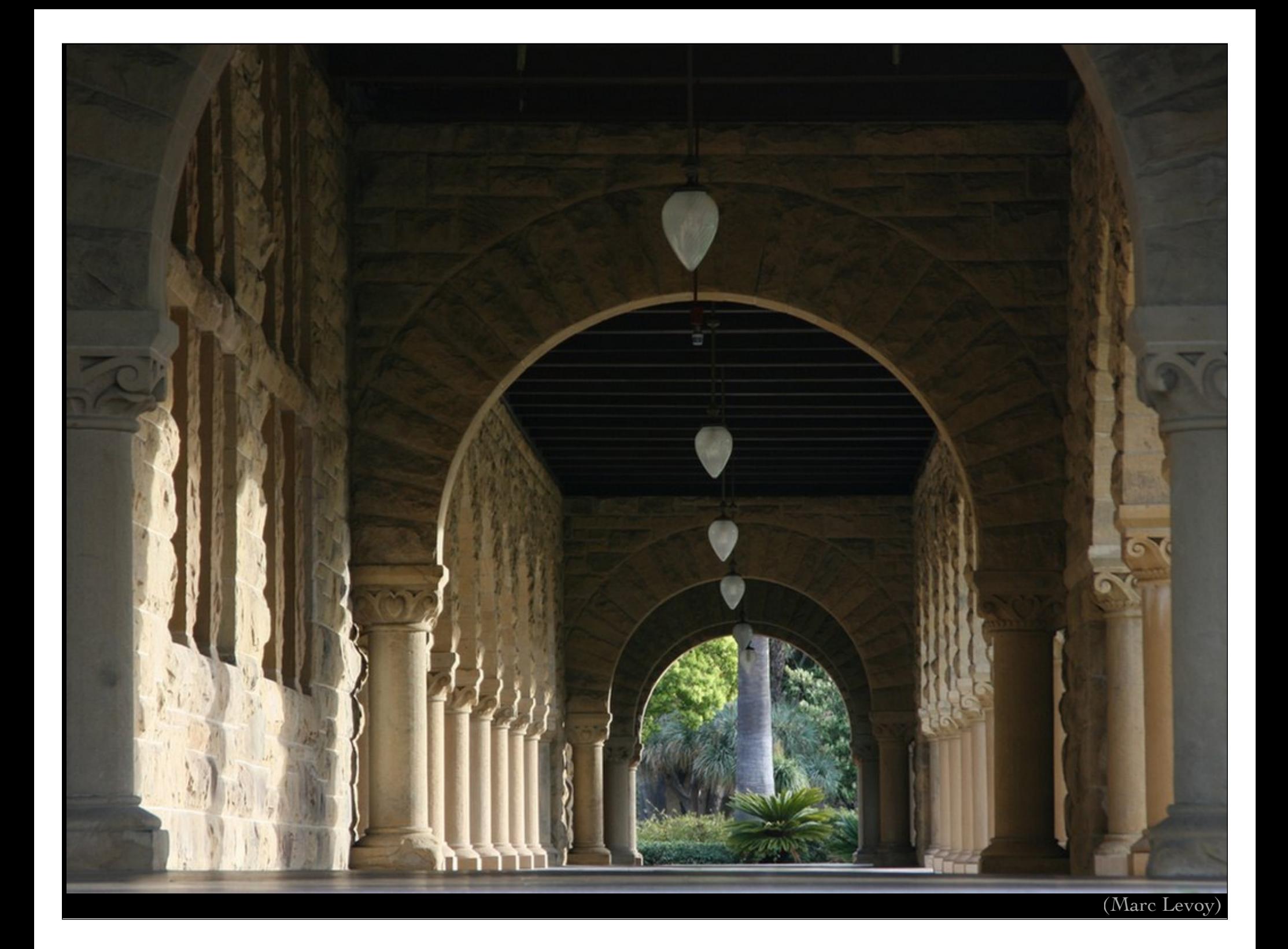

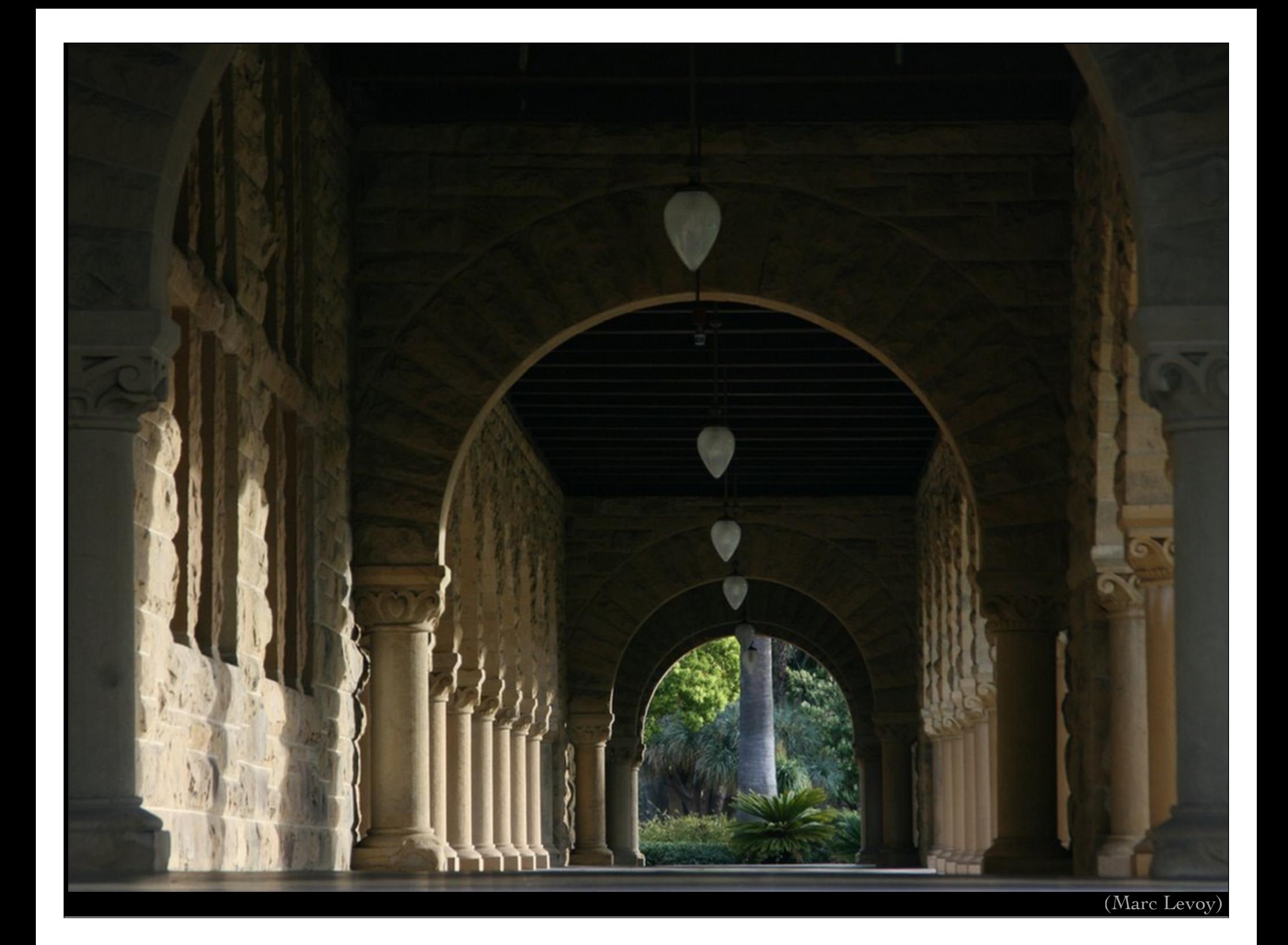

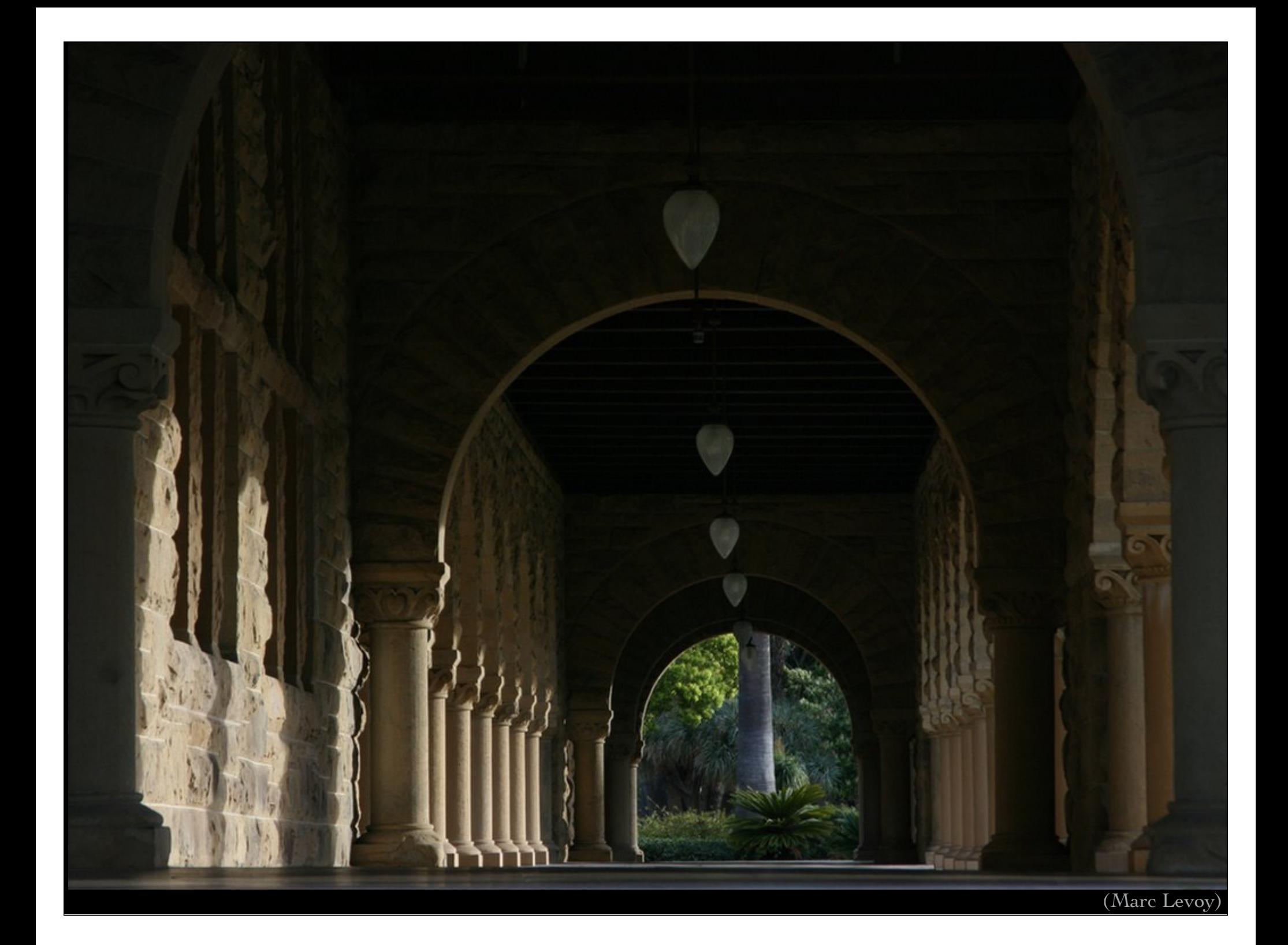
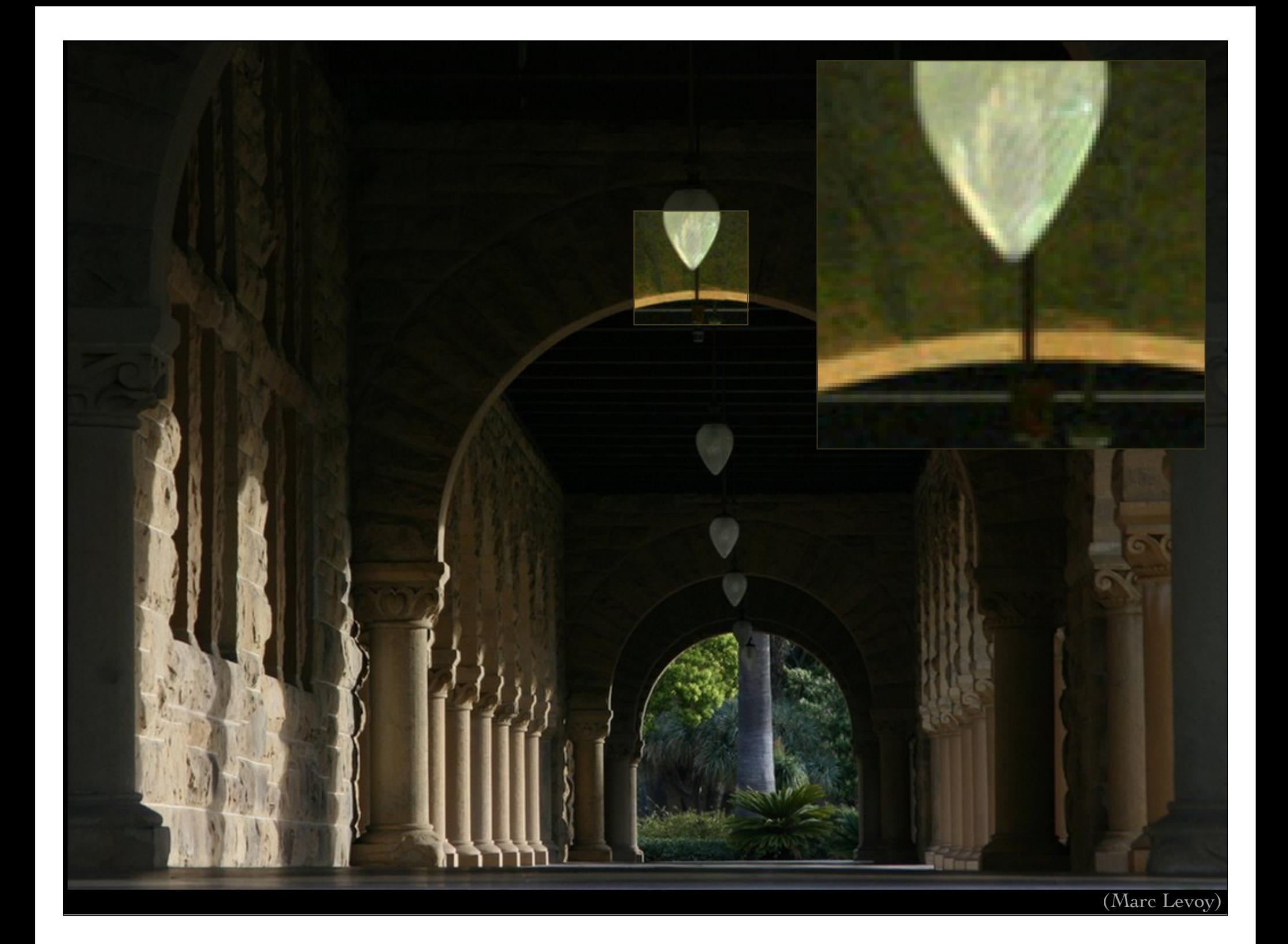

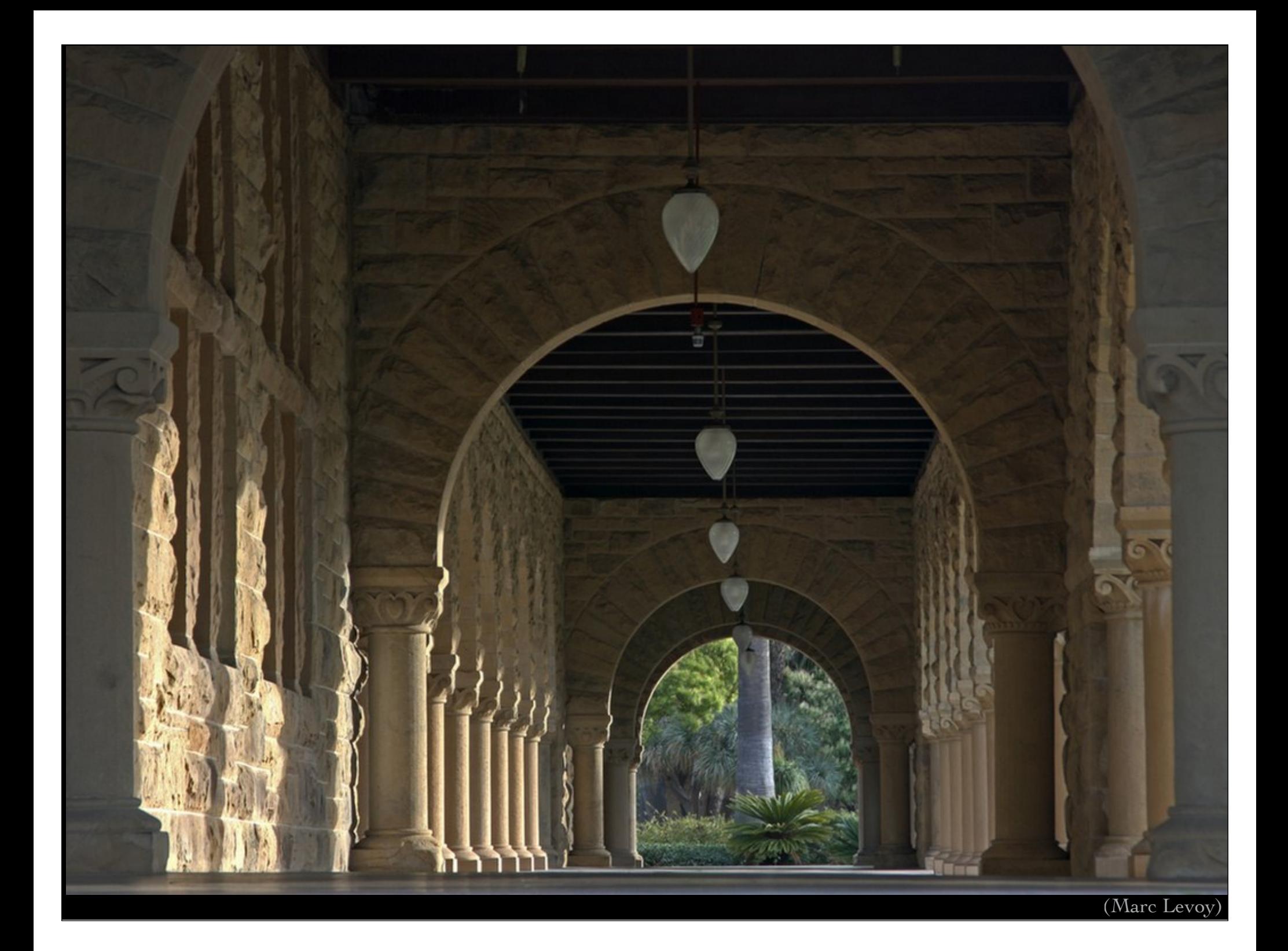

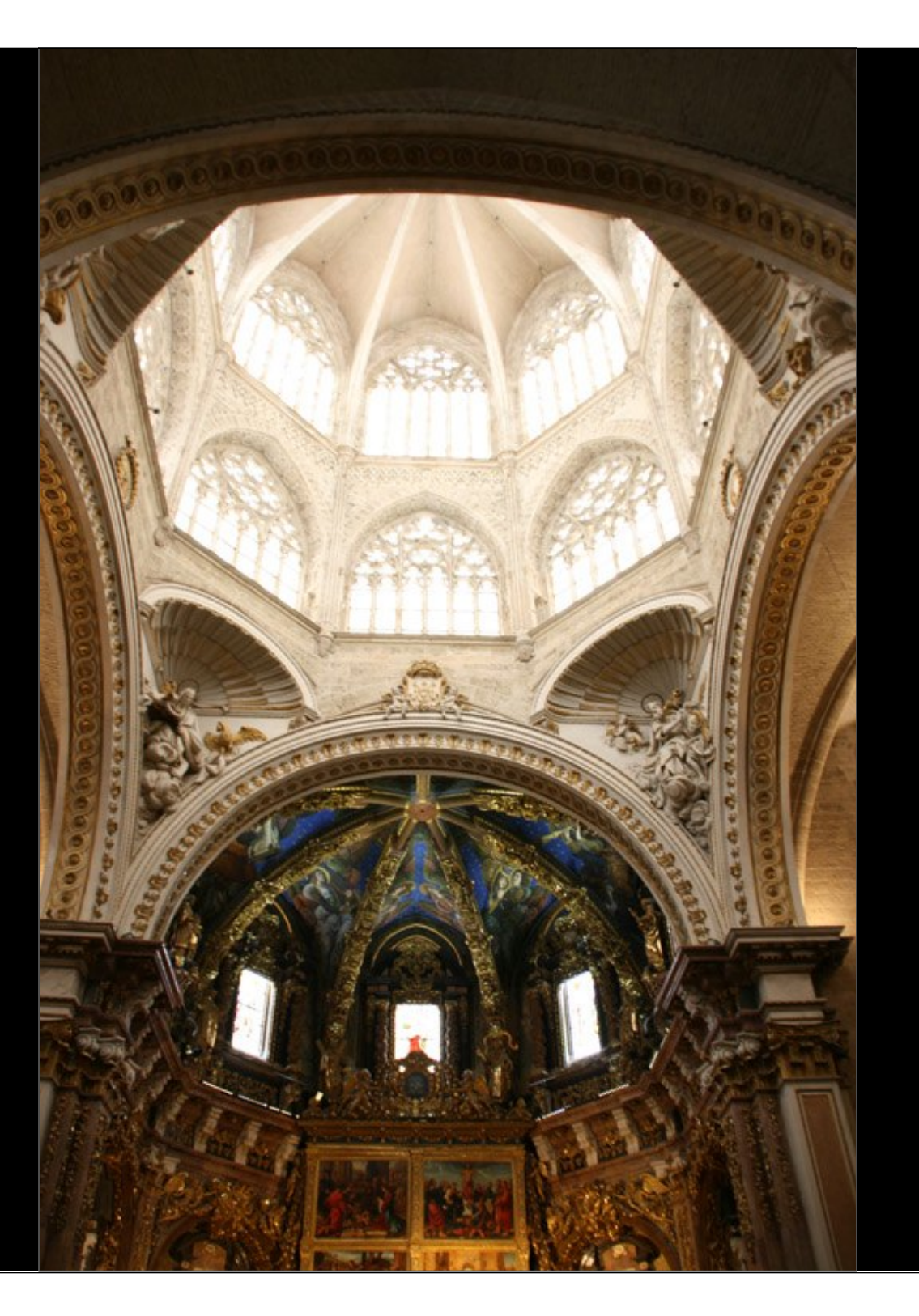

Cathedral, Valencia

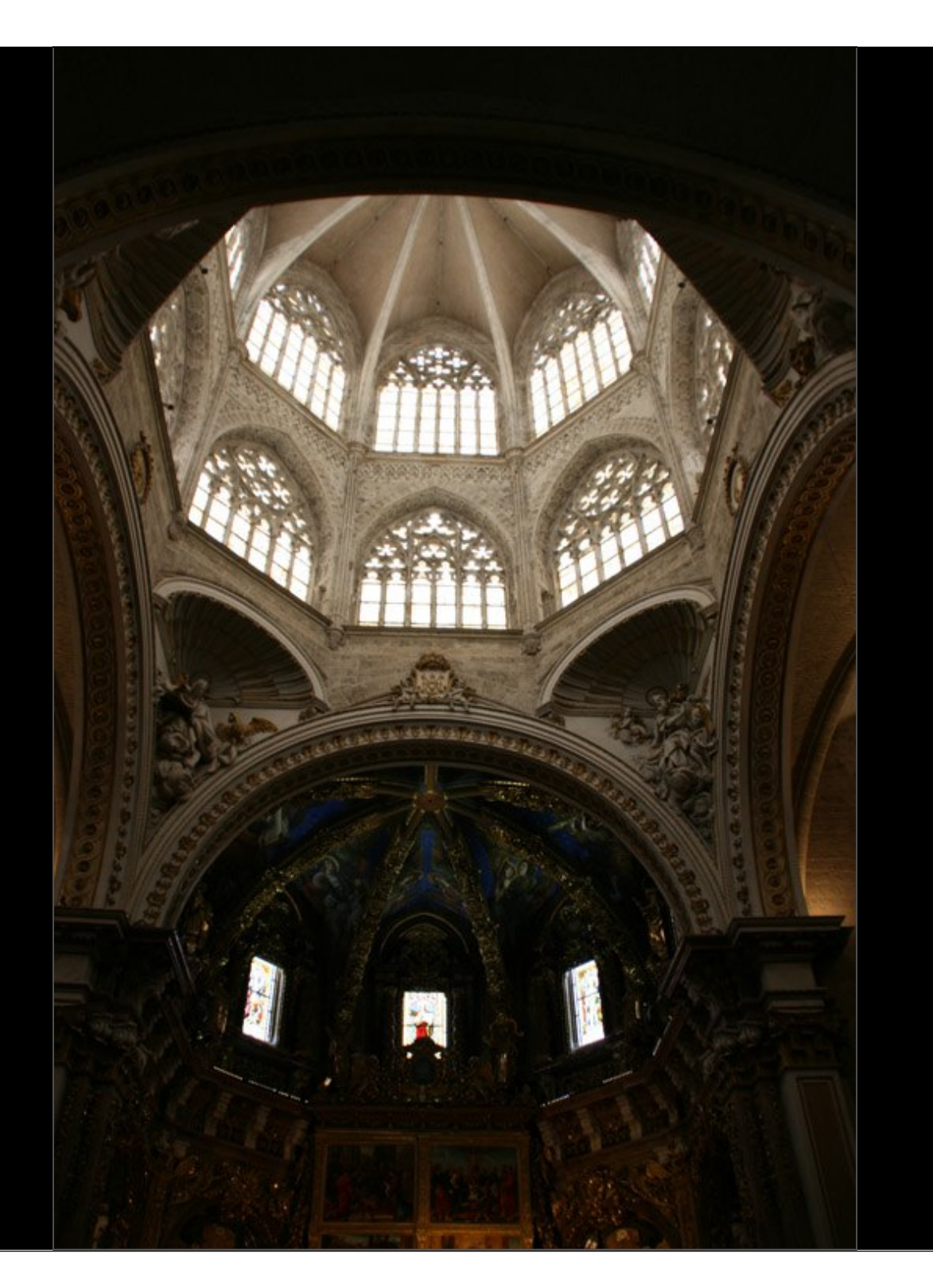

Cathedral, Valencia

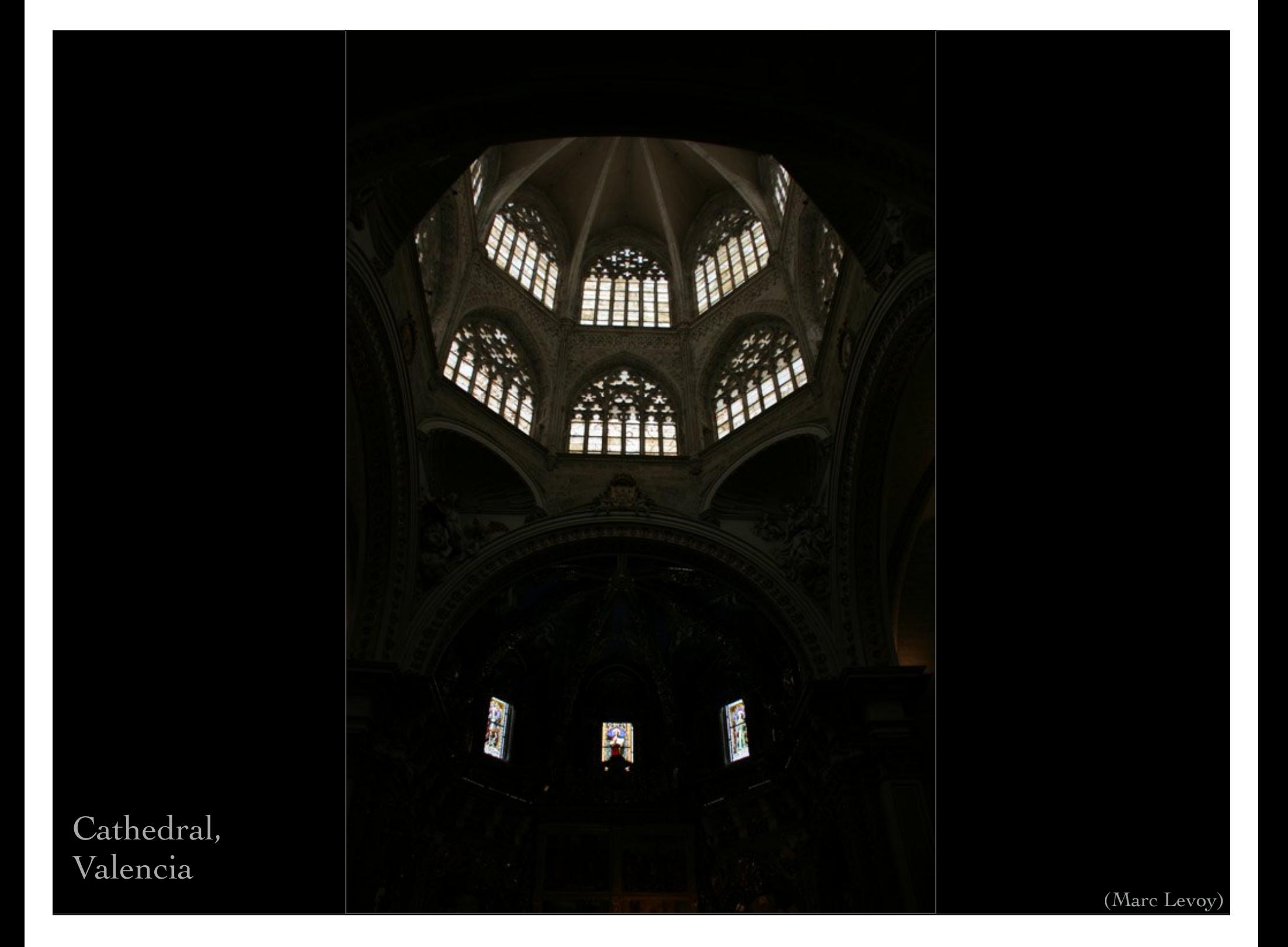

tone mapping in Photoshop CS4 by exposure and gamma

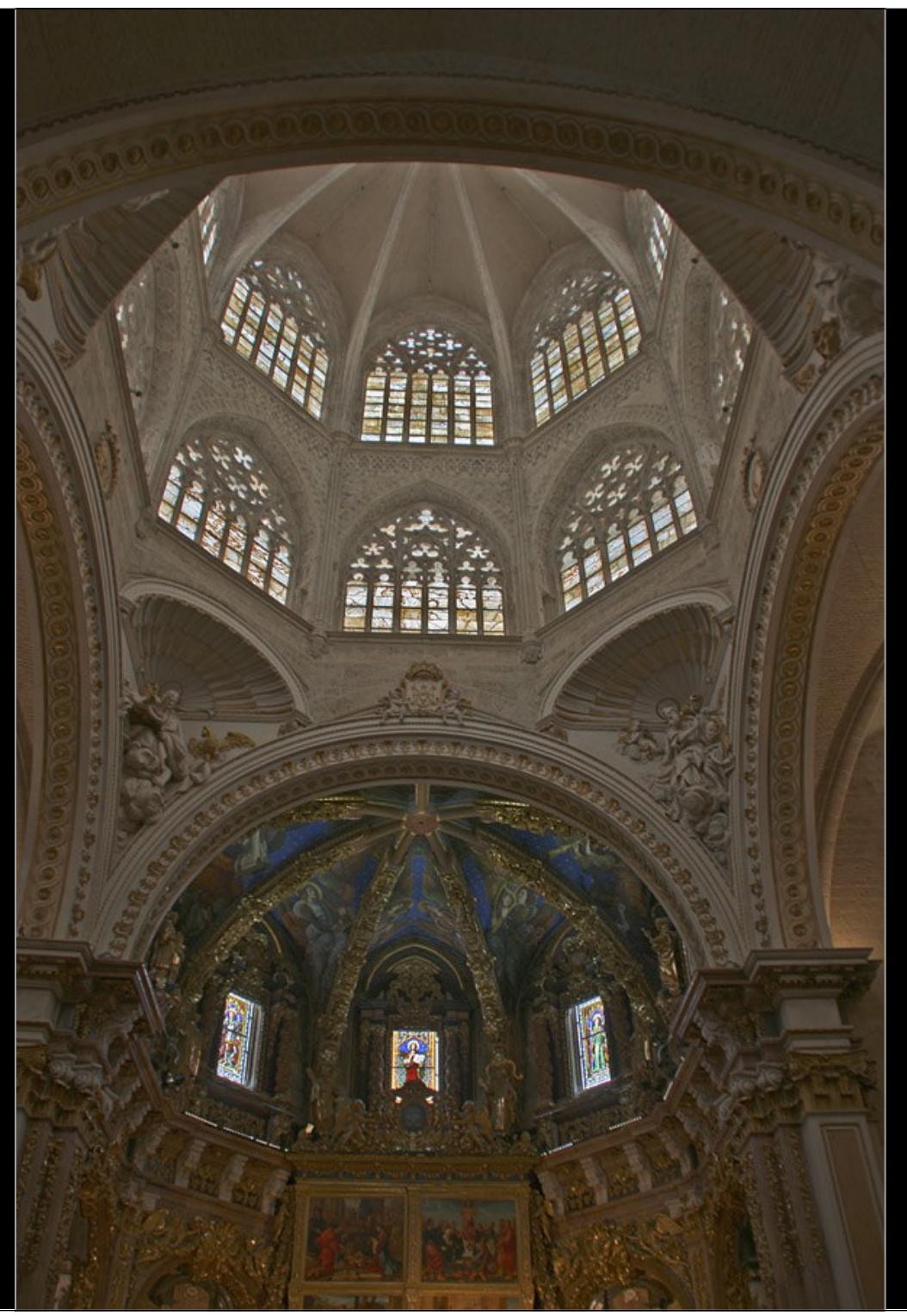

Cathedral, Valencia

tone mapping in Photoshop CS4 by histogram equalization

Cathedral, Valencia

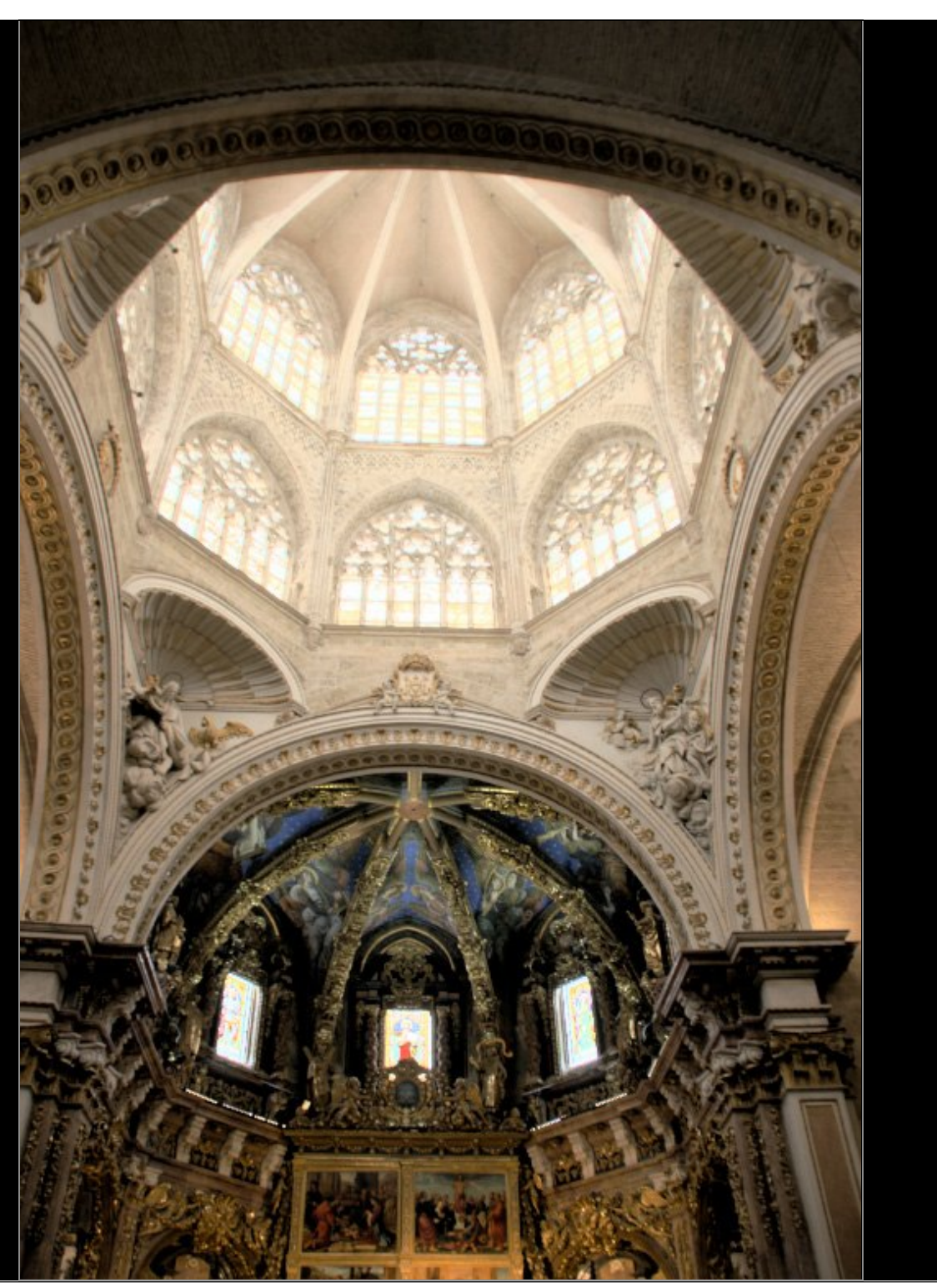

#### How do artists solve the tone mapping problem?

Charles Sheeler, The Upper Deck (1929)

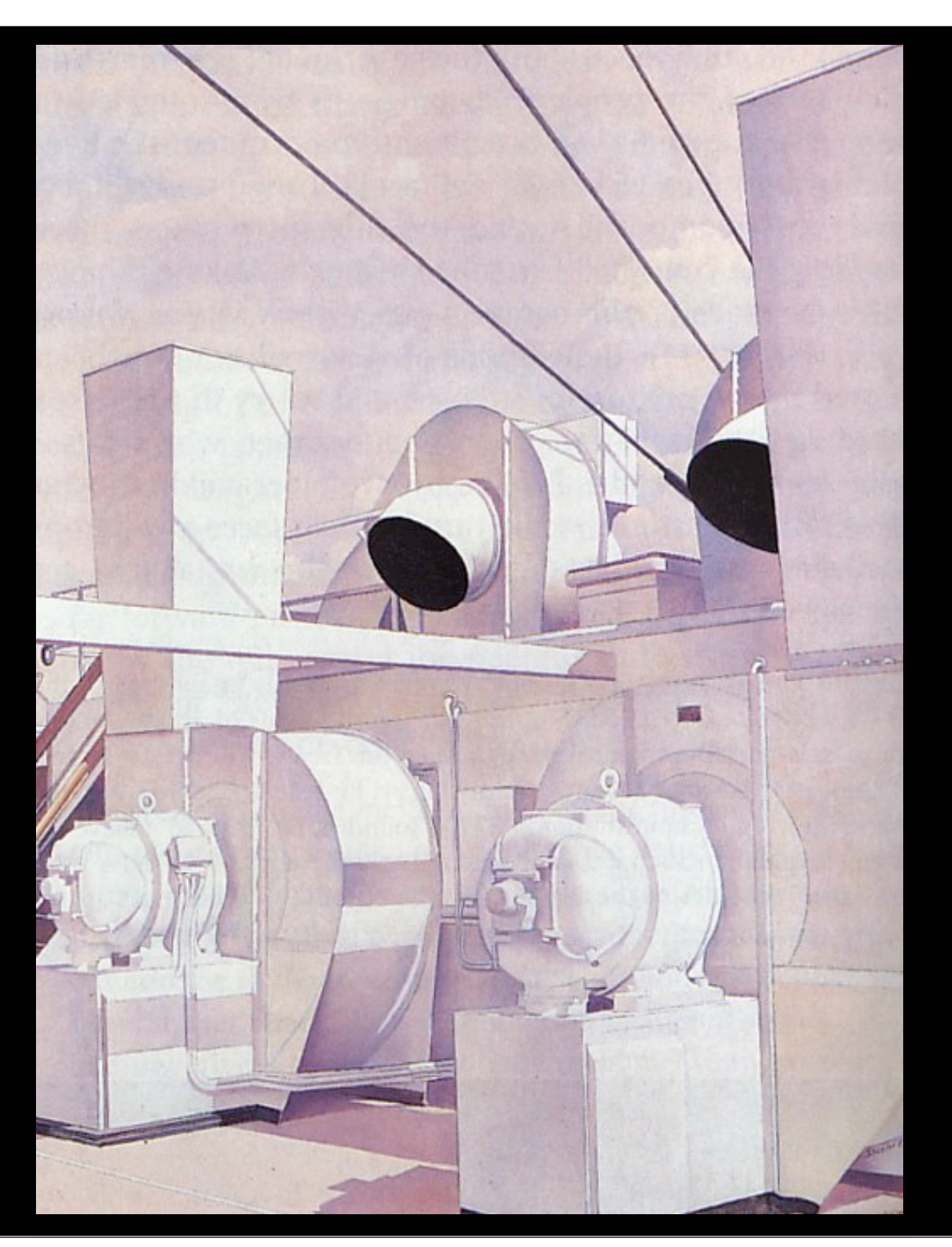

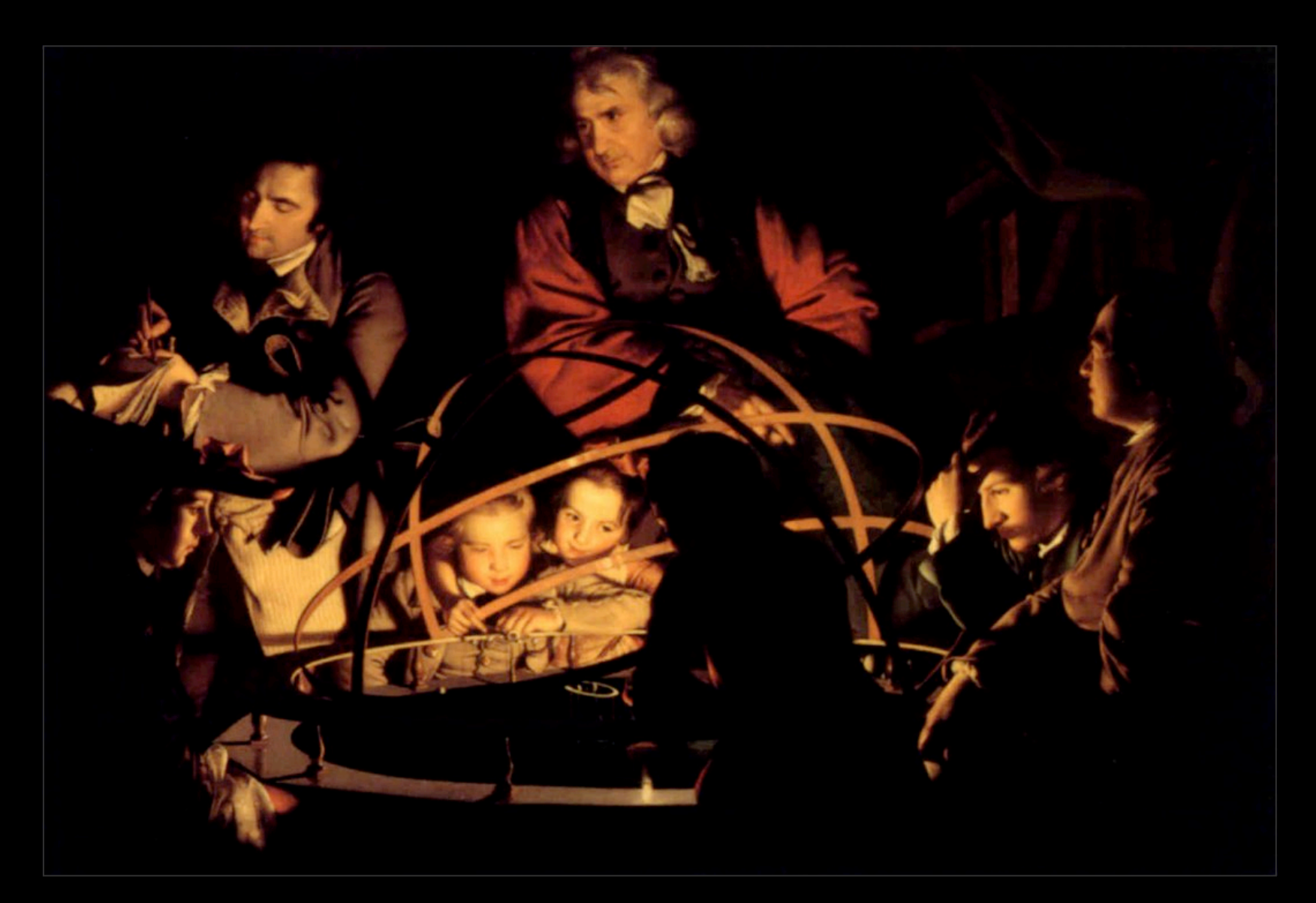

Joseph Wright,The Orrery (1765)

#### How do artists solve the tone mapping problem?

- ! for bright scenes
	- human vision is dazzled, compressing brightnesses
- ! for dark scenes

47

• shadows are below threshold, so completely black

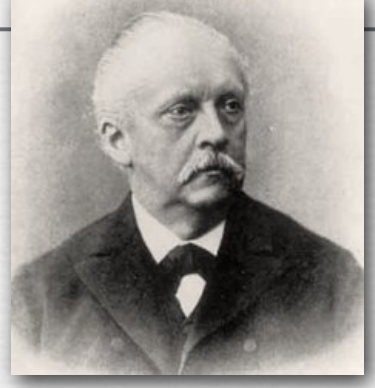

Hermann von Helmholtz (1821-1894) "The relation of optics to painting"

© Marc Levoy

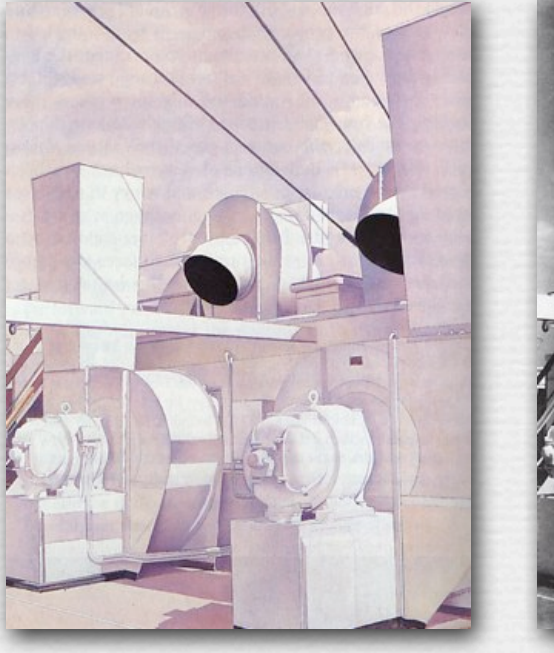

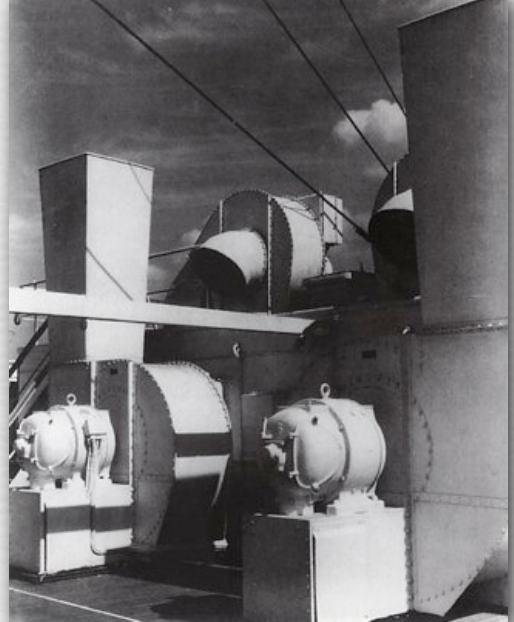

(Gardner)

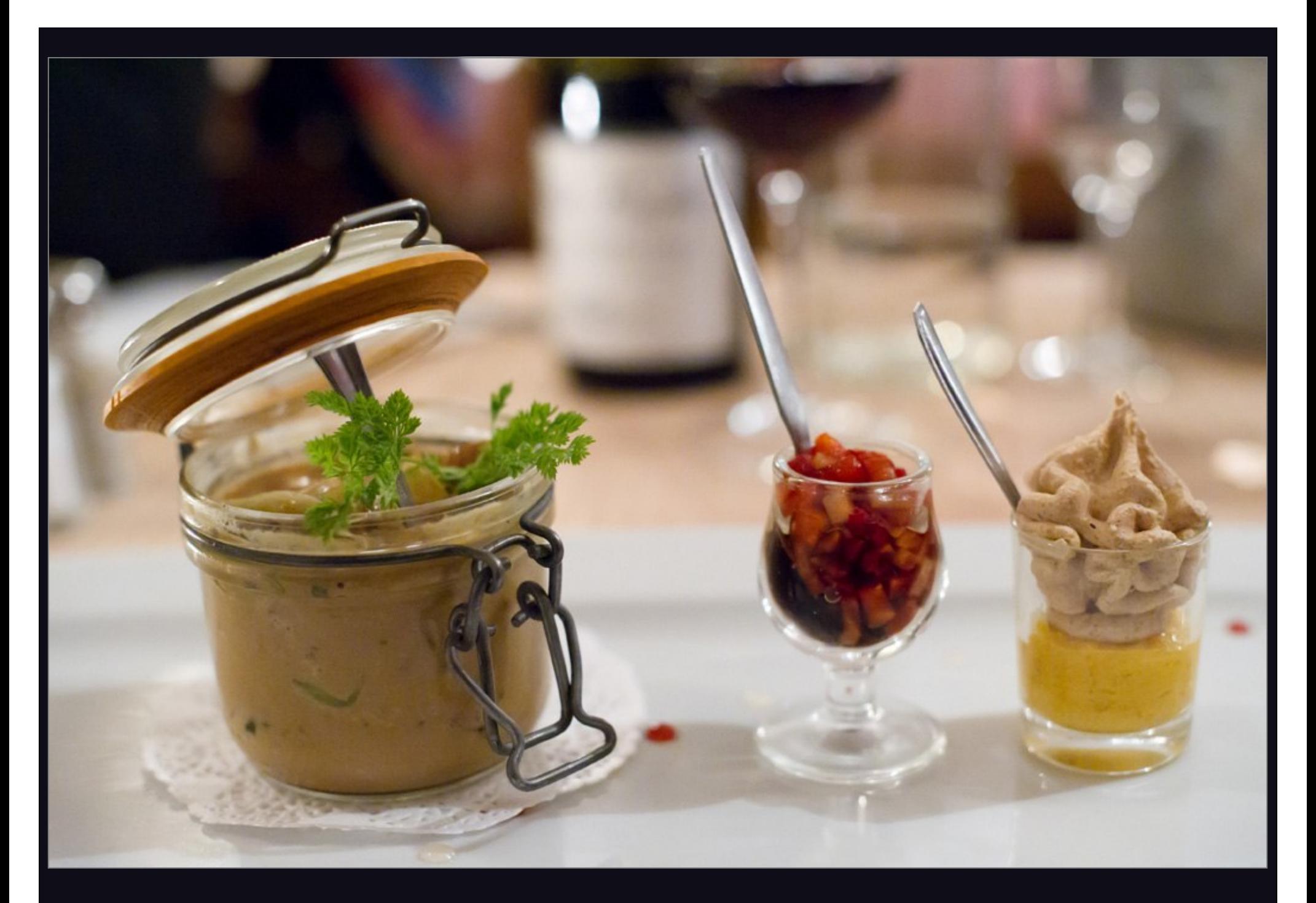

(borrowed from lecture on noise)

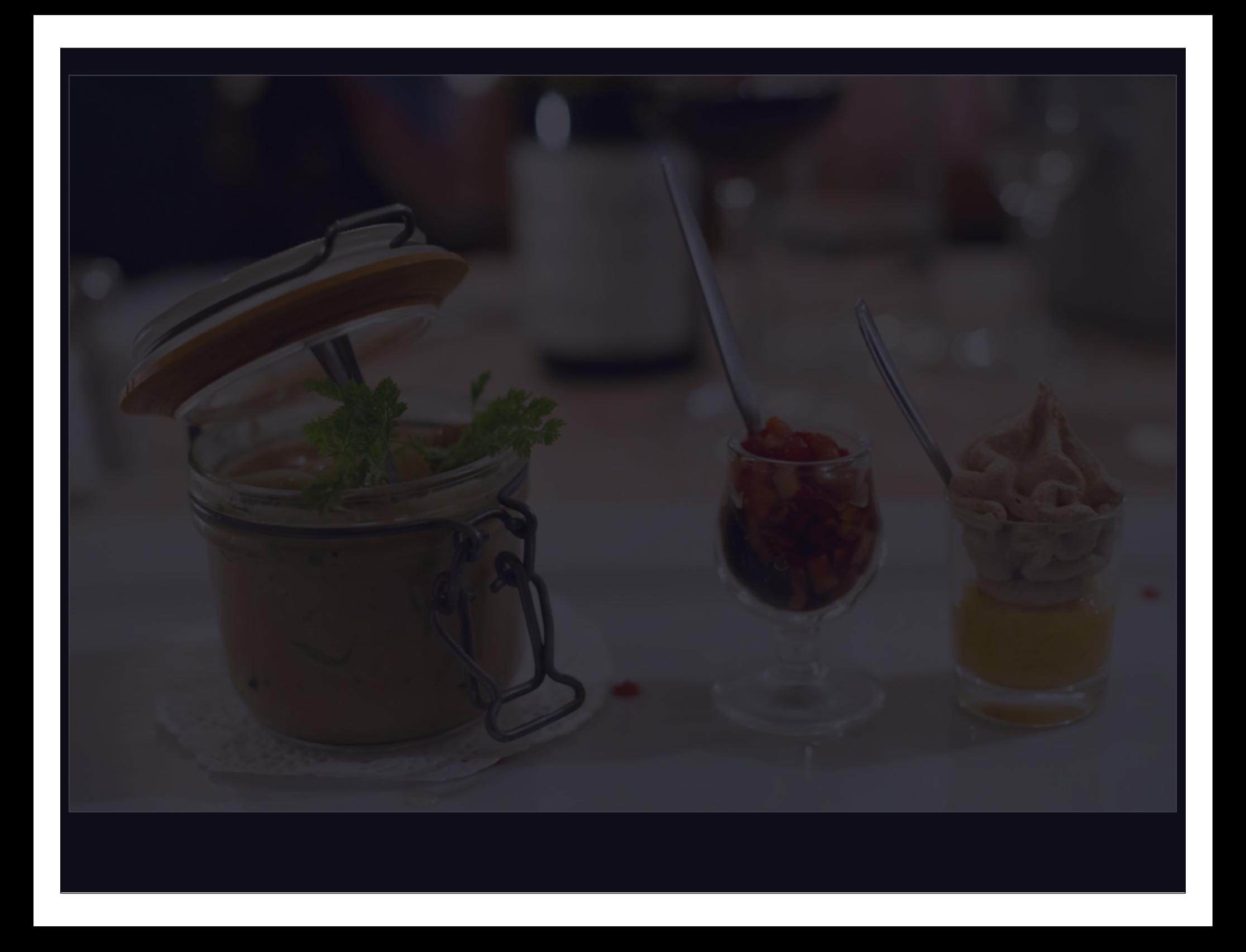

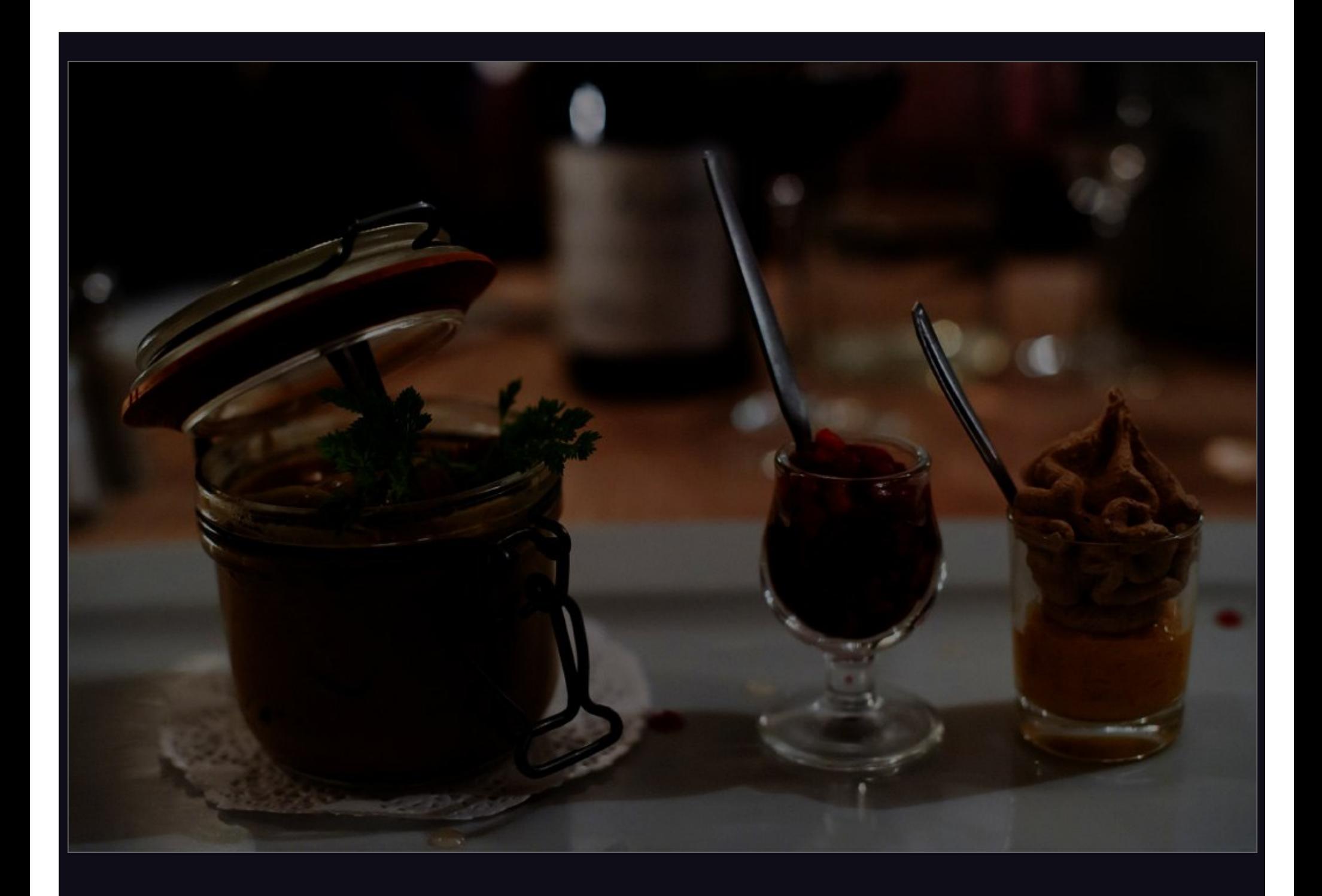

#### Tone mapping techniques (slides from Fredo Durand)

- ! image has 10,000:1 dynamic range, projector has 1000:1
- ! how can we compress the image's dynamic range?

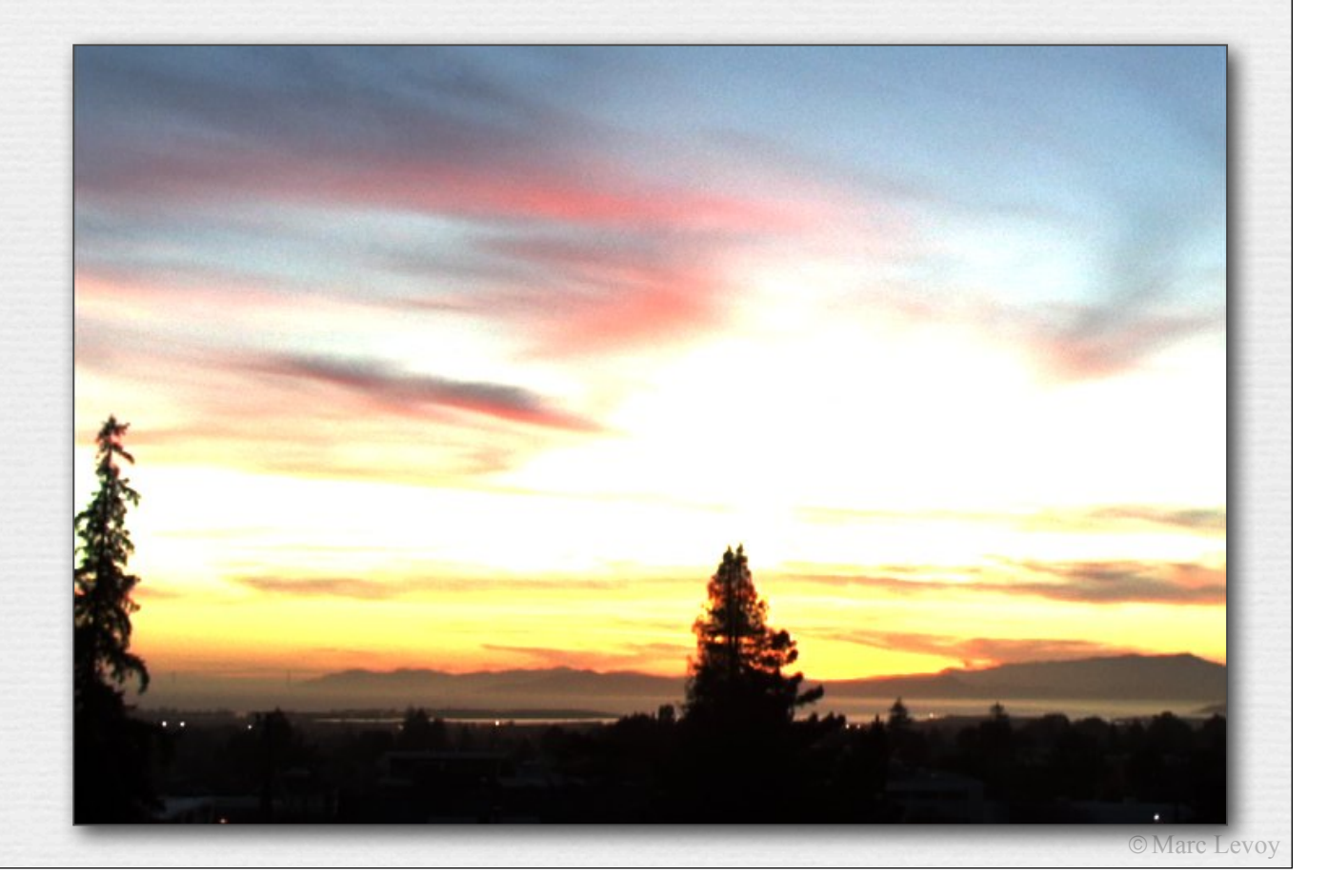

## Global tone mapping operators

 $\rightarrow$  gamma compression, applied independently on R,G,B output = input<sup> $\gamma$ </sup> ( $\gamma$  = 0.5 here)

! colors become washed out

i.e. depend on gamma transform during RAW  $\rightarrow$  JPEG conversion

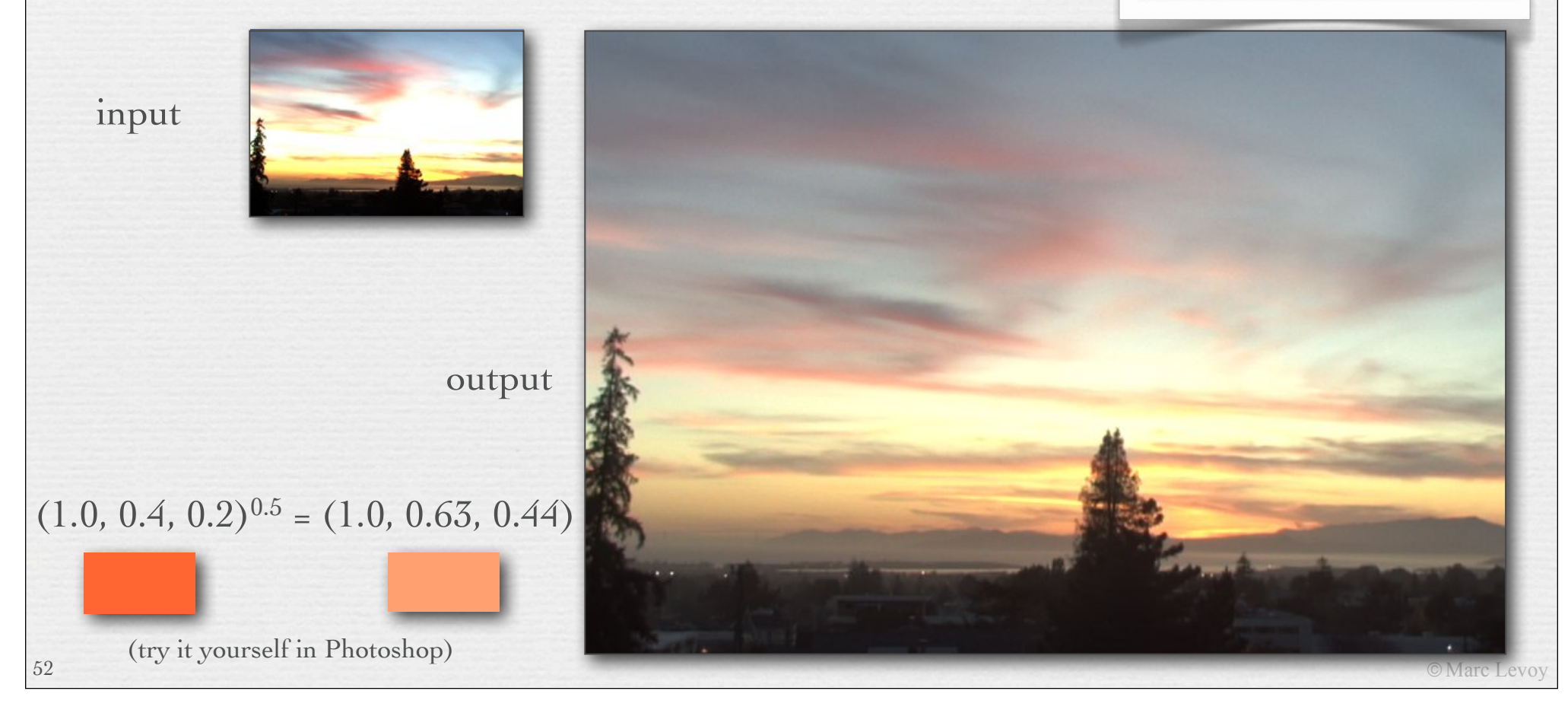

## Global tone mapping operators

- ! gamma compression on intensity only
- ! saturated but light colors become garish

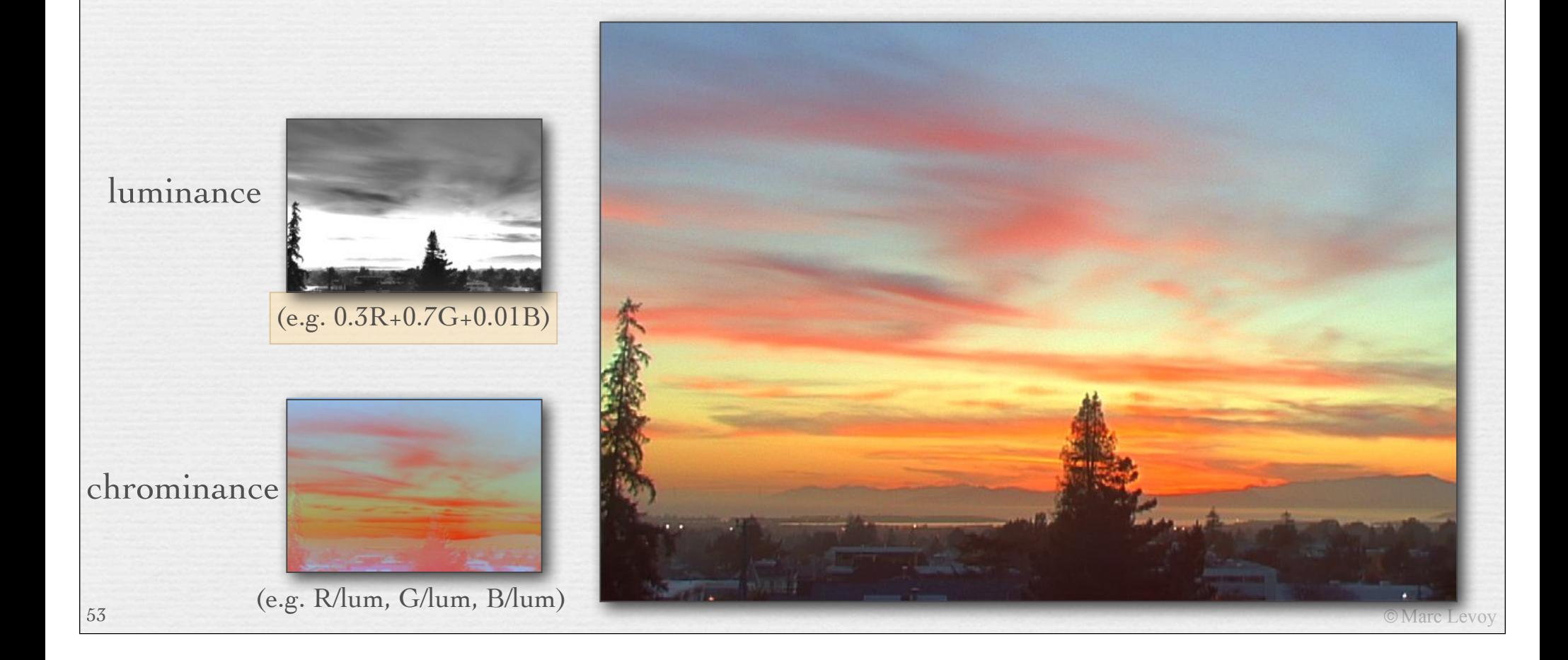

(from our convolution applet)

#### $0.00$  $-2.00$  $0.00$  $-2.00$ 9.00  $-2.00$

 $0.00$ 

 $-2.00$ 

 $0.00$ 

## Local tone mapping operators

- ! reduce contrast of low frequencies, while preserving high frequencies [Oppenheim 1968, Chiu et al. 1993]
- ! produces halos!

low frequency

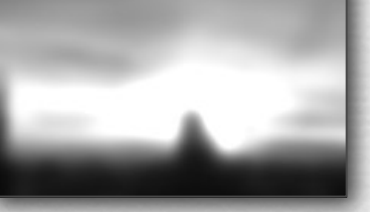

(e.g. Gaussian blur)

high frequency

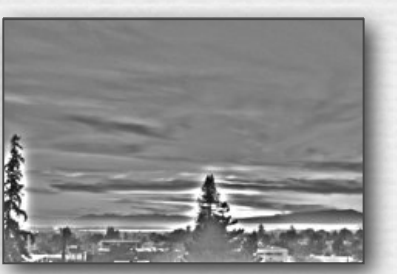

(e.g. original - Gaussian)

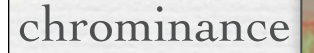

54

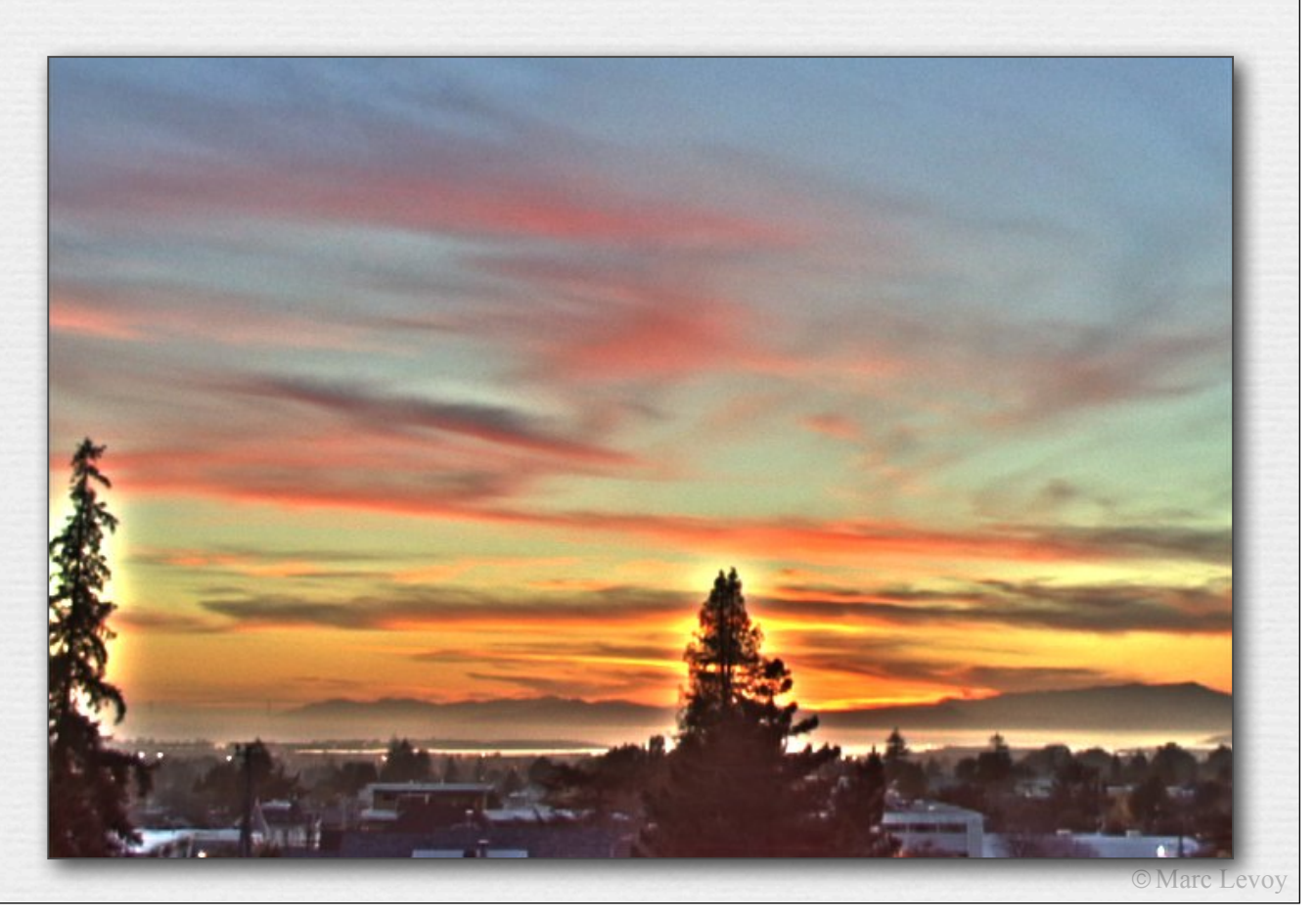

### Local tone mapping operators

! bilateral filtering to compute large scale image without blurring across edges, remainder is detail image (no halos!); reduce contrast of large scale, while preserving details [Durand and Dorsey SIGGRAPH 2002]

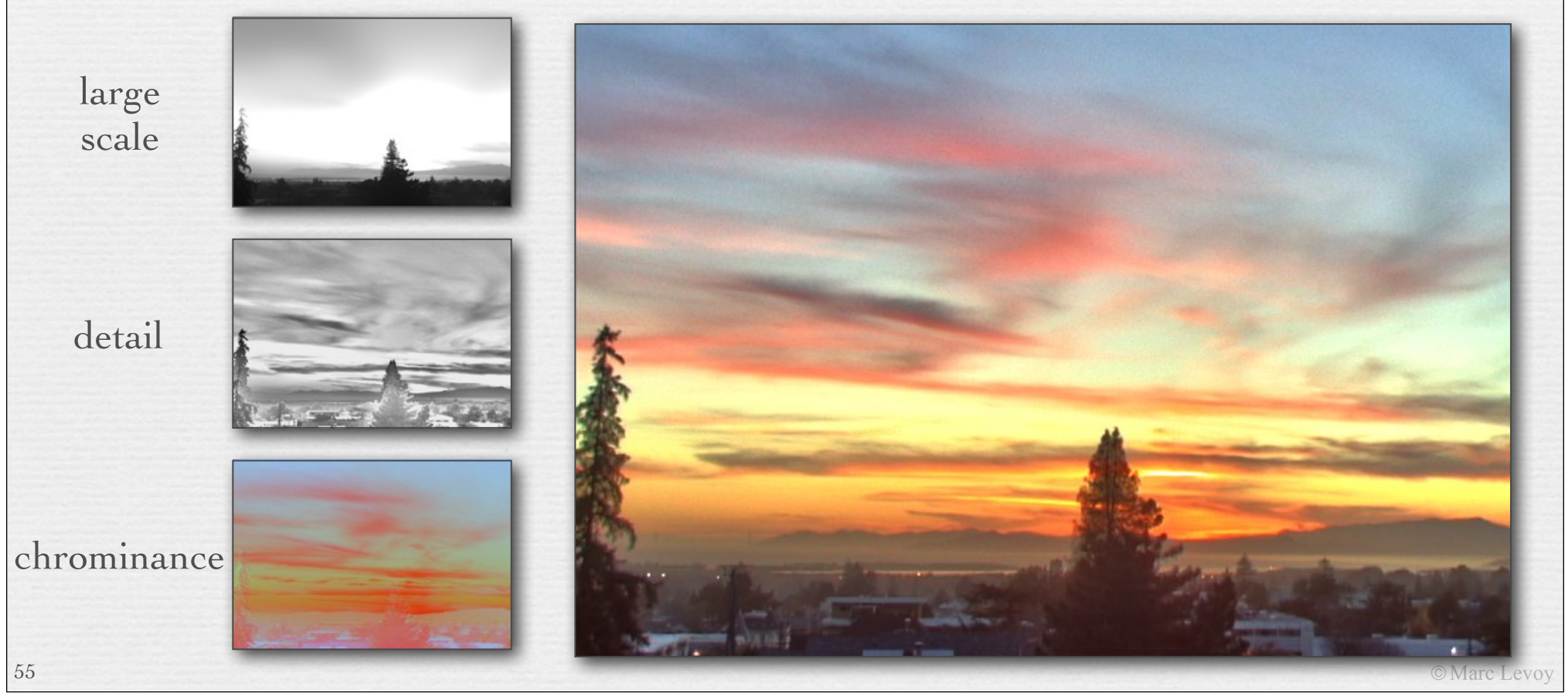

## The importance of local contrast

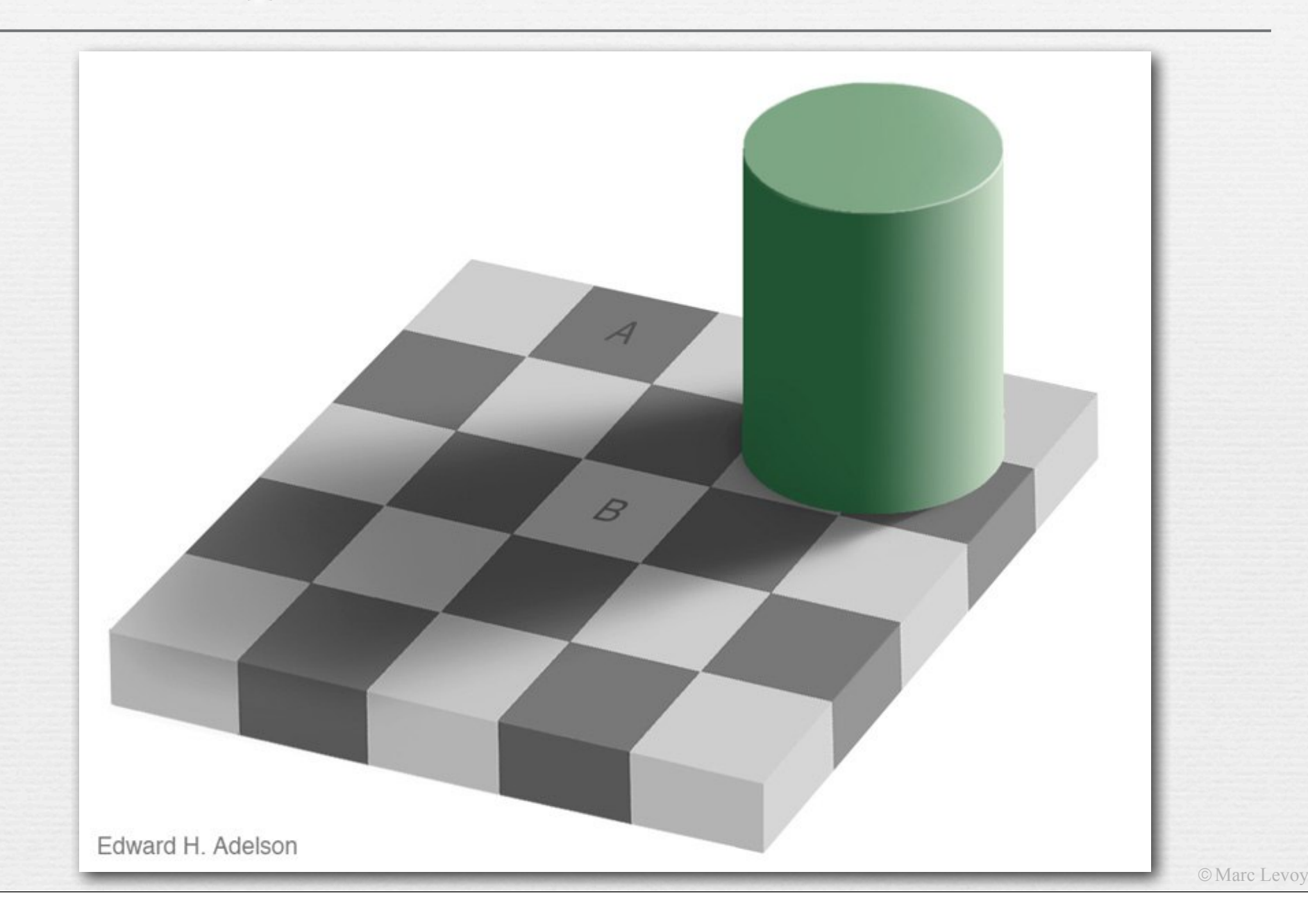

## The importance of local contrast

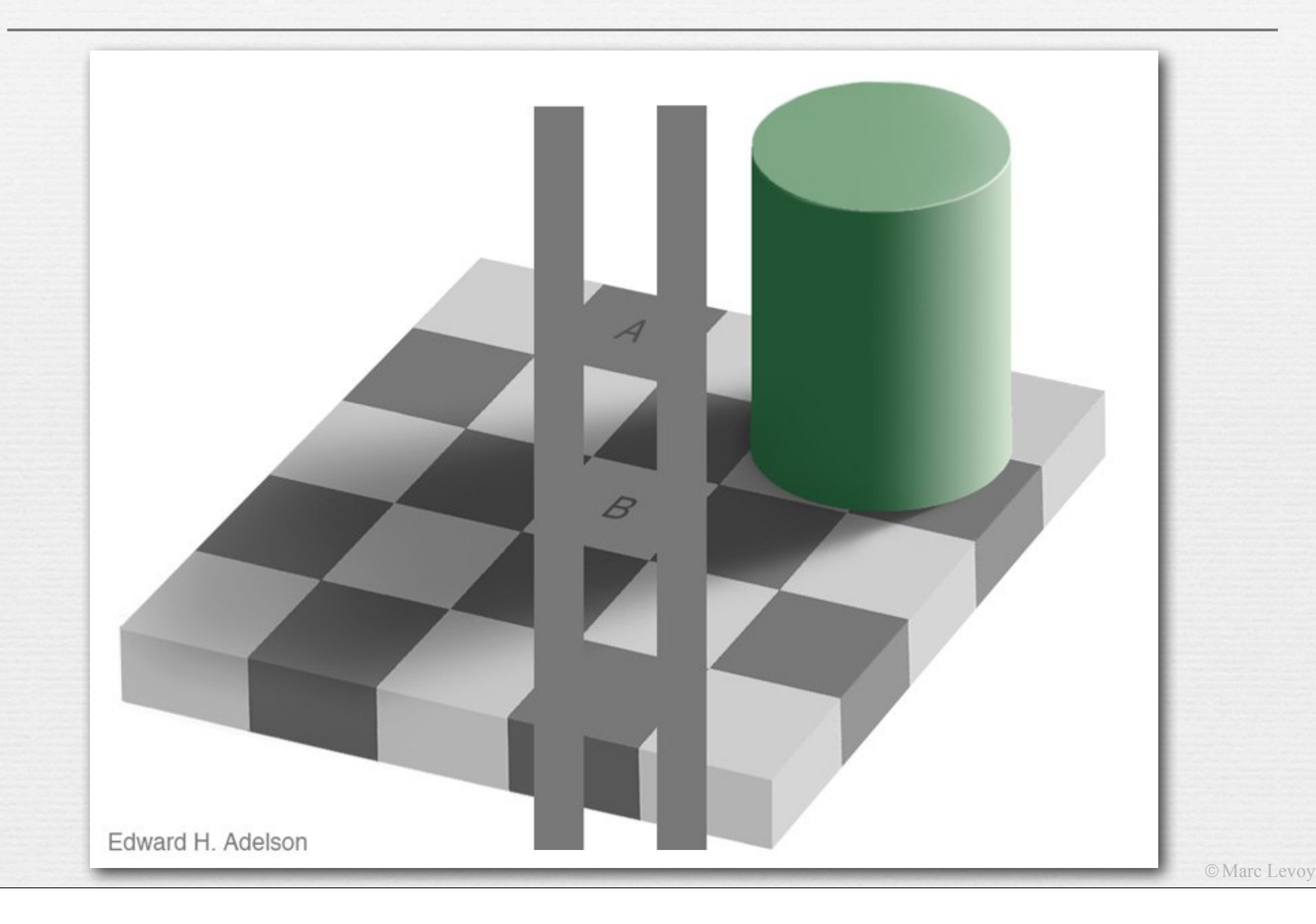

57

#### Tone mapping using bilateral filters [Durand and Dorsey SIGGRAPH 2002]

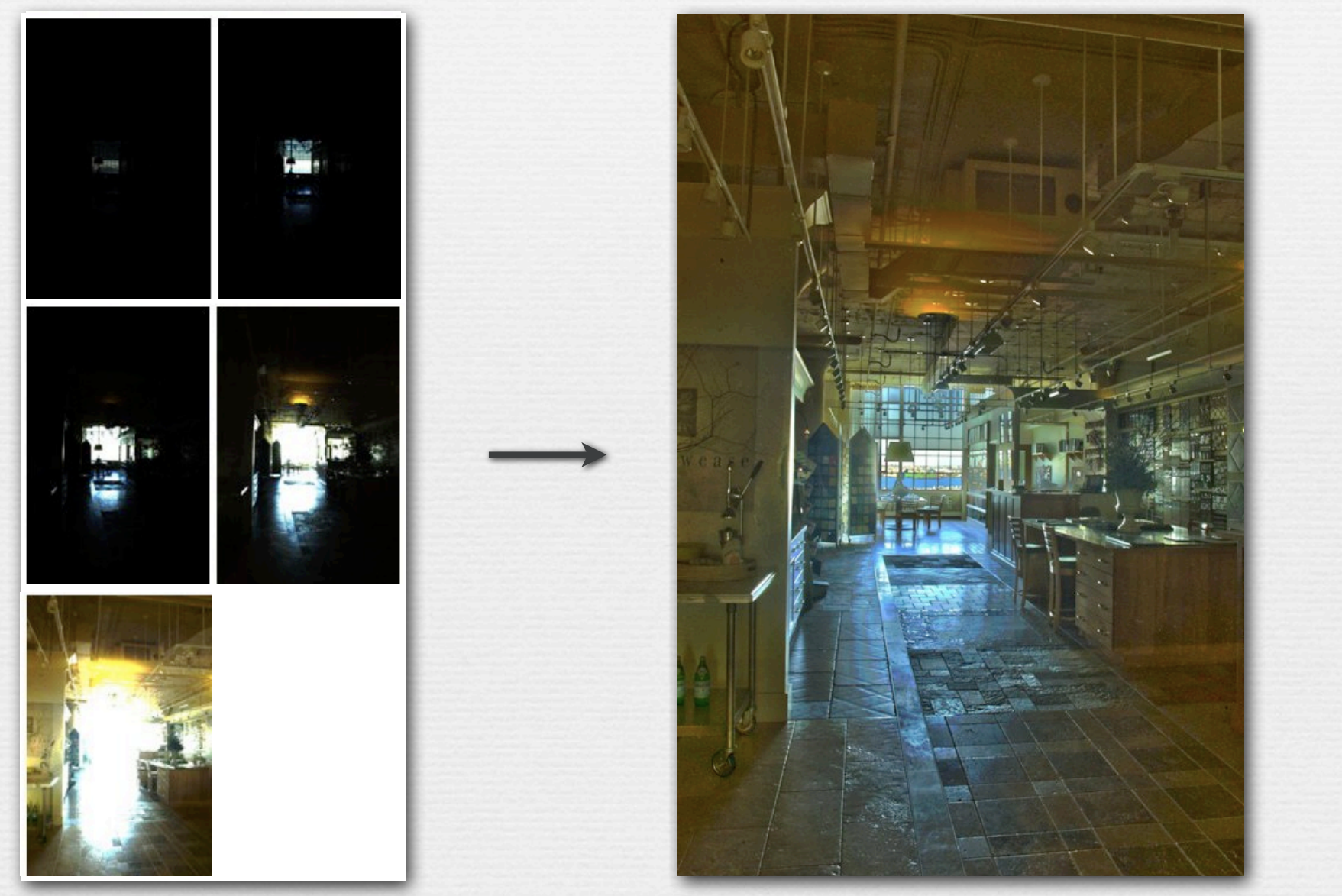

#### Why might tone mapping look cartoony? (contents of whiteboard)

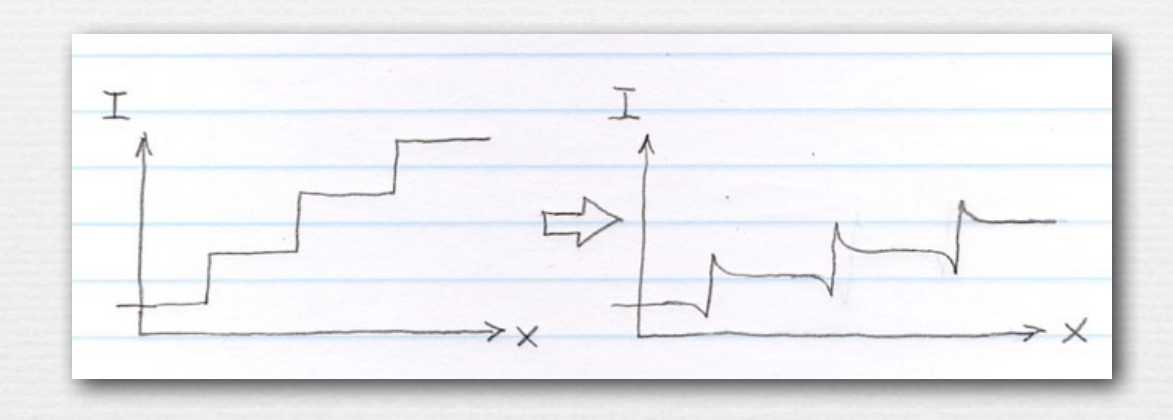

- $\rightarrow$  a step wedge (at left) is converted by a tone mapping operator that enhances local contrast to the plot at right
	- the human eye does this internally due to lateral inhibition, but that doesn't necessarily mean we want to present an image like this to the human eye!

# Mach bands and lateral inhibition

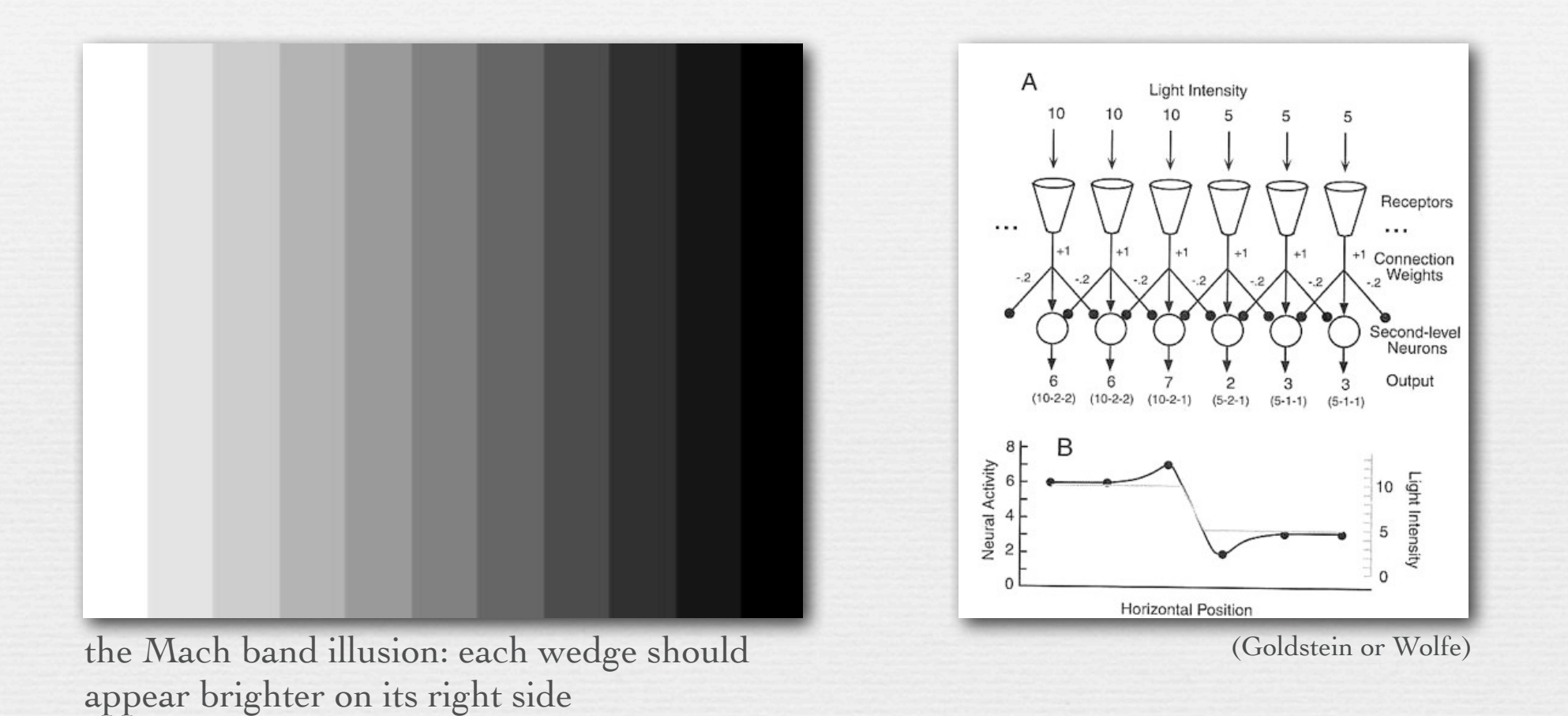

 $\rightarrow$  lateral inhibition among receptive fields in the retina is equivalent to image convolution with a sharpening kernel

© Marc Levoy

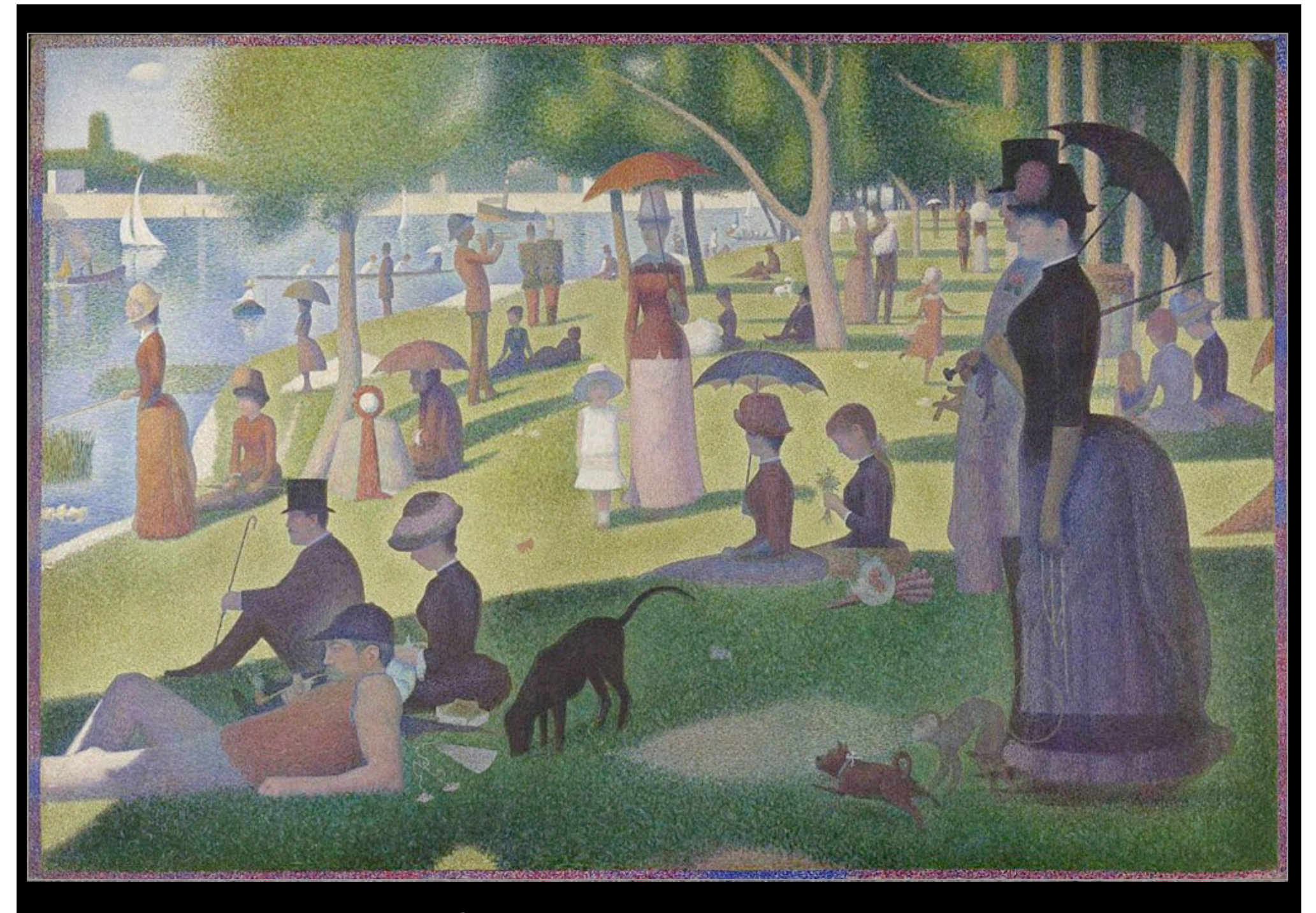

La Grande Jatte, Georges Seurat, 1884 (Marc Levoy)

(Panasonic ZS3, 1/30s, ISO 125)

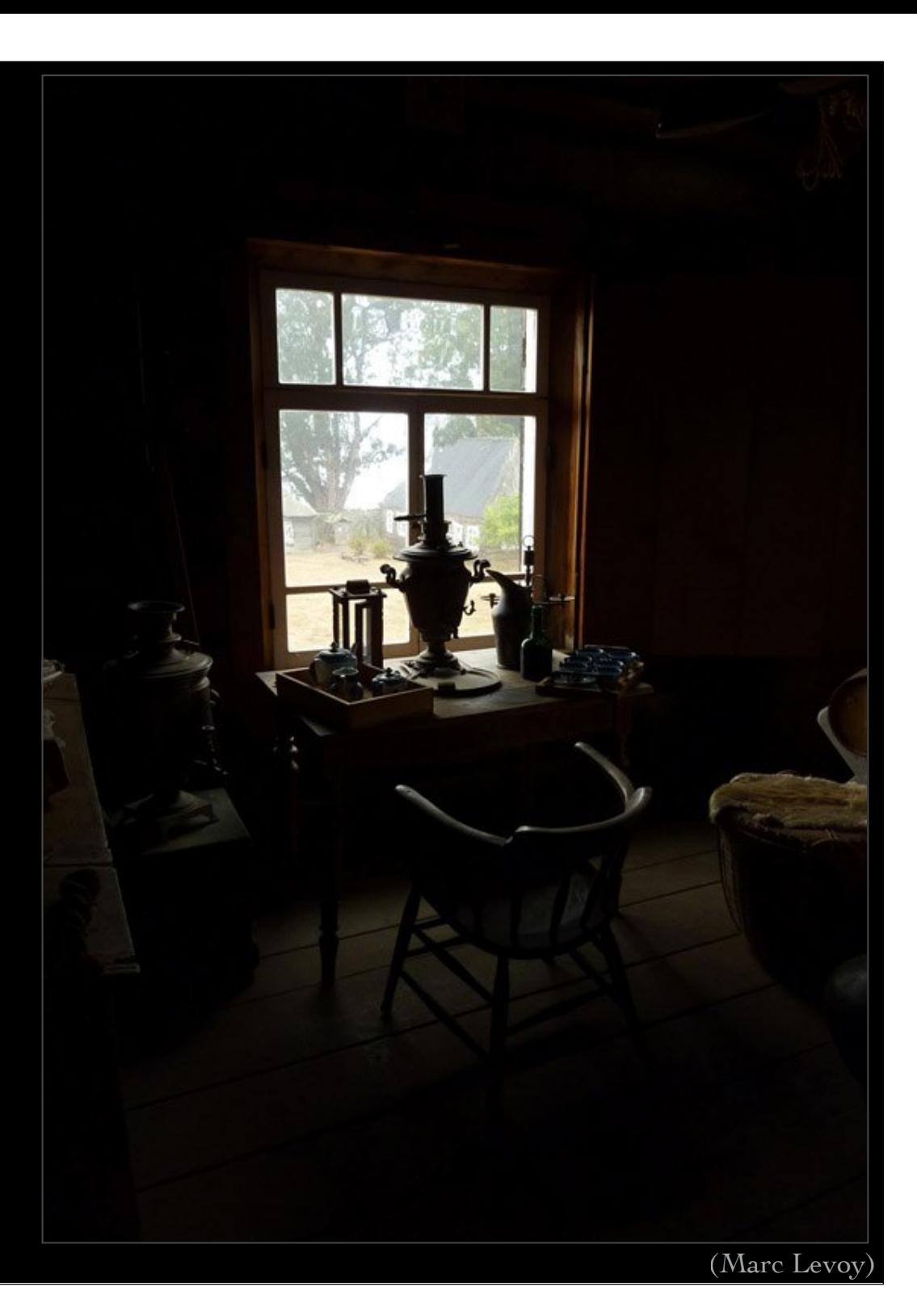

(Panasonic ZS3, 1/30s, ISO 250)

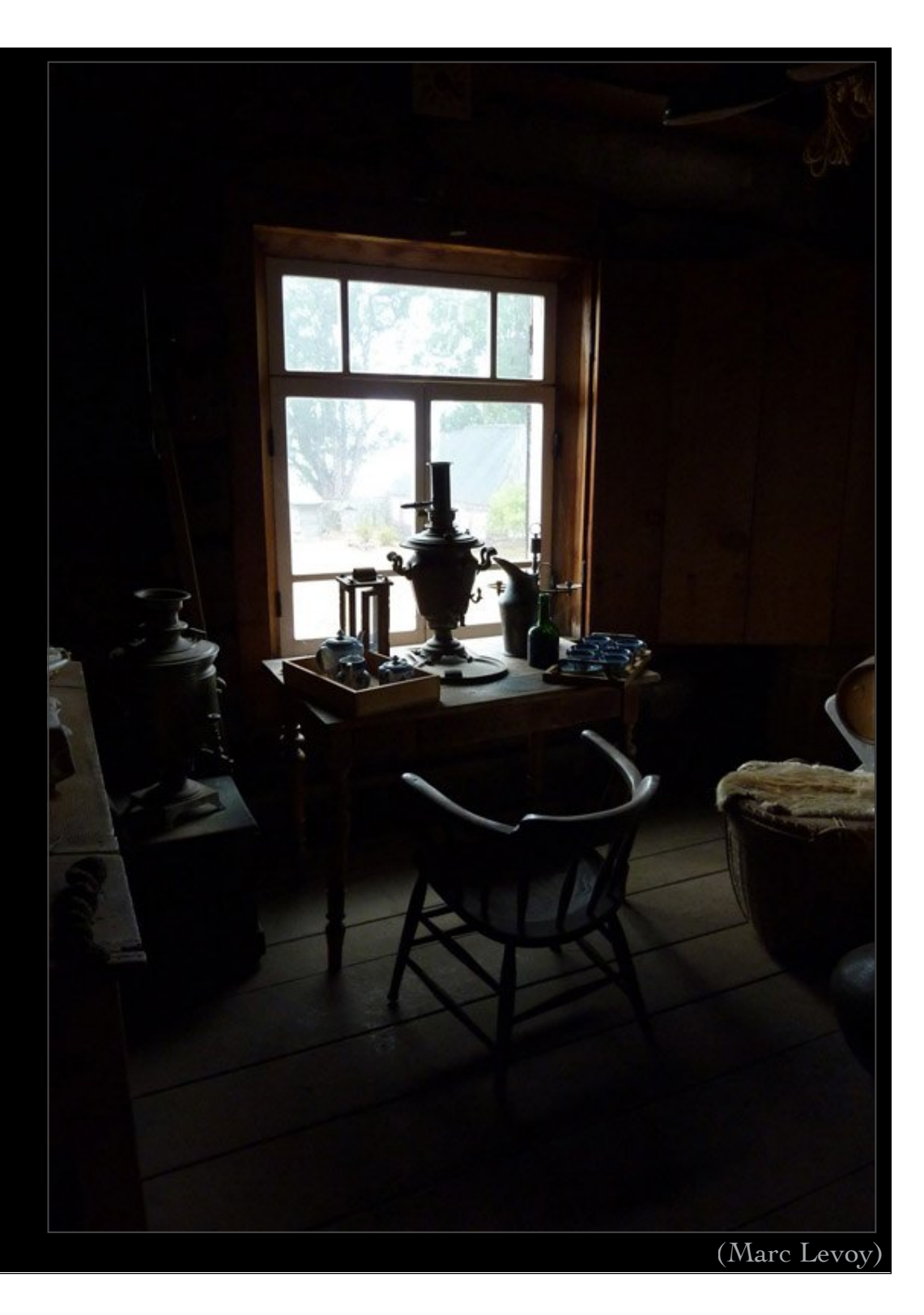

(Panasonic ZS3, 1/25s, ISO 400)

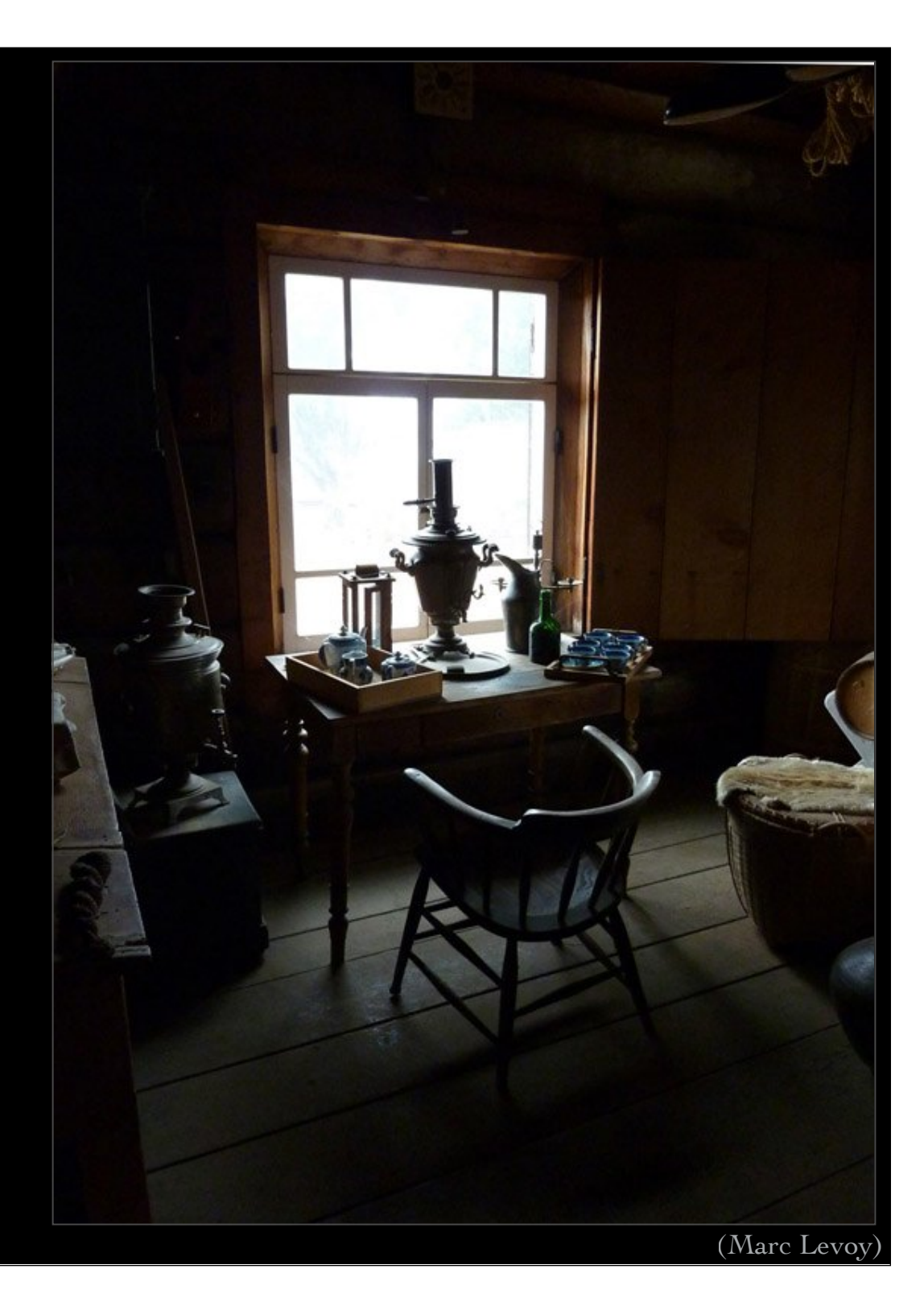

(Panasonic ZS3, 1/13s, ISO 400)

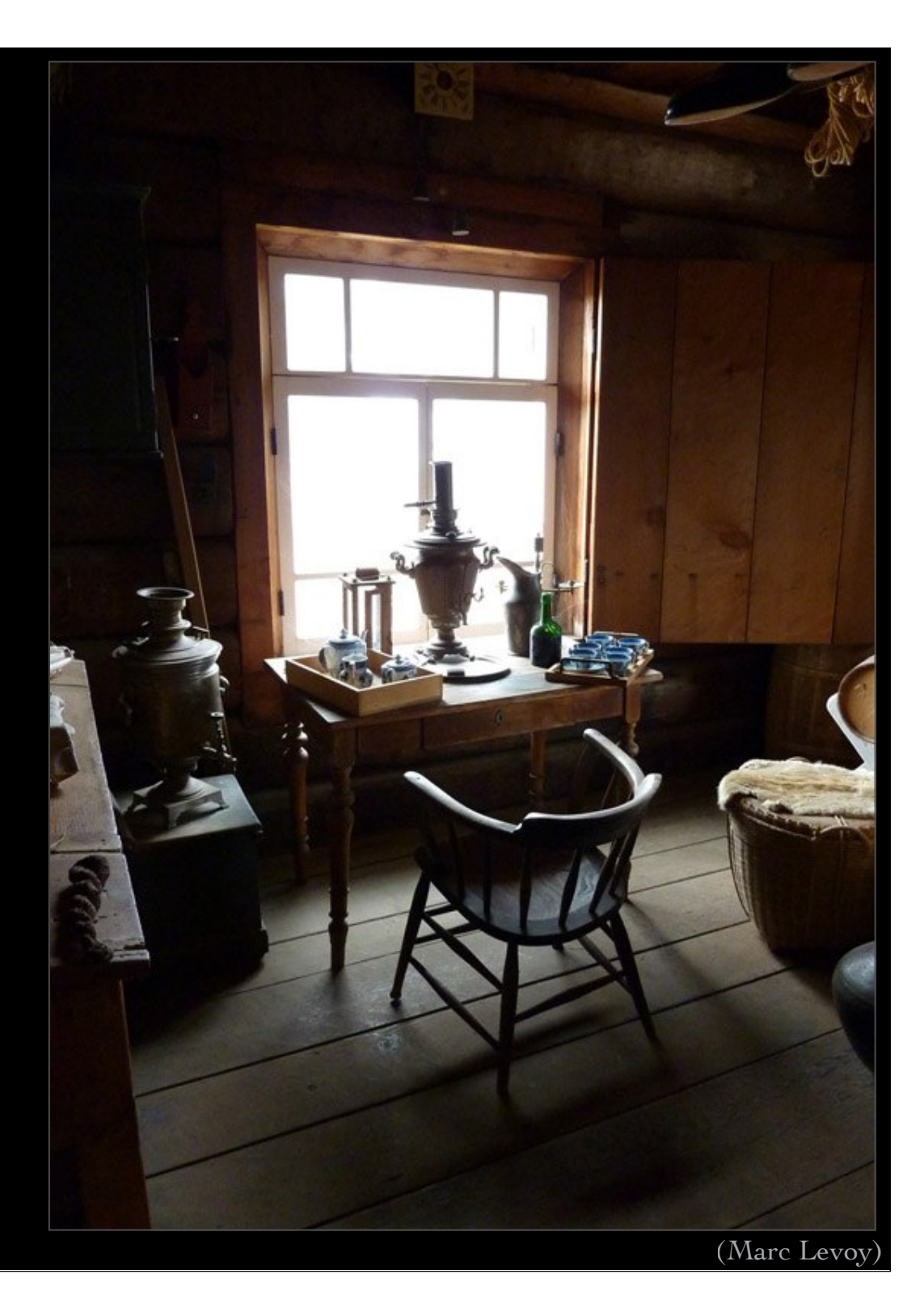

(Panasonic ZS3, 1/8s, ISO 400)

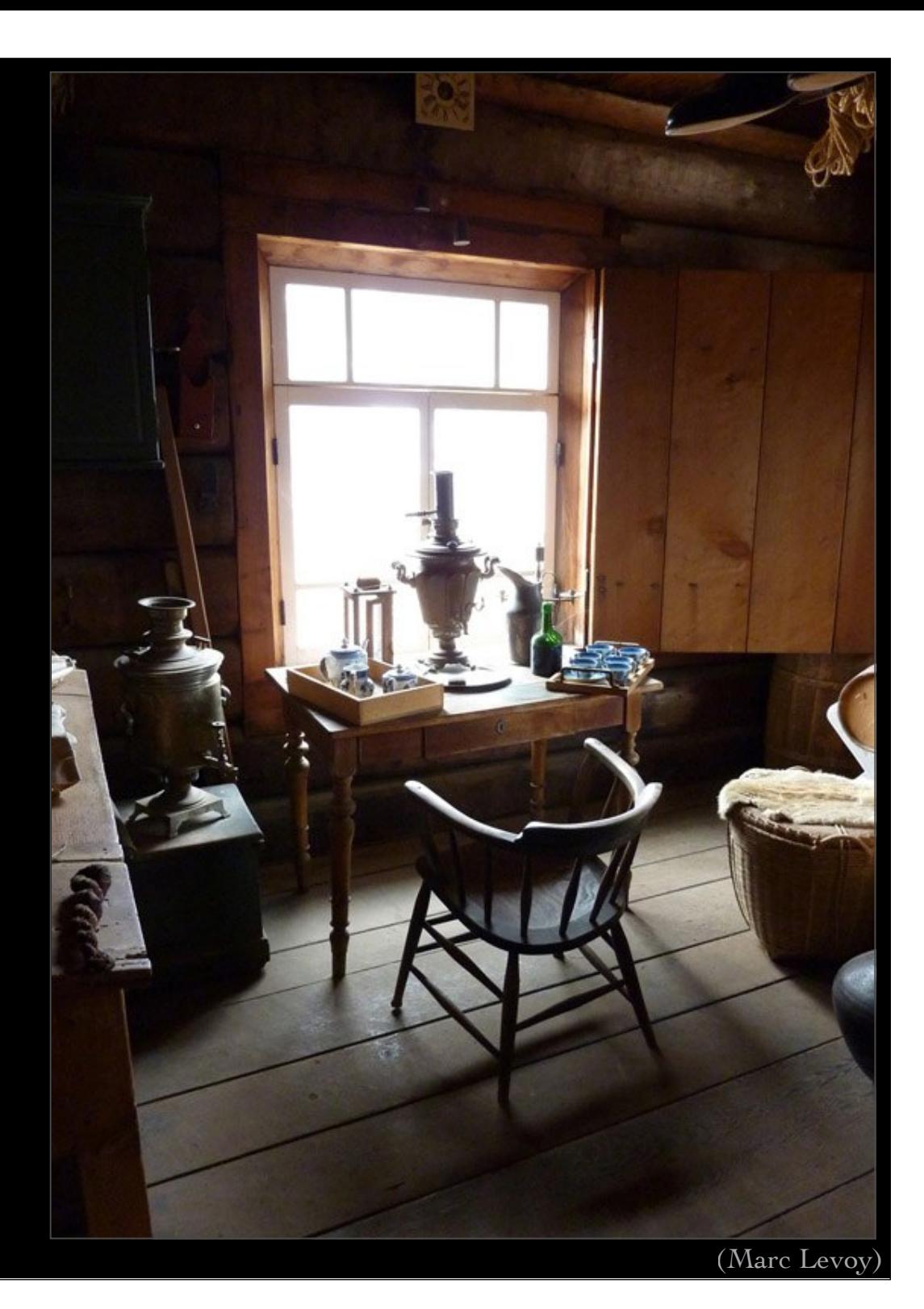

(tone mapped HDR using Photomatix v3.3.2's "detail enhancer" algorithm)

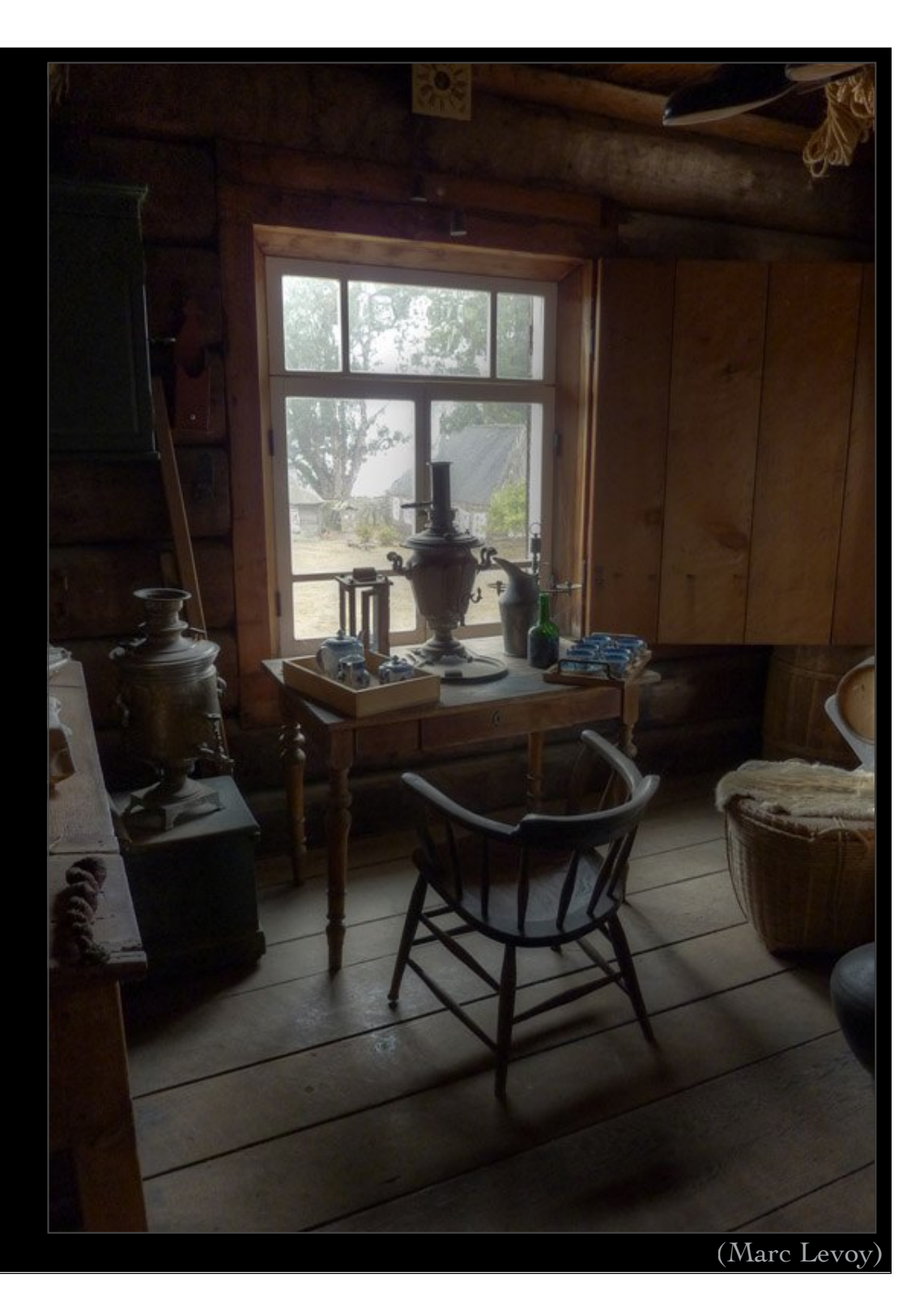

(tone mapped HDR using Photomatix v3.3.2's "tone compressor" algorithm)

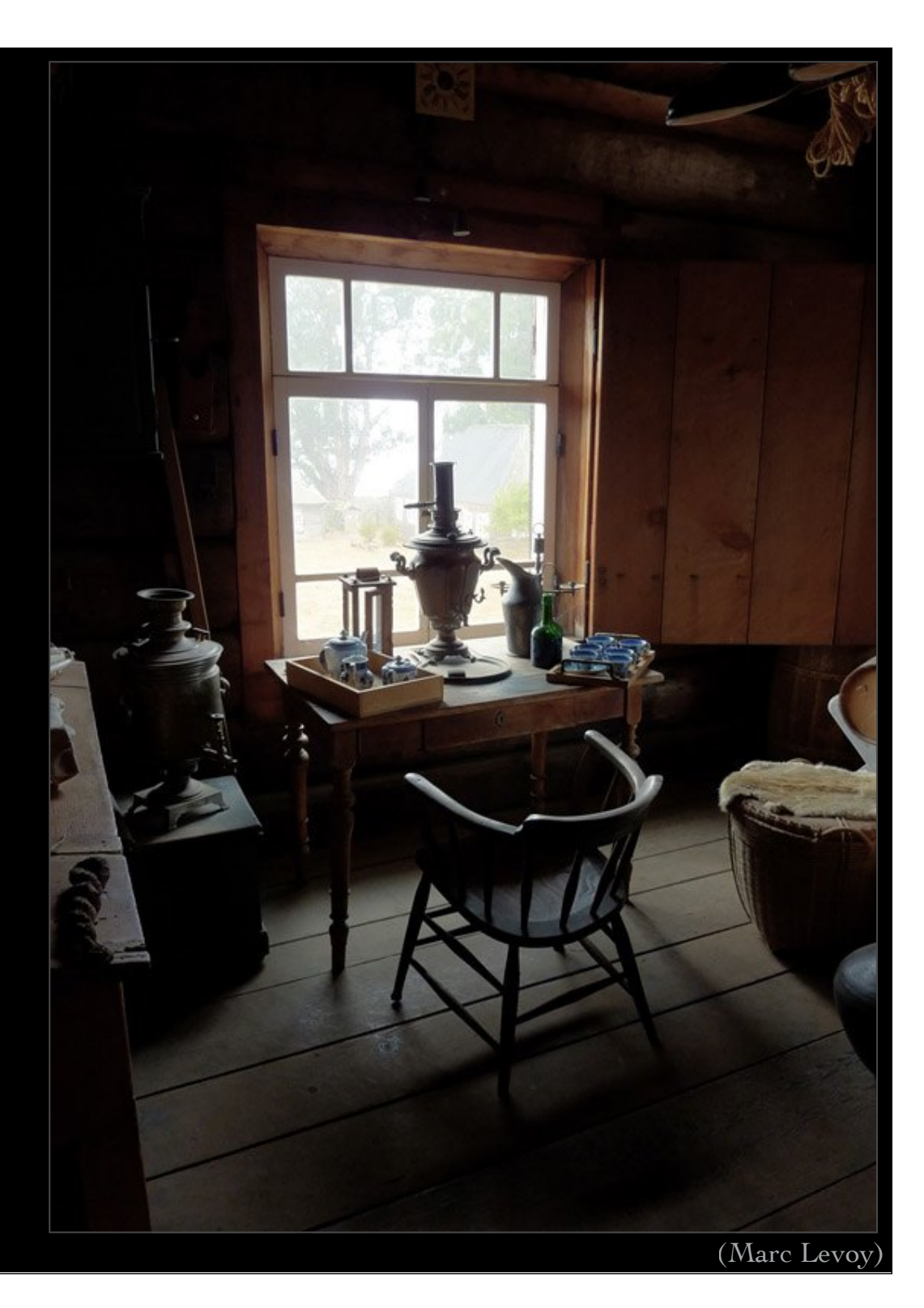

#### based on [Mertens 2007]

- directly blends original images, without first computing an HDR image
- downweights noisy and saturated pixels
- multi-band blending to avoid seams
- not physically based, but simple and fast

Commissary, Fort Ross, CA, 2010

(tone mapped HDR using Photomatix v3.3.2's "exposure fusion" algorithm)

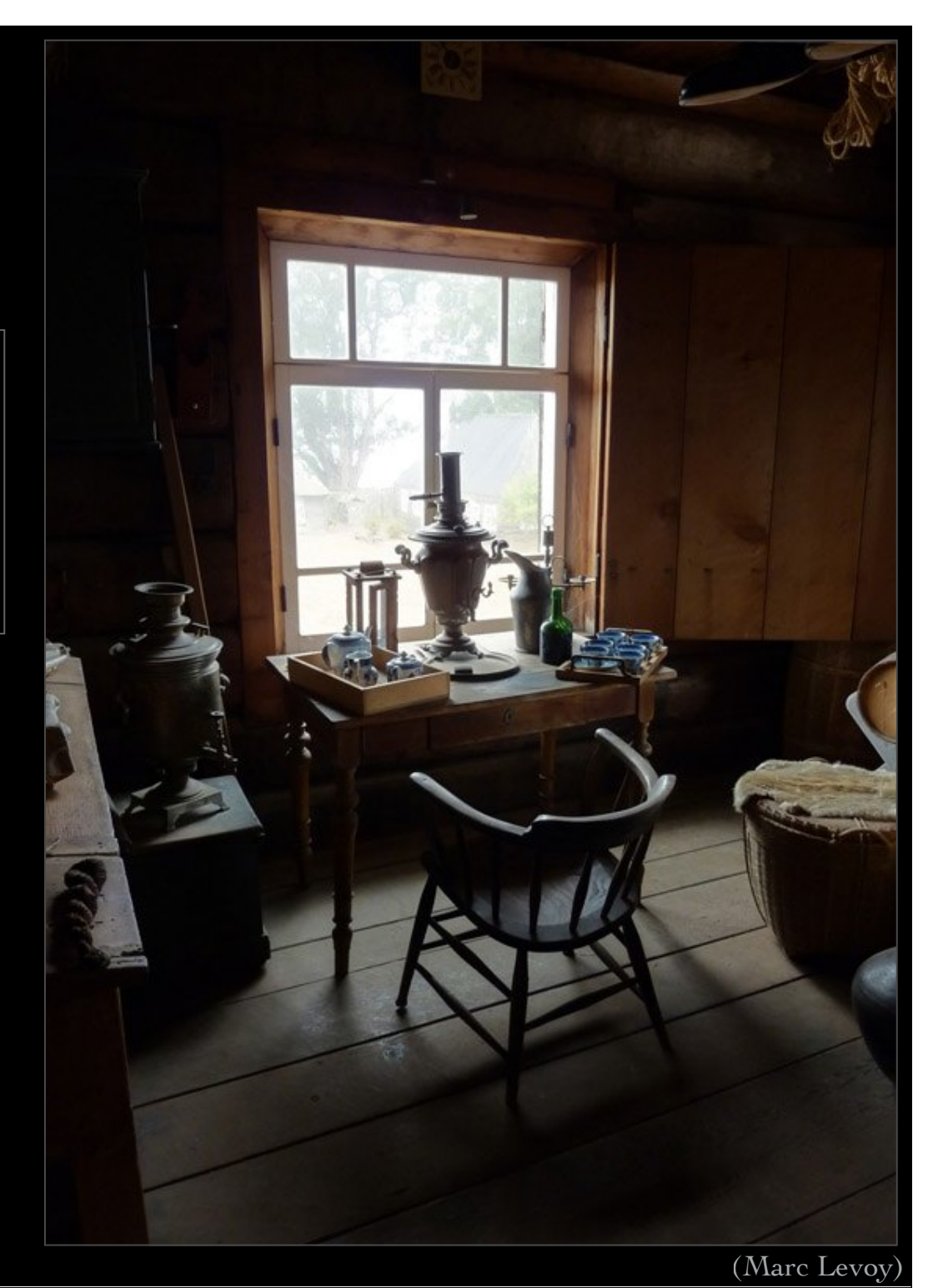

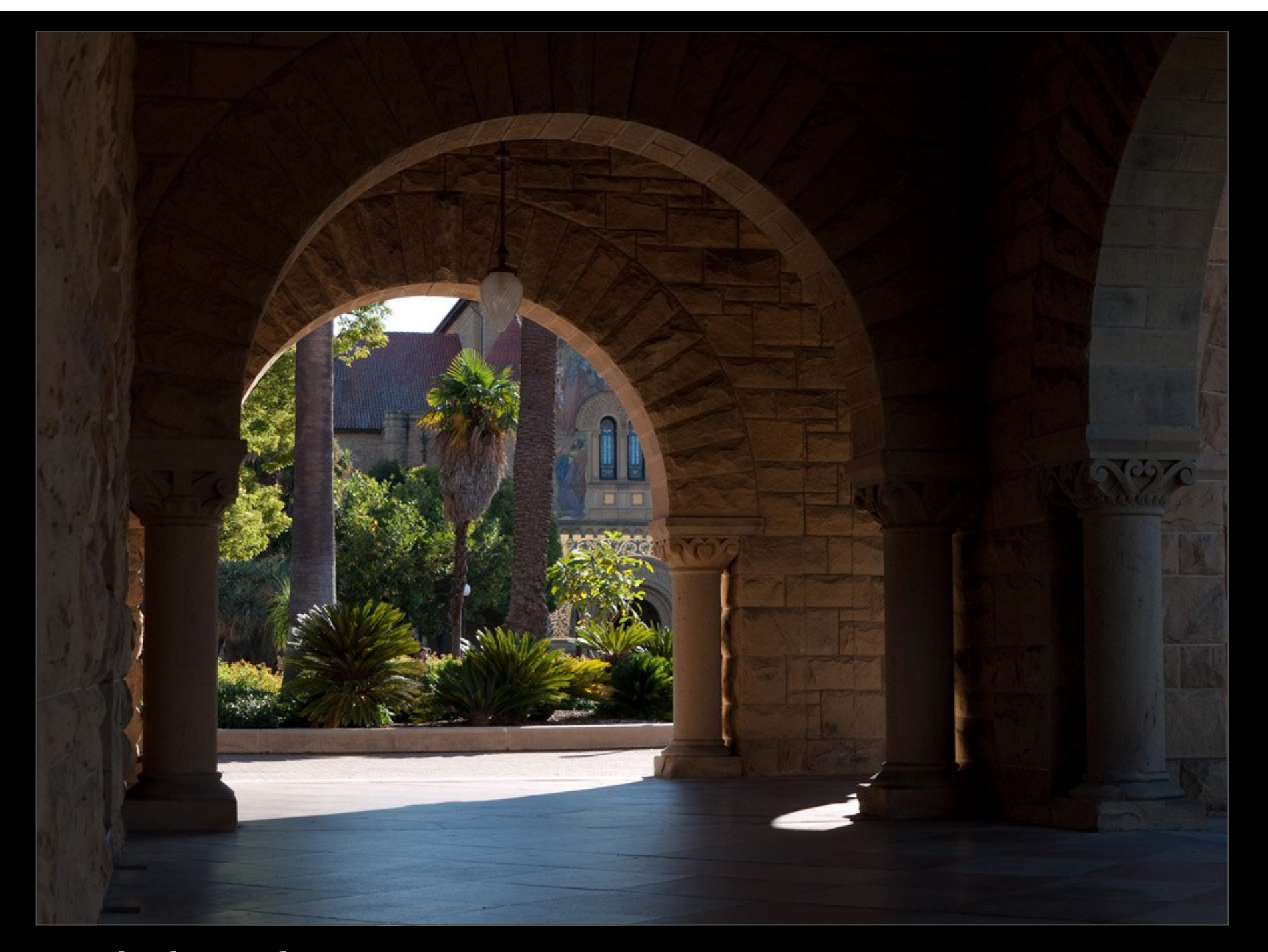

Stanford Arcade, 2009 (1/160s, f/6.3, ISO 100)

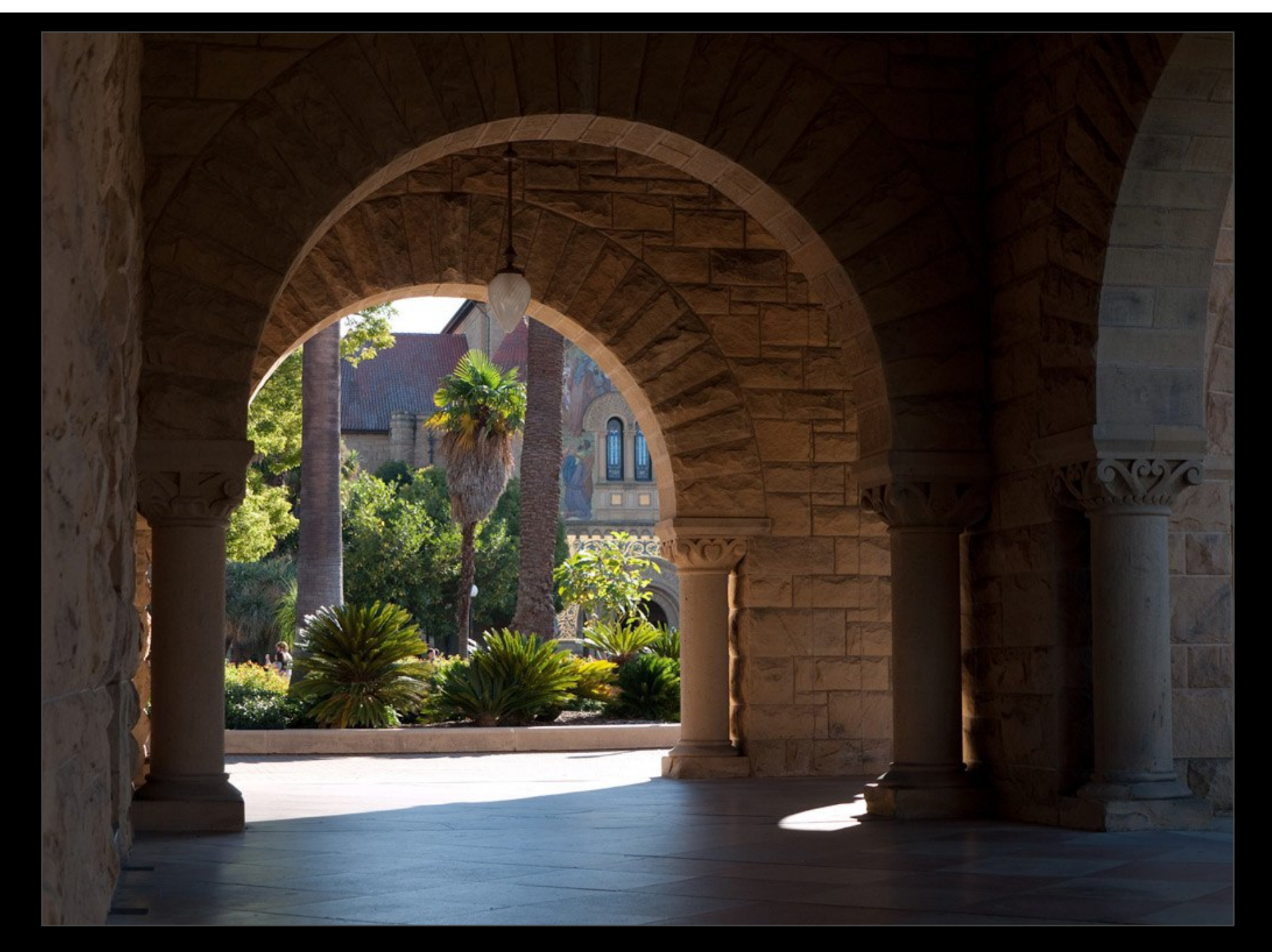

Stanford Arcade, 2009 (1/125s, f/5.6, ISO 100)

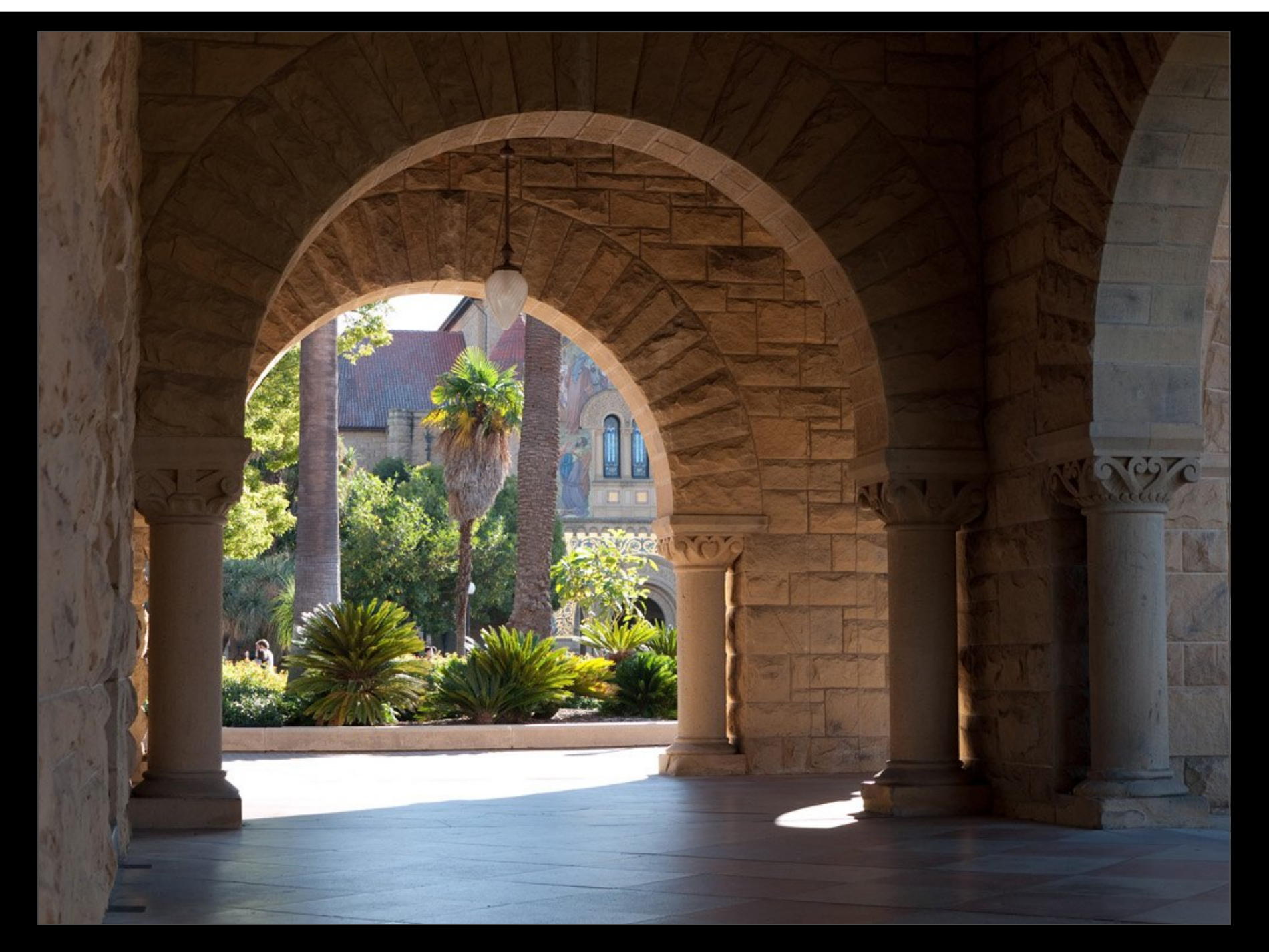

Stanford Arcade, 2009 (1/100s, f/5.4, ISO 100)
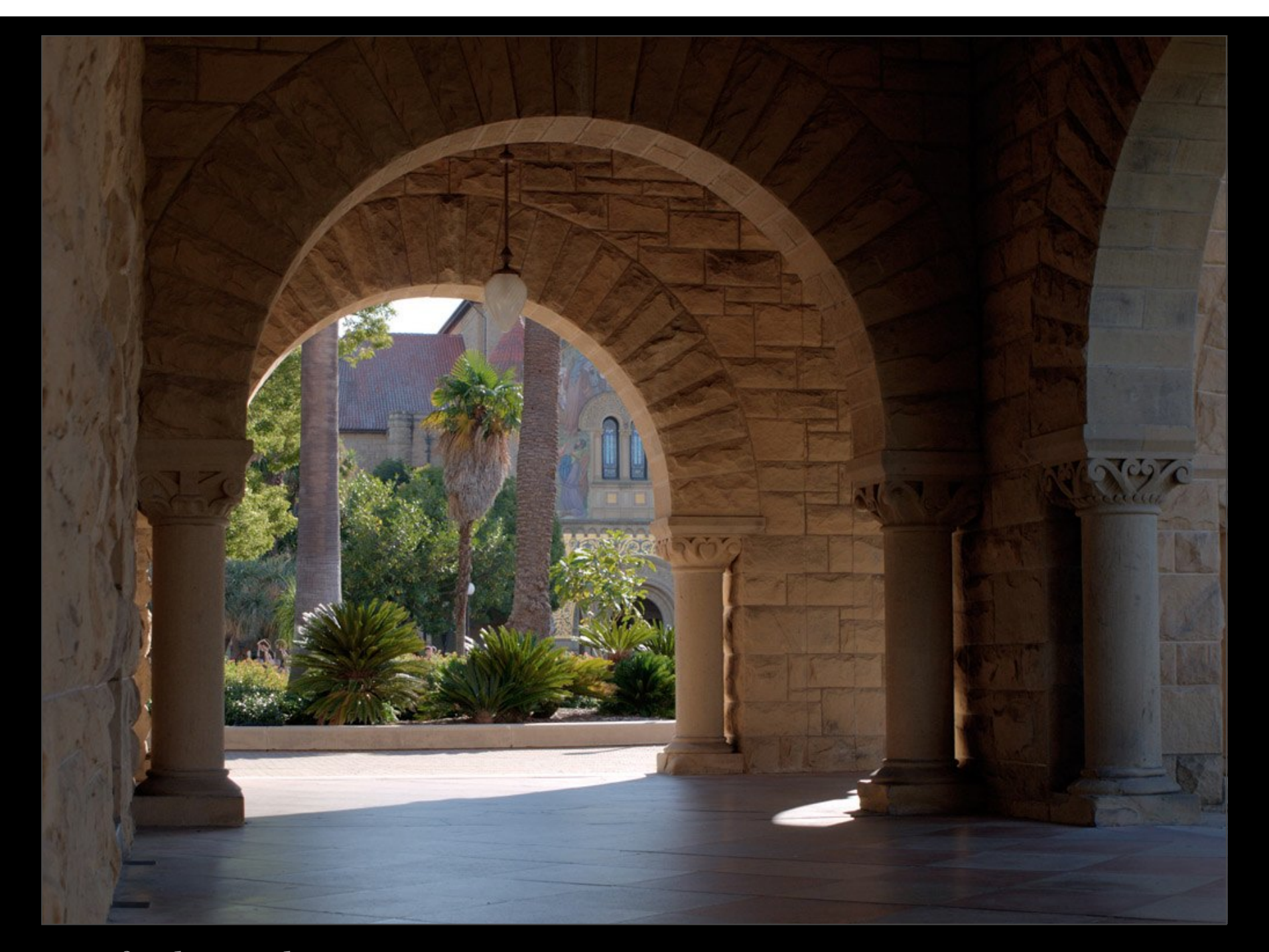

Stanford Arcade, 2009 (Photomatix 3.3.2, "tone compressor" algorithm)

(Marc Levoy)

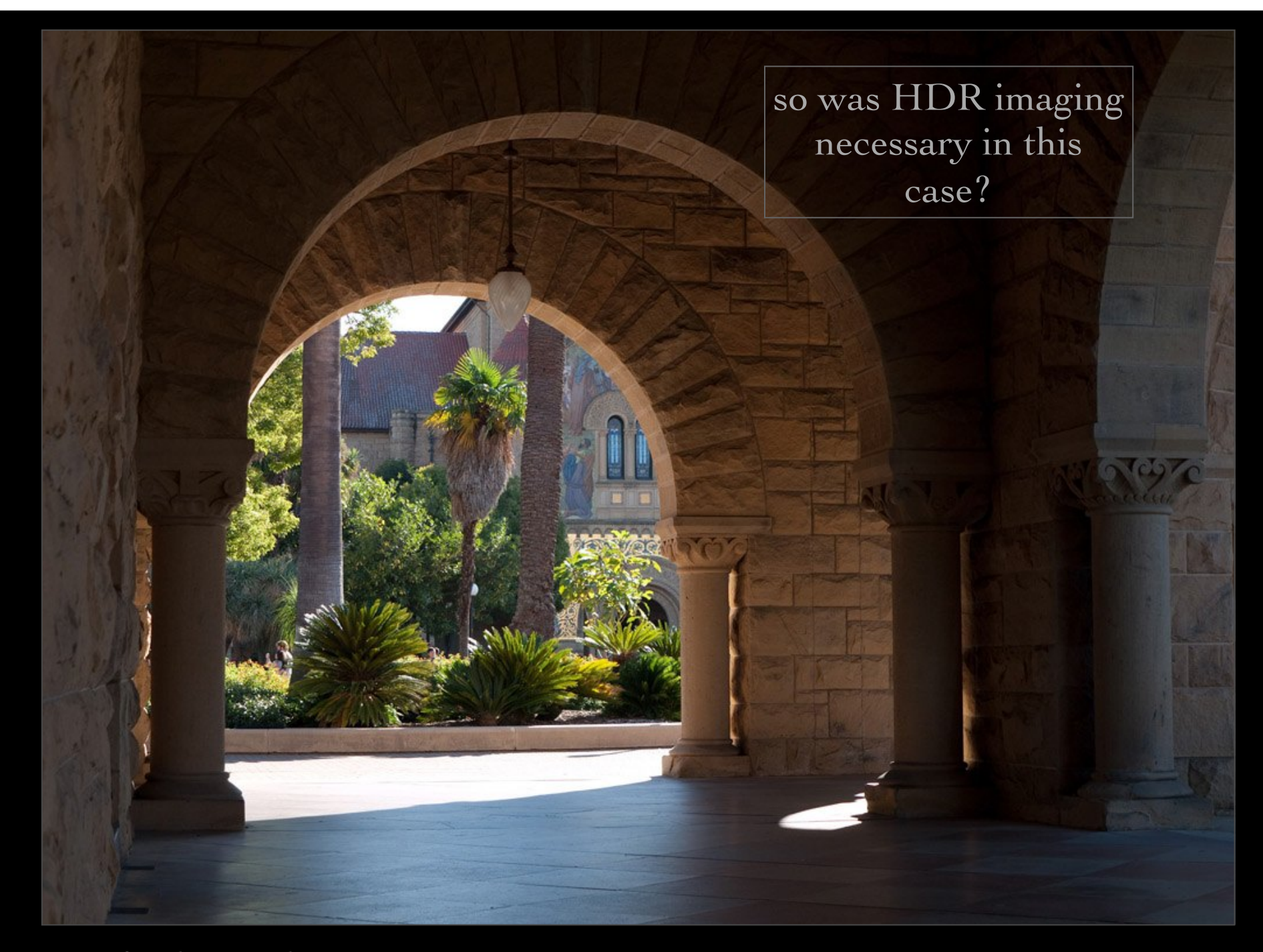

Stanford Arcade, 2009 (1/125s, f/5.6, ISO 100)

(Marc Levoy)

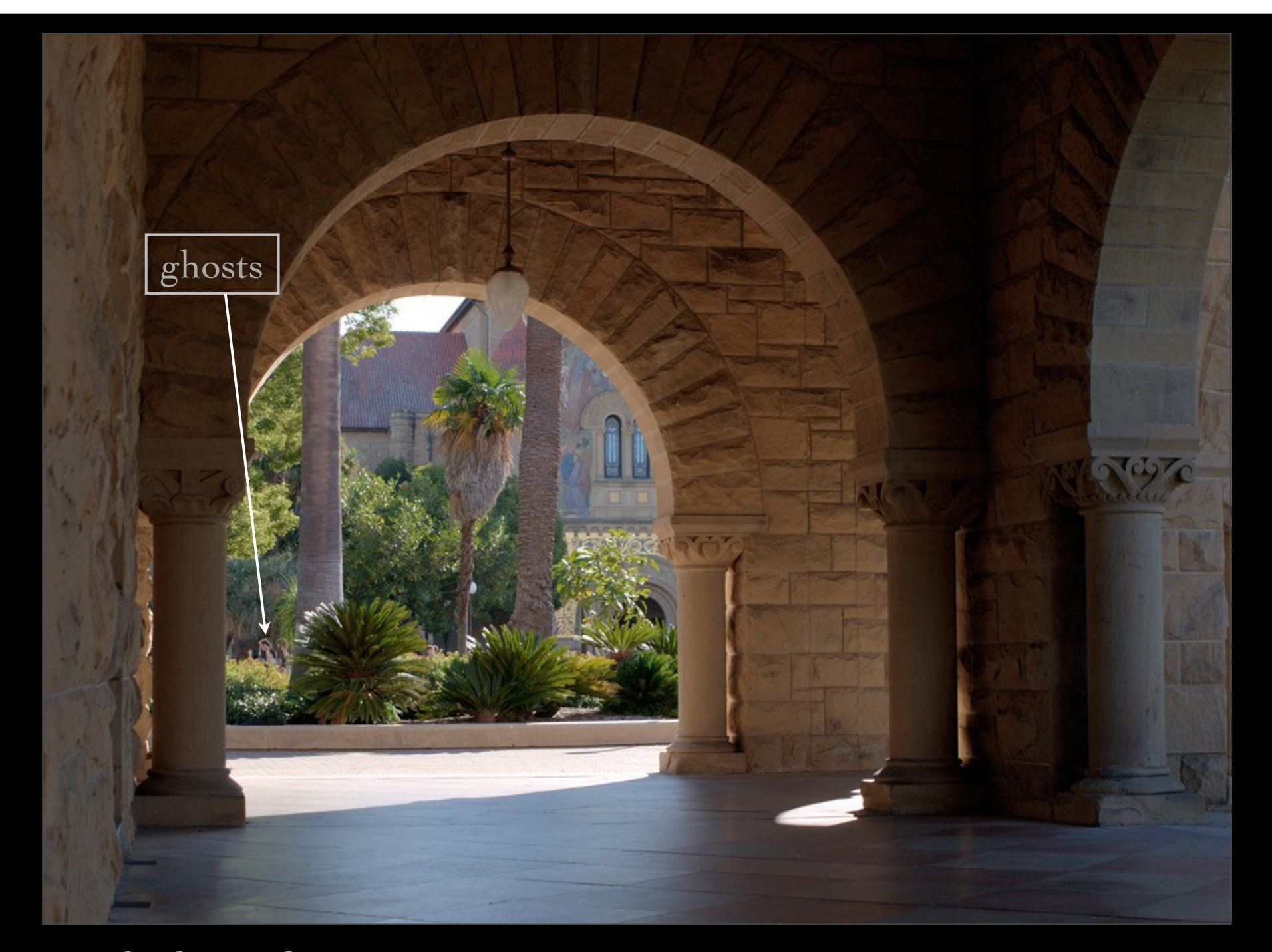

Stanford Arcade, 2009 (Photomatix 3.3.2, "tone compressor" algorithm)

(Marc Levoy)

# The HDR "look"

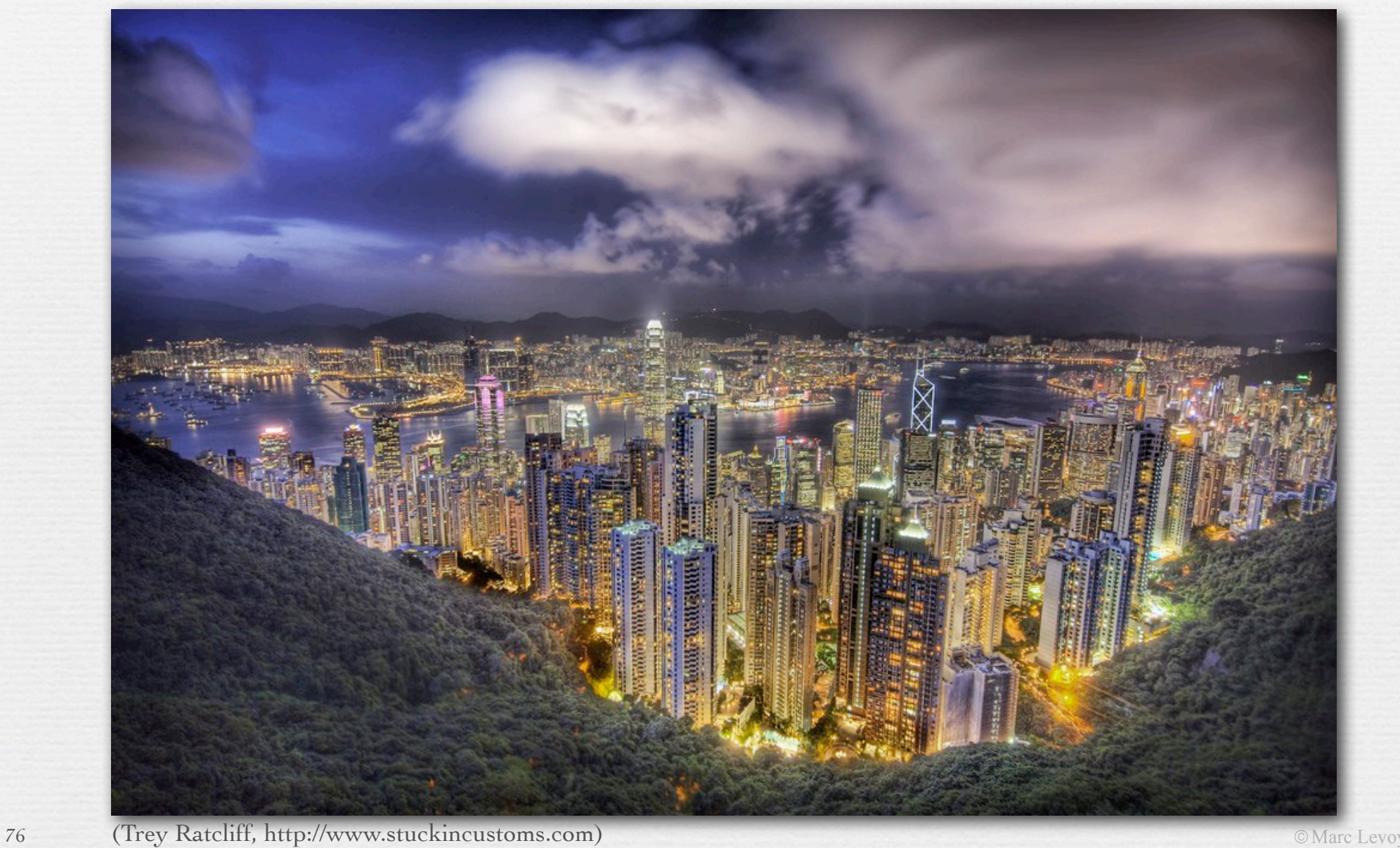

# The HDR "look"

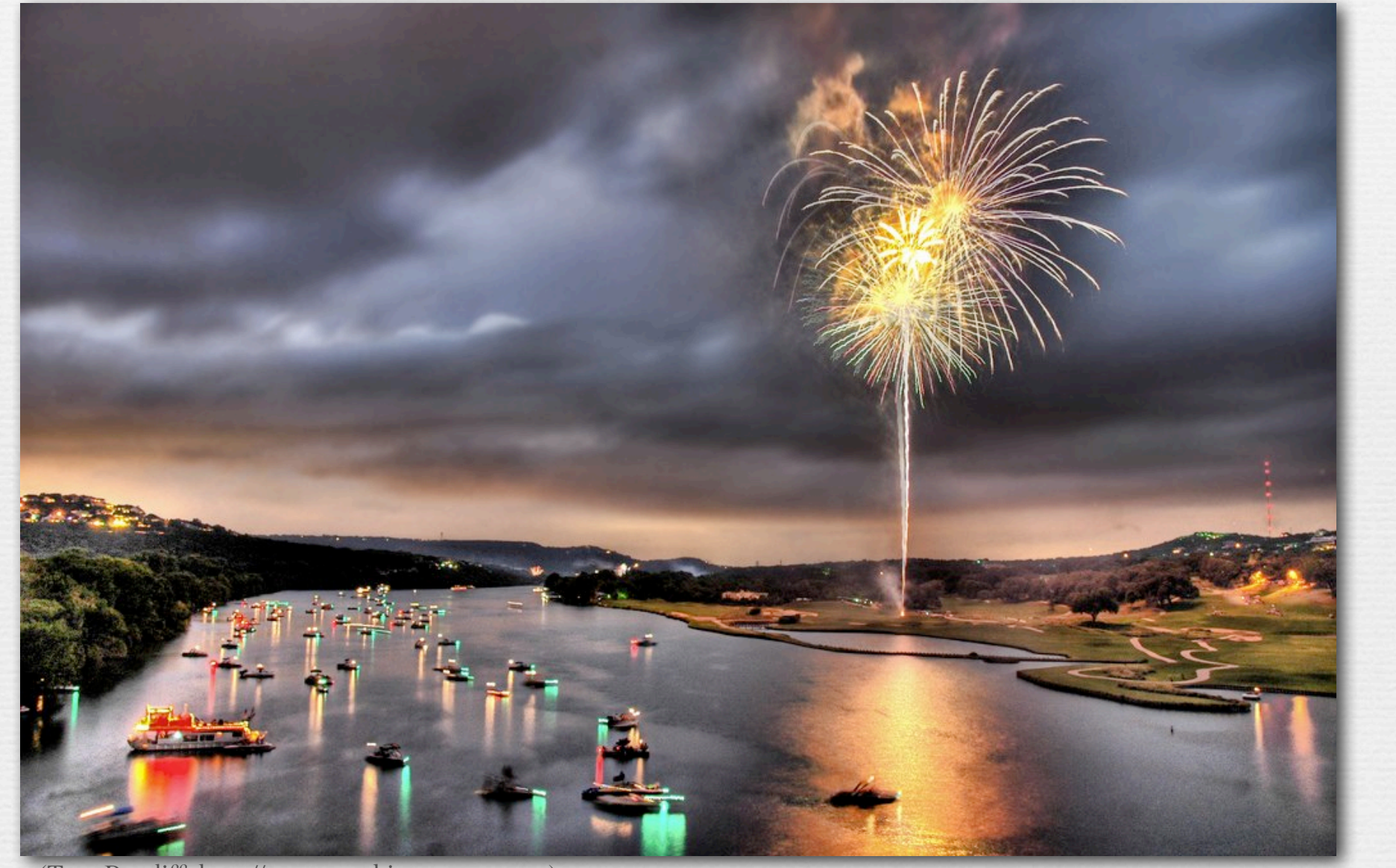

77 (Trey Ratcliff, http://www.stuckincustoms.com)

# The HDR "look"

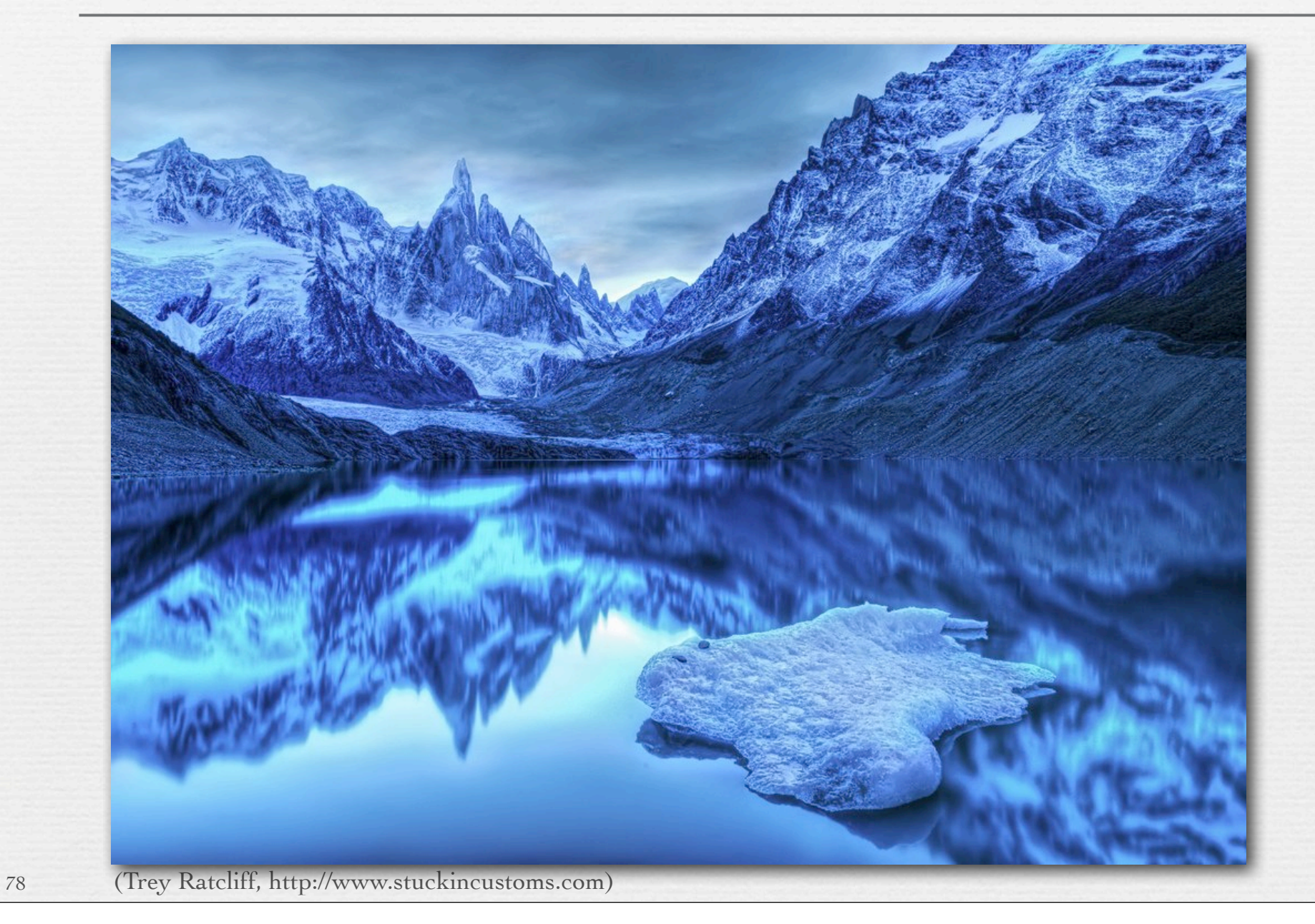

### Recap

- ! high dynamic range (HDR) imaging is useful, and a new aesthetic, but is not necessary in most photographic situations
	- SLRs have more useful dynamic range (~12 bits) than pointand-shoot cameras or cell phones, i.e. w/o shadows being noisy
- ! low dynamic range (LDR) tone mapping methods apply to HDR, but reducing 12 bits to 8 bits using only global methods is hard • the reduction is needed for JPEG, display, and printing
- ! successful methods reduce large-scale luminance changes (across the image) while preserving *local contrast* (across edges) • use bilateral filtering to isolate large-scale luminance changes
- ! these methods mimic *lateral inhibition* in the human visual system • but this may not justify applying them to an image before sensing

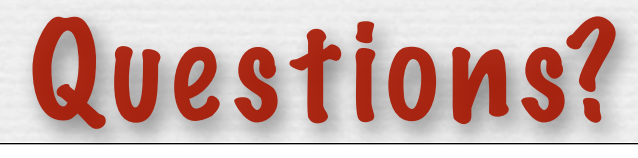

# Camera pixel pipeline

#### sensor analog to digital conversion (ADC)

80

processing: demosaicing, tone mapping & white balancing, denoising & sharpening, compression

 $\rightarrow$ 

© Marc Levoy

storage

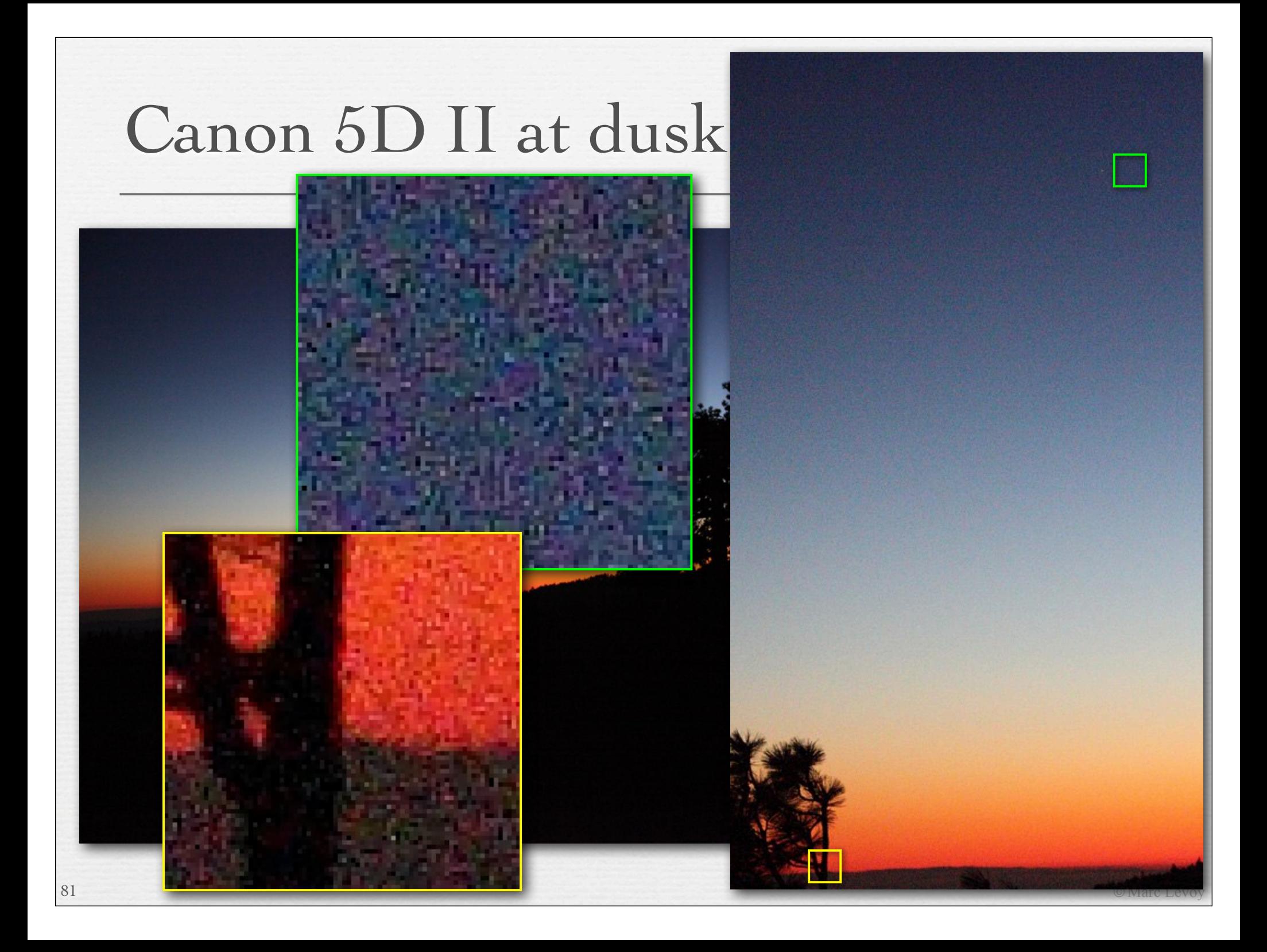

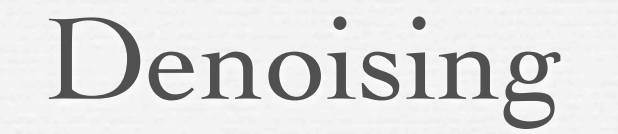

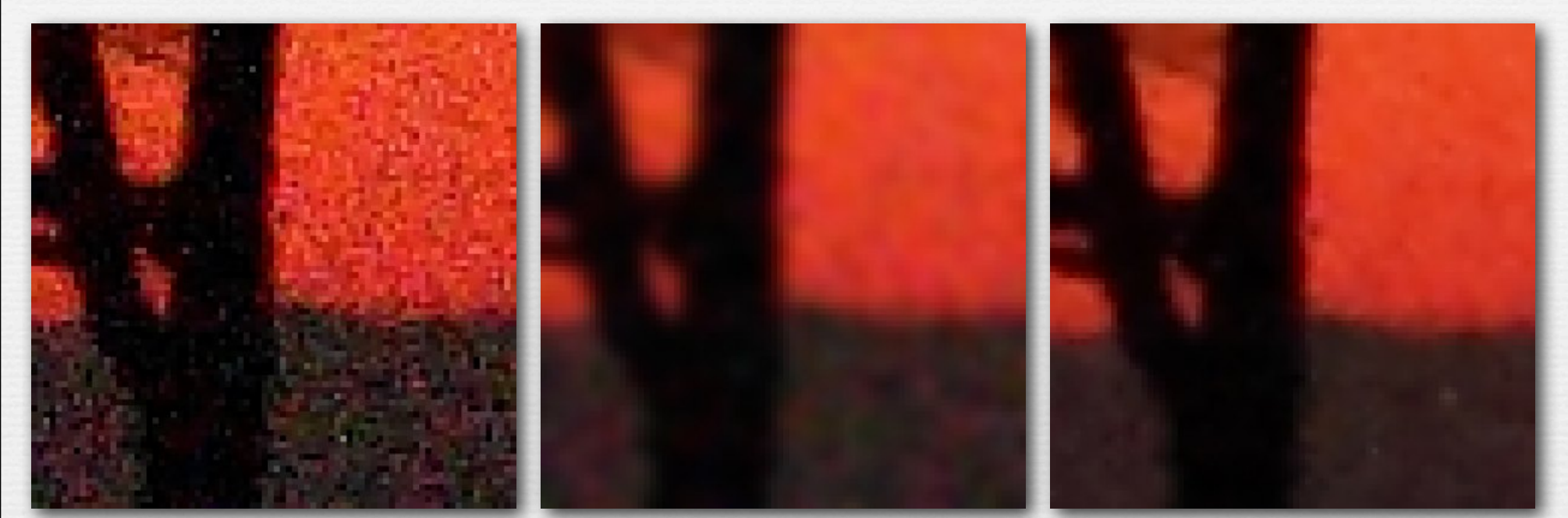

RAW (ISO 6400) Gaussian blur, radius = 1.3 Canon denoising

- ! goal is to remove sensor noise
	- blurring works, but also destroys edges
	- I don't know what Canon does, but here's something that works...

# Bilateral filtering [Tomasi ICCV 1998]

- ! images are often piecewise constant with noise added
	- in this case, nearby pixels are often a different noisy measurement of the same data

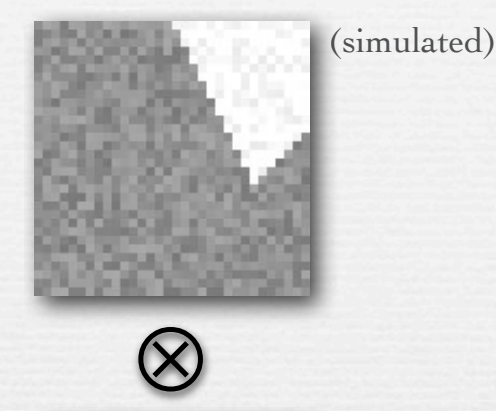

- ! simple blurring doesn't work
	- because it also blurs the edges
- ◆ we should do a weighted blur where the weight is high only if a pixel is from the same piece of the scene...

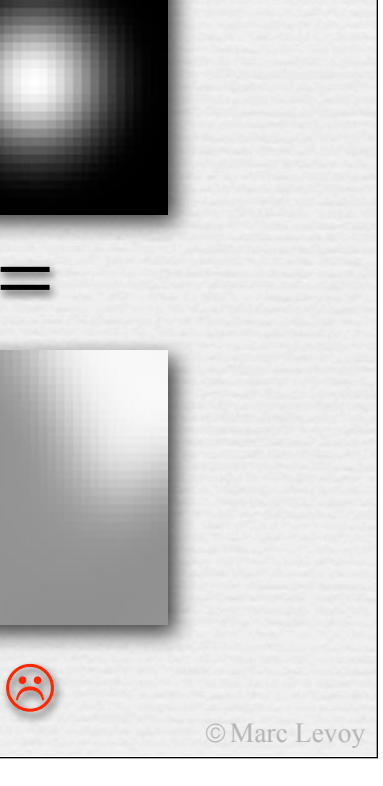

# Bilateral filtering

 $\div$  if the pixels are similar in intensity, they are probably from the same piece of the scene

- $\leftrightarrow$  so perform a convolution where the weight assigned to nearby pixels falls off
	- with increasing  $(x, y)$  distance from the pixel being blurred
	- with increasing intensity difference from the pixel being blurred
- ! i.e. blur in *domain* and *range* dimensions!

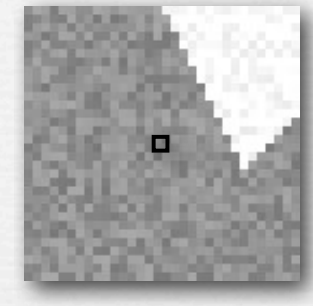

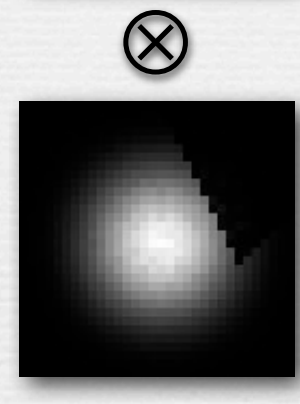

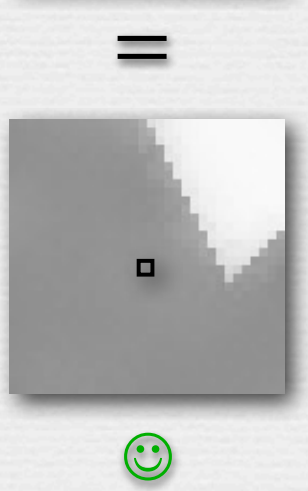

# Example of bilateral filtering

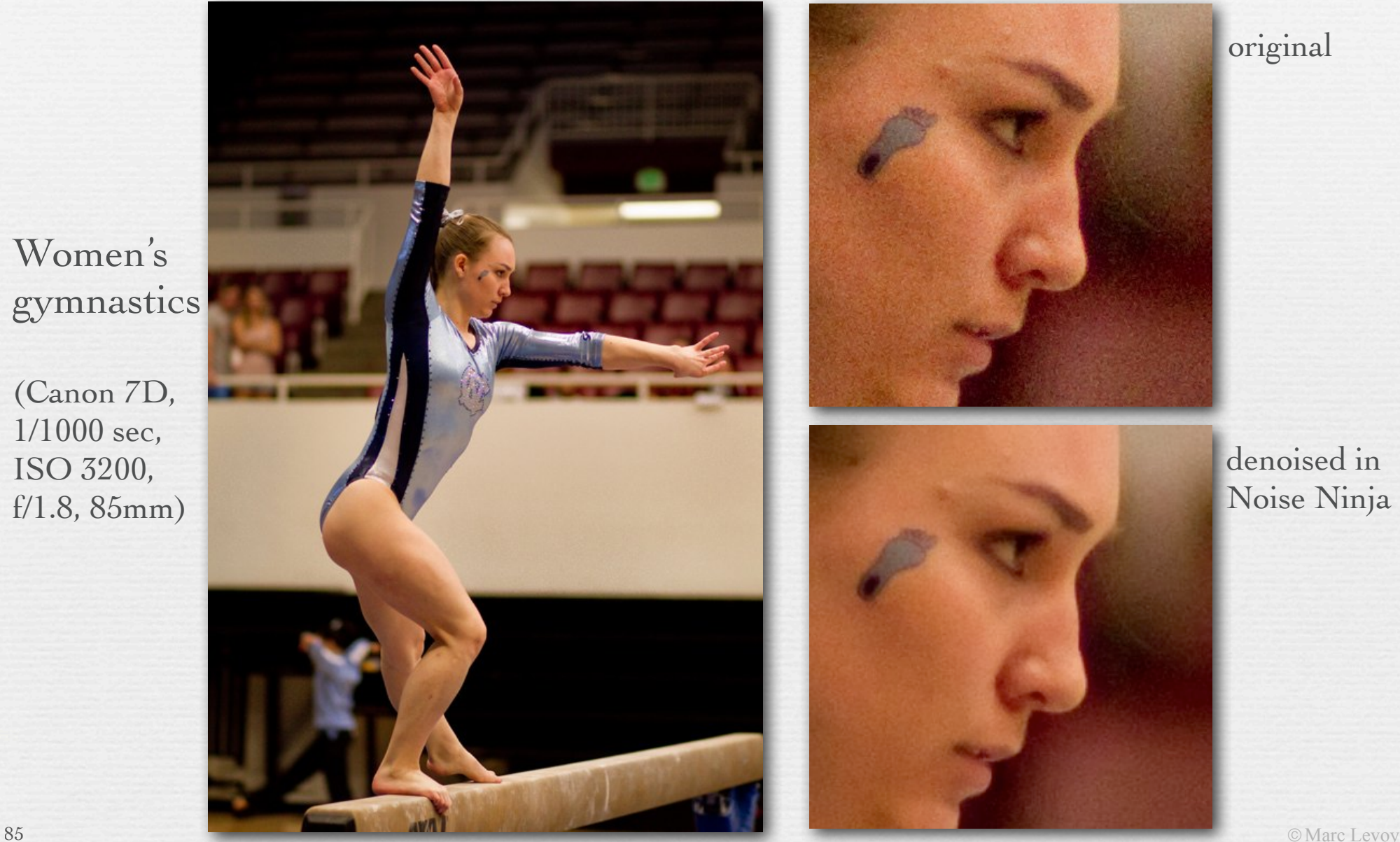

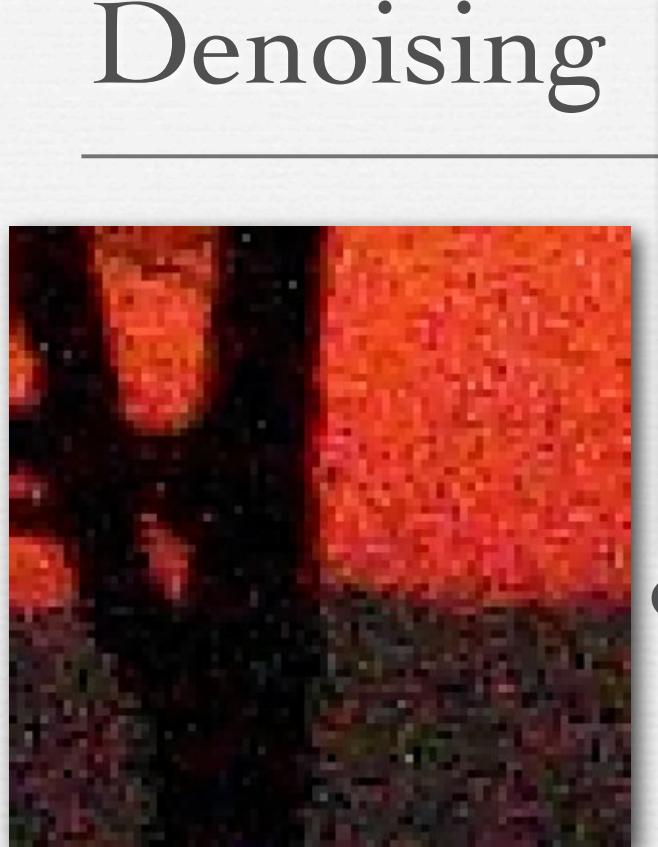

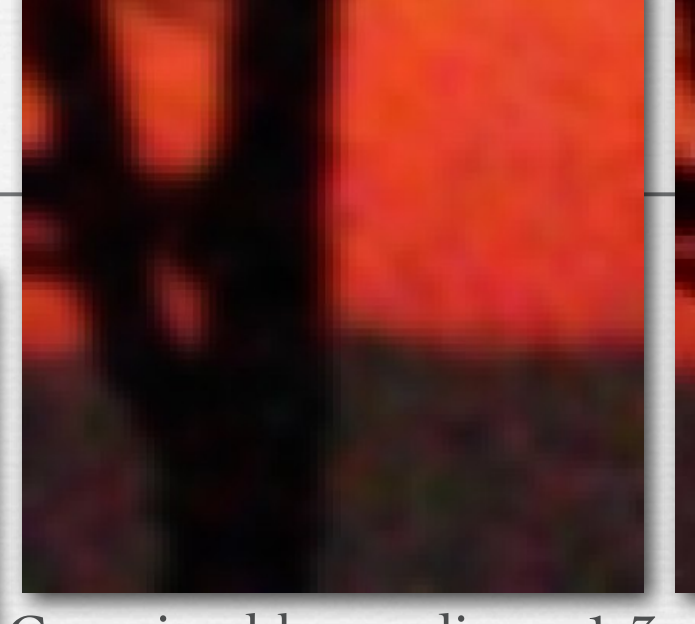

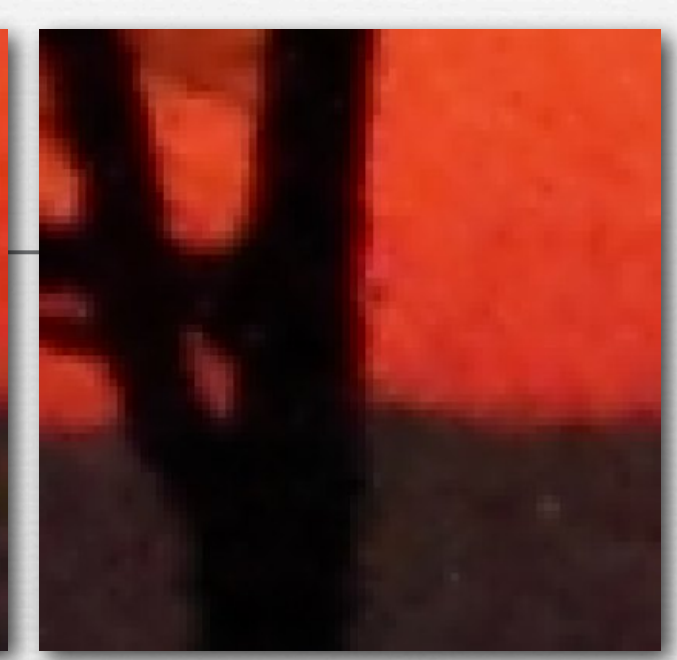

Gaussian blur, radius = 1.3 Canon denoising

RAW (ISO 6400)

- ! bilateral filtering removes sensor noise without blurring edges
- can easily be extended to RGB

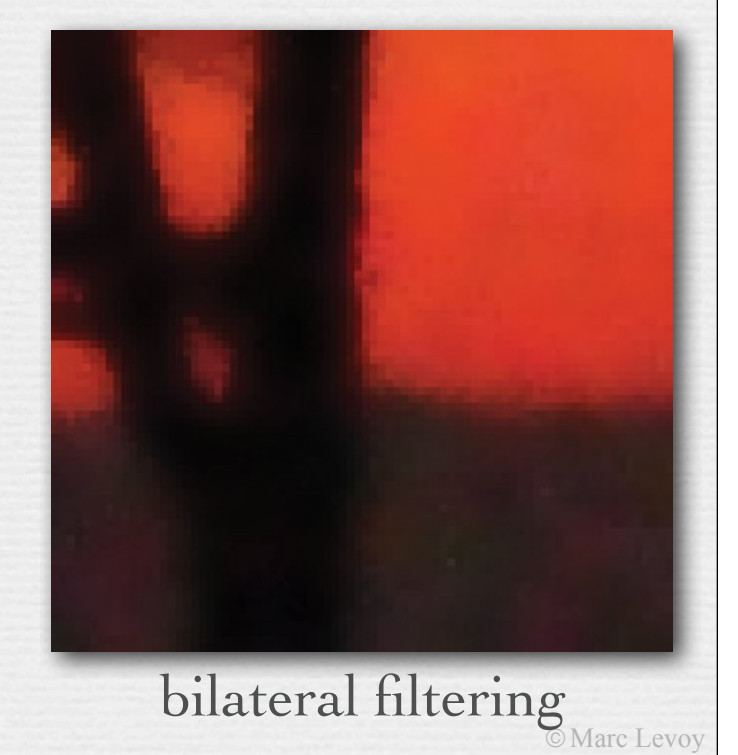

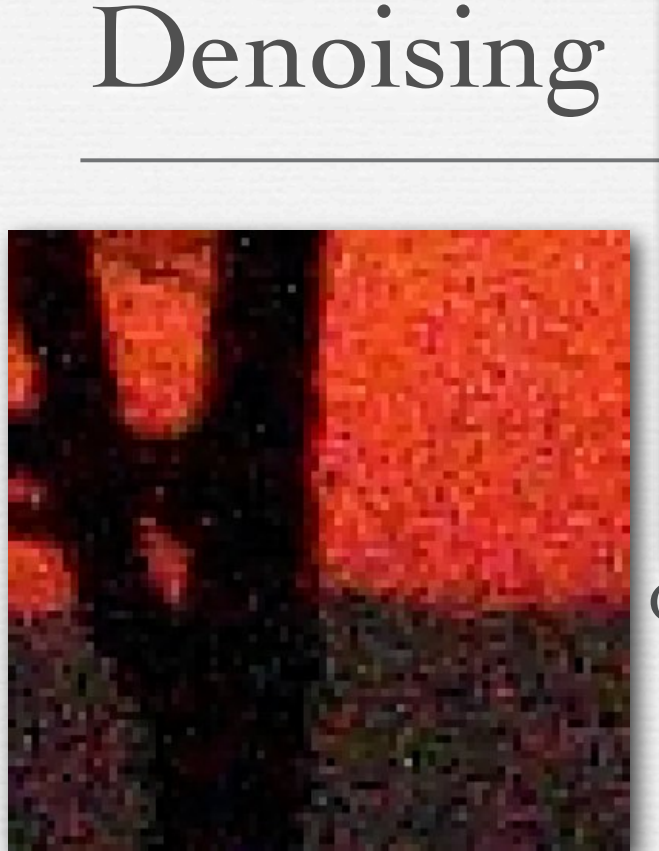

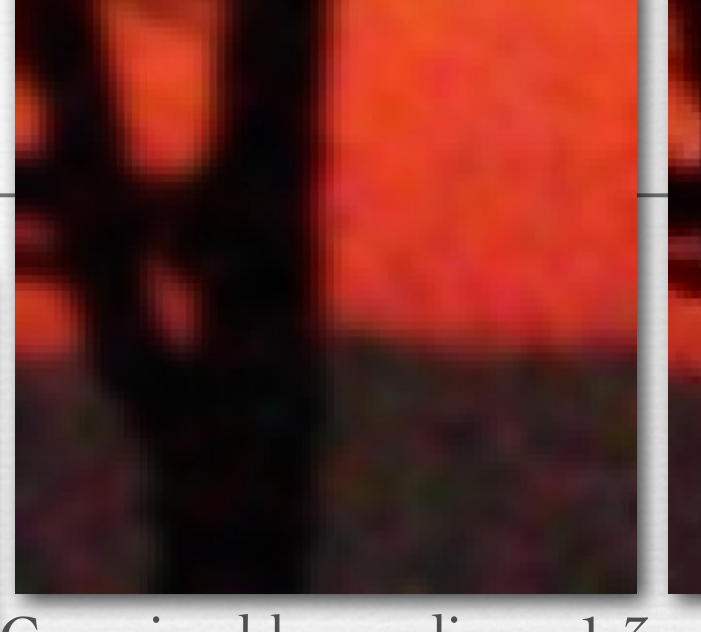

#### Gaussian blur, radius = 1.3 Canon denoising

RAW (ISO 6400)

- ! can be applied more (or less) strongly to chrominance than luminance
- can be combined with demosaicing
- active area of research...

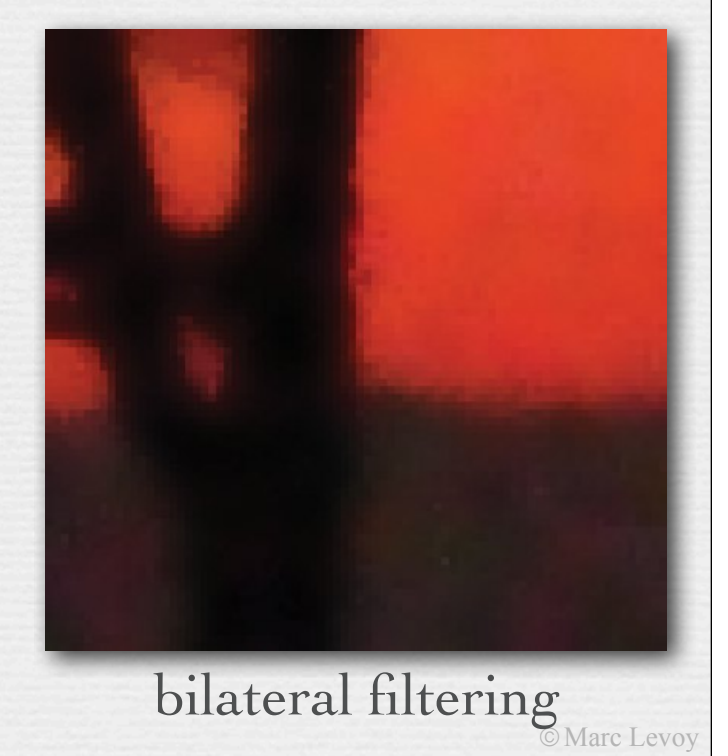

# Sharpening

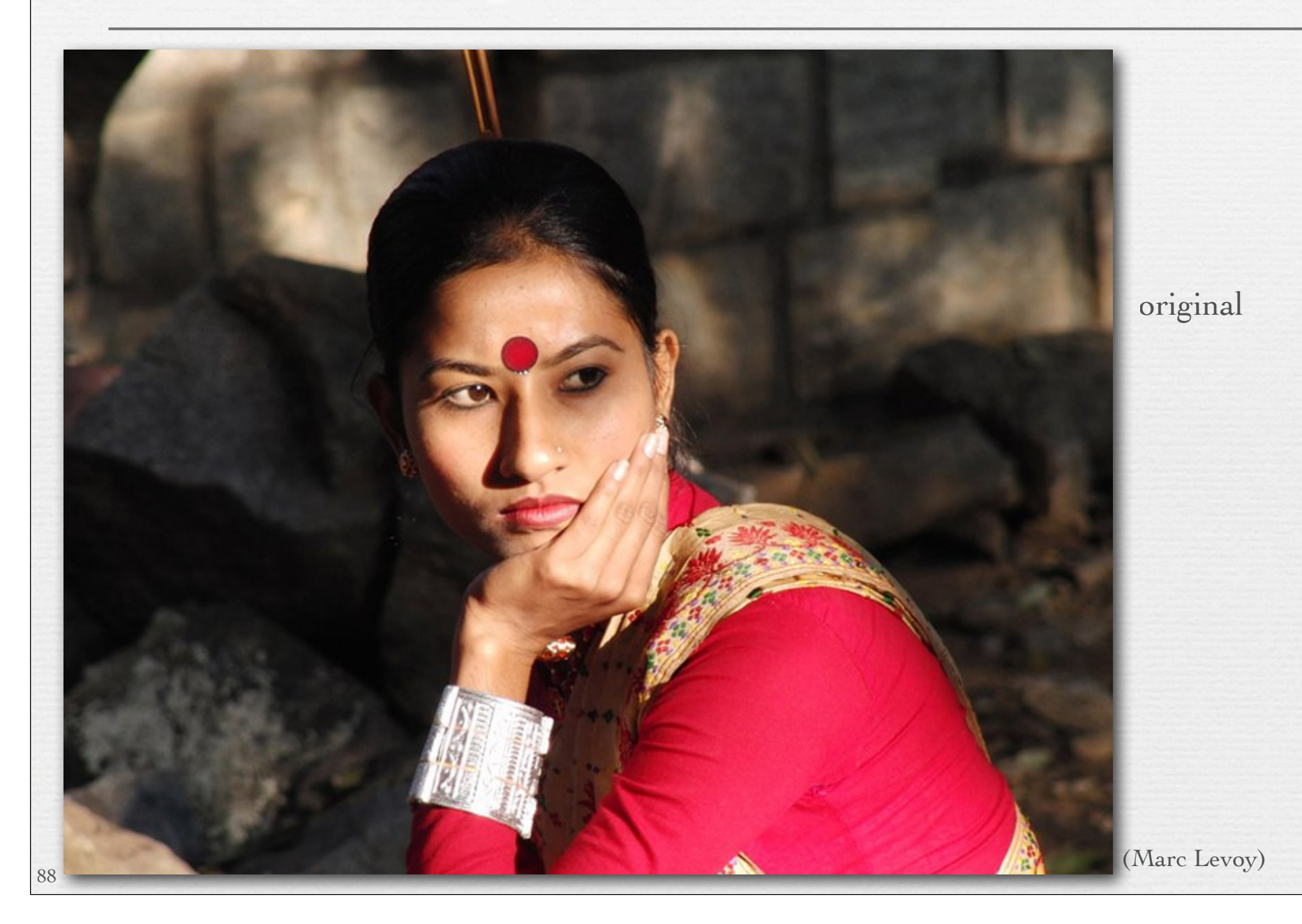

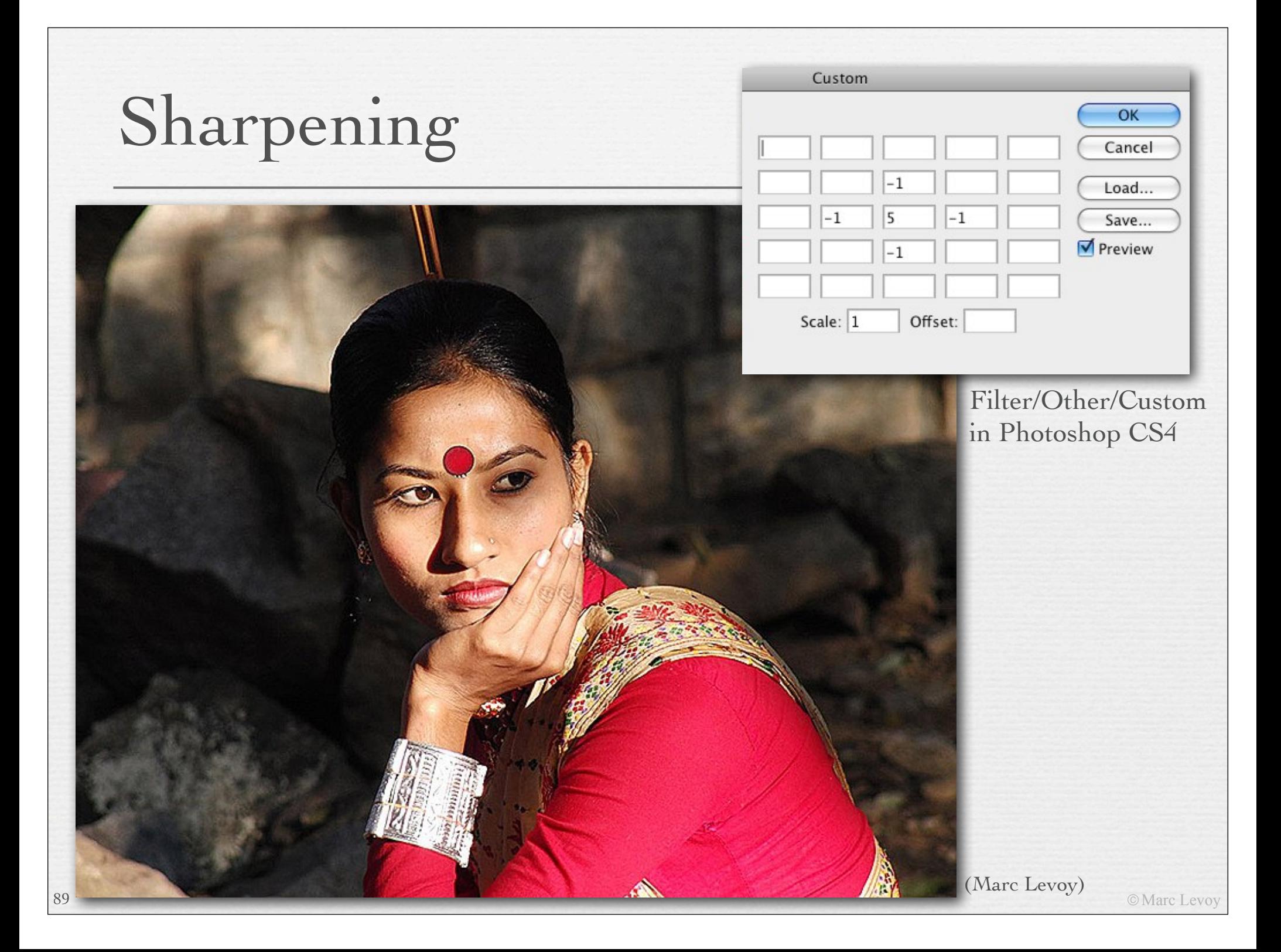

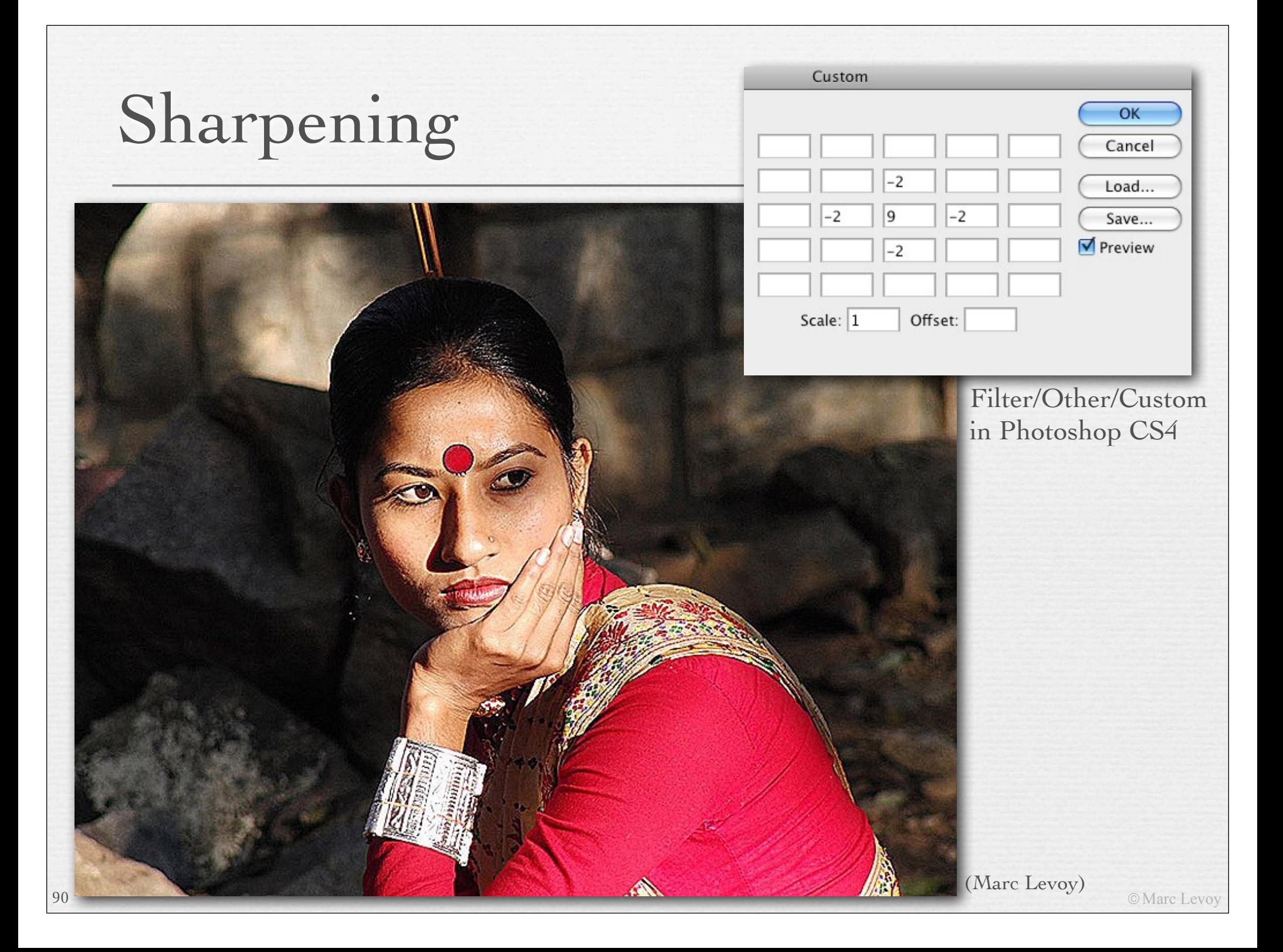

# Sharpening

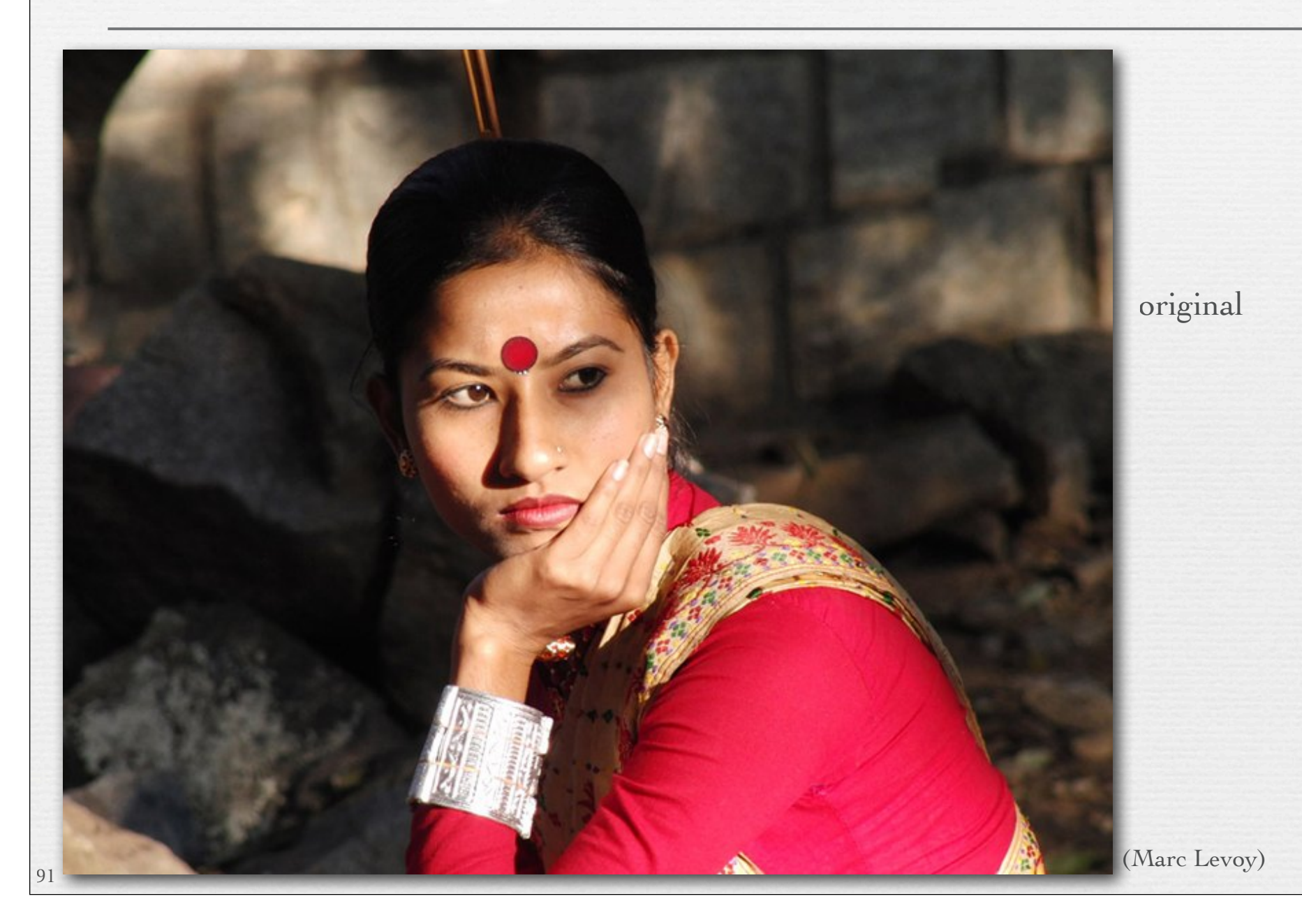

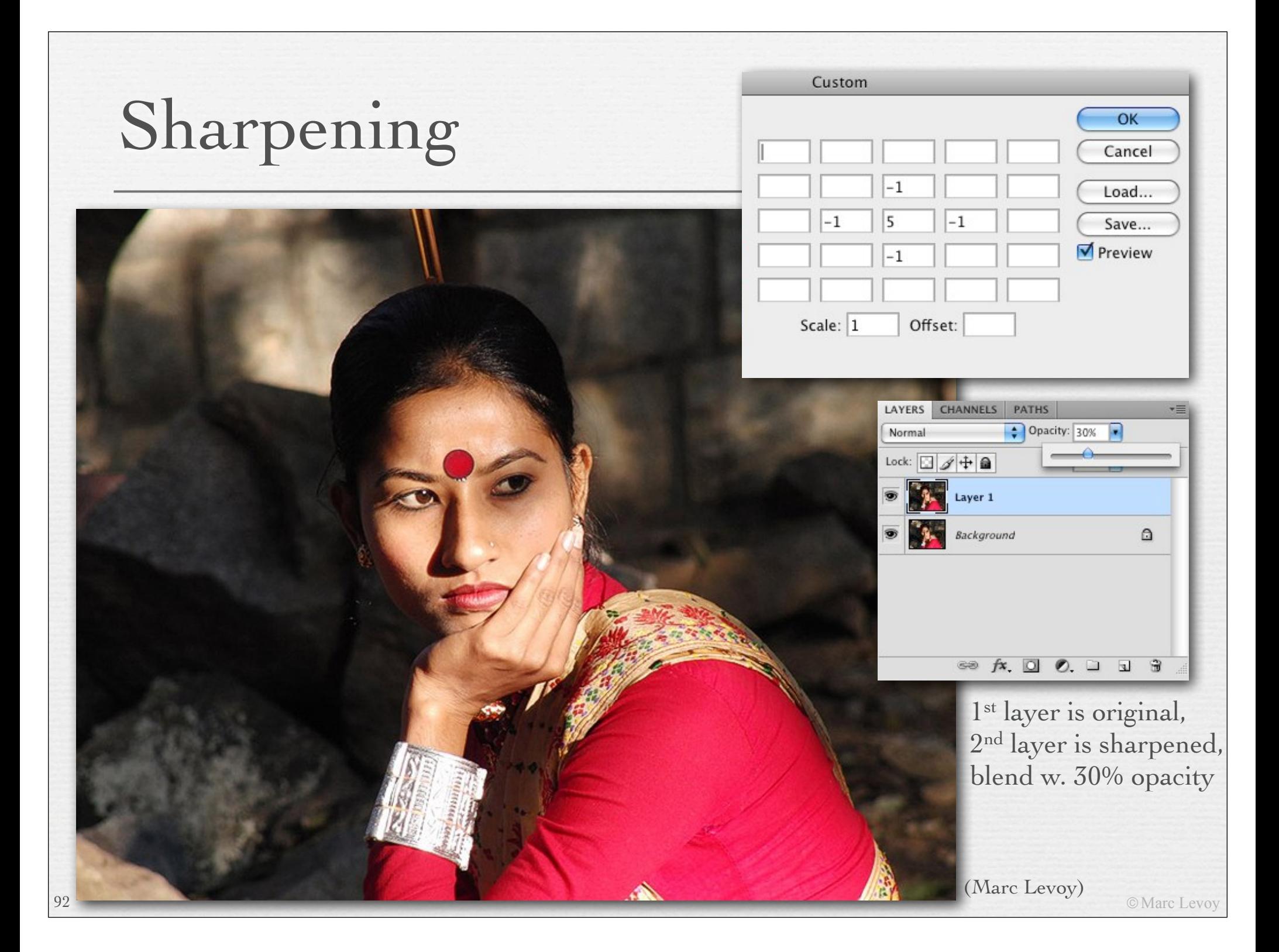

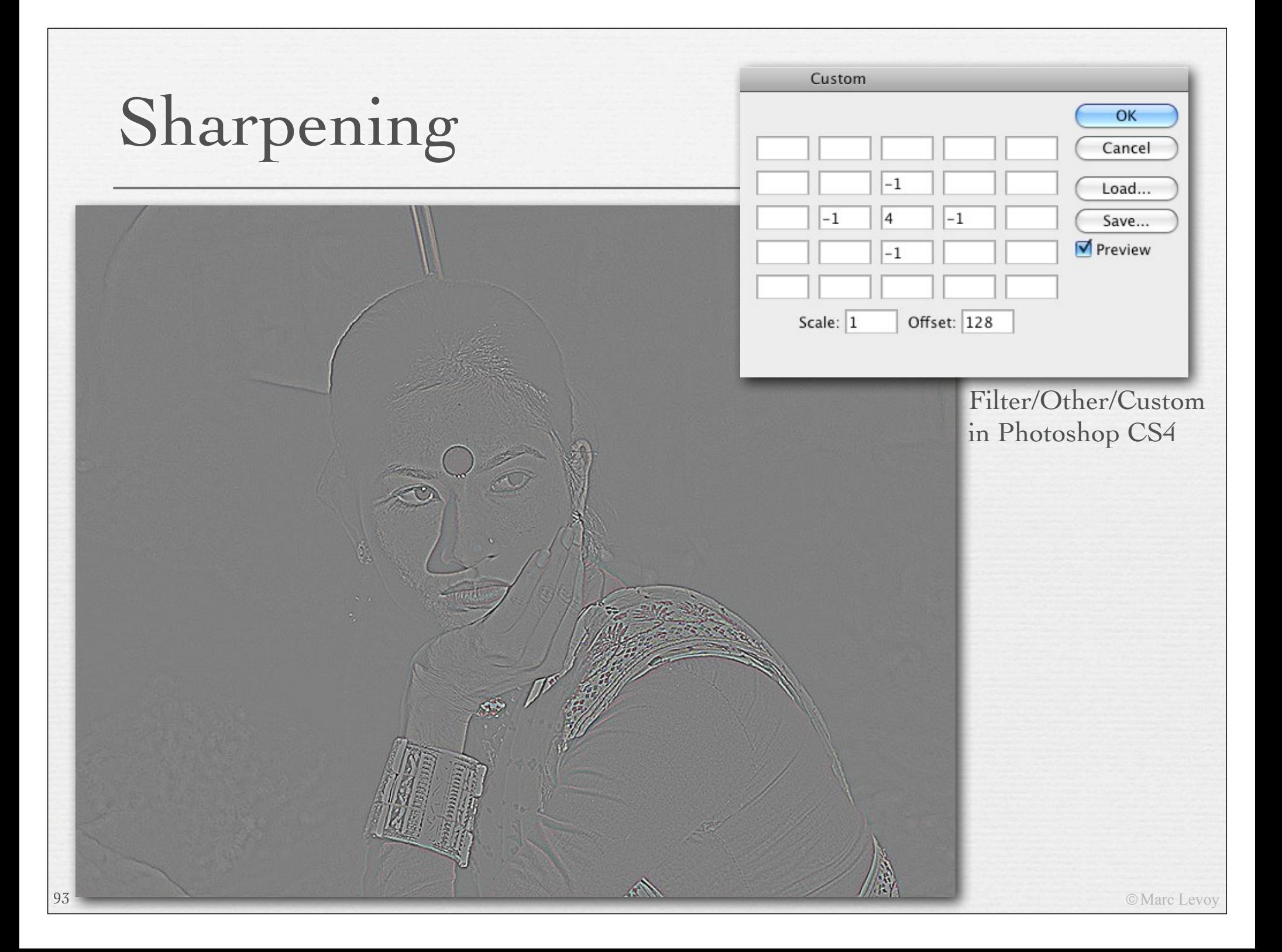

# Unsharp masking

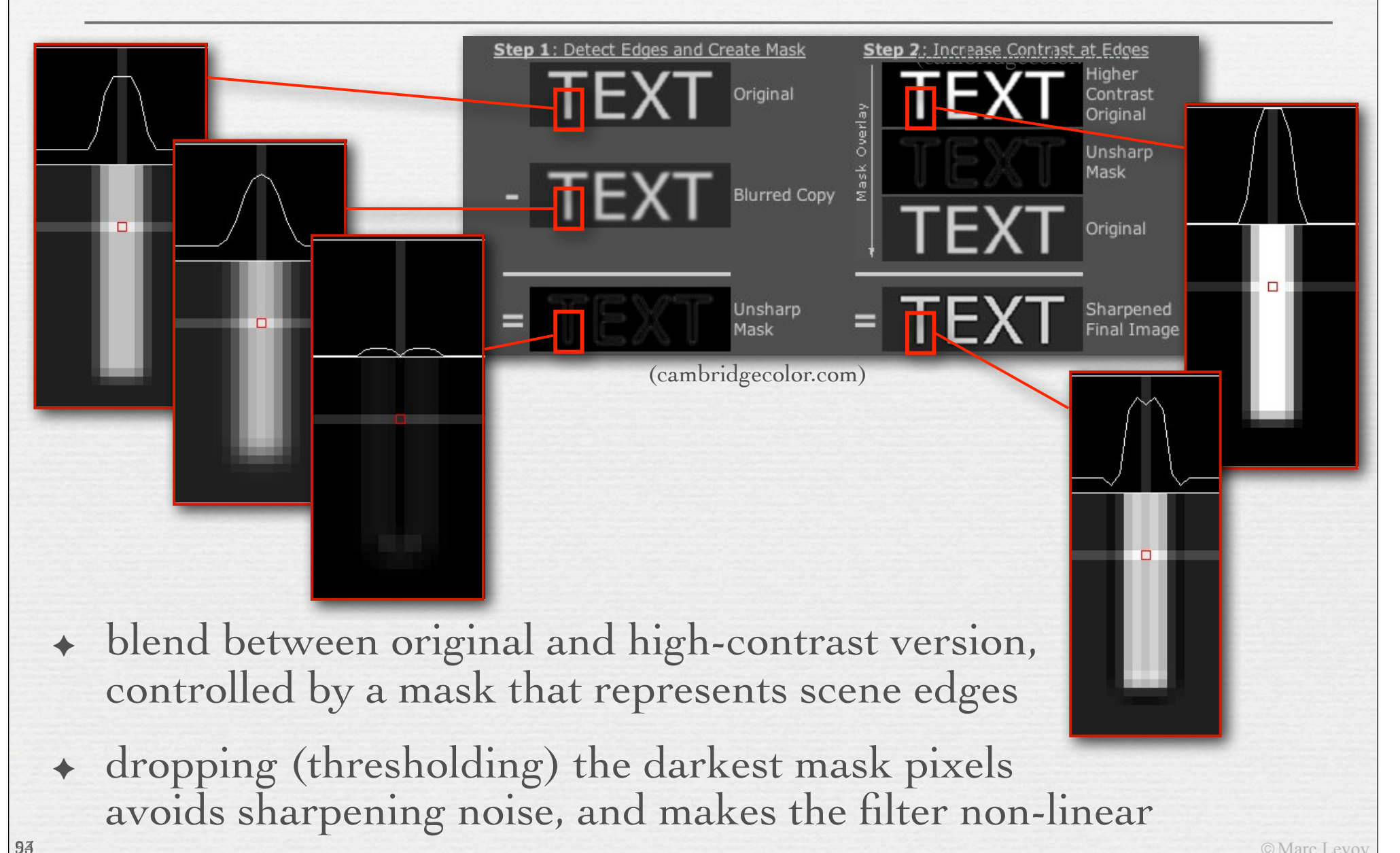

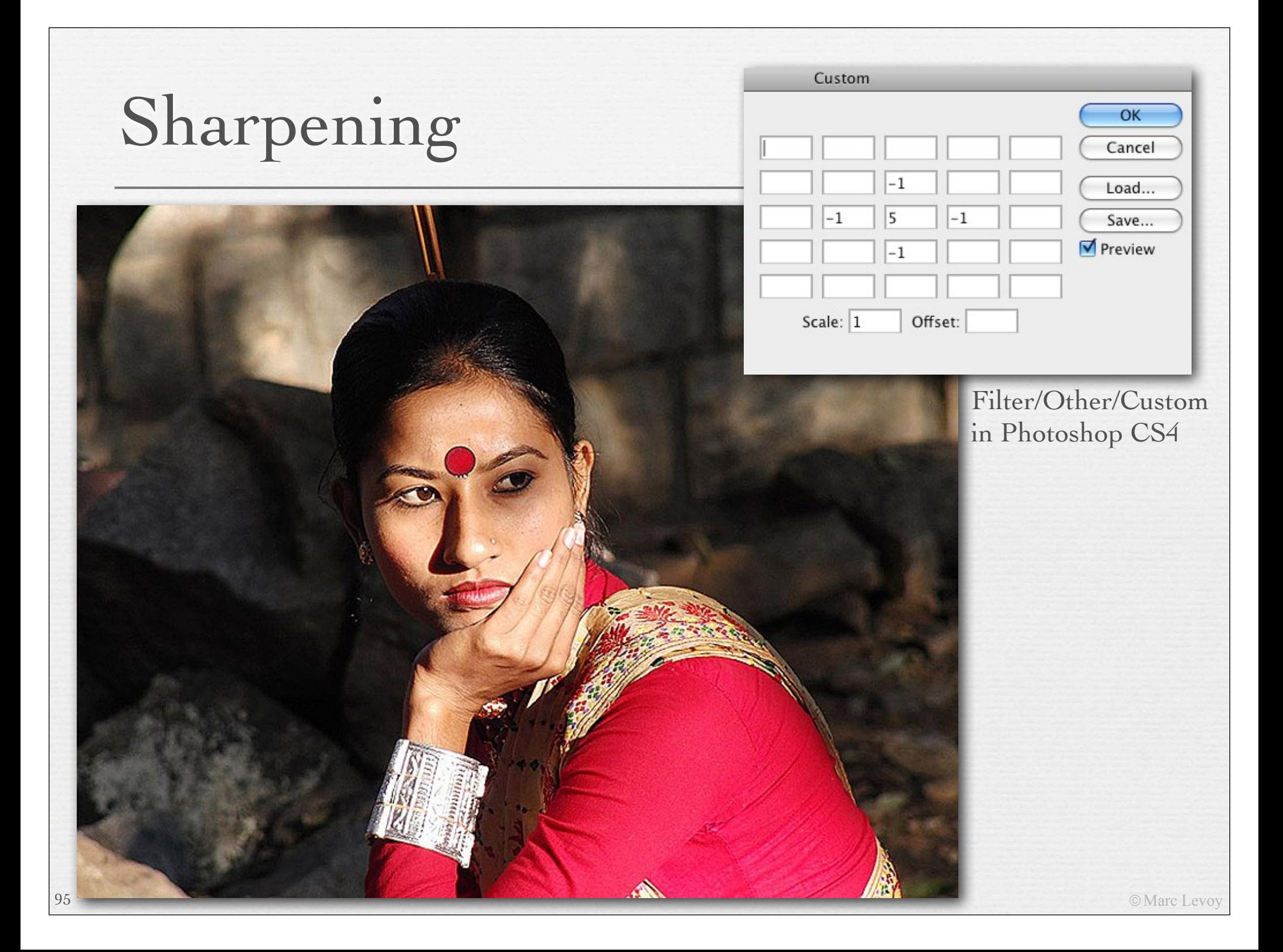

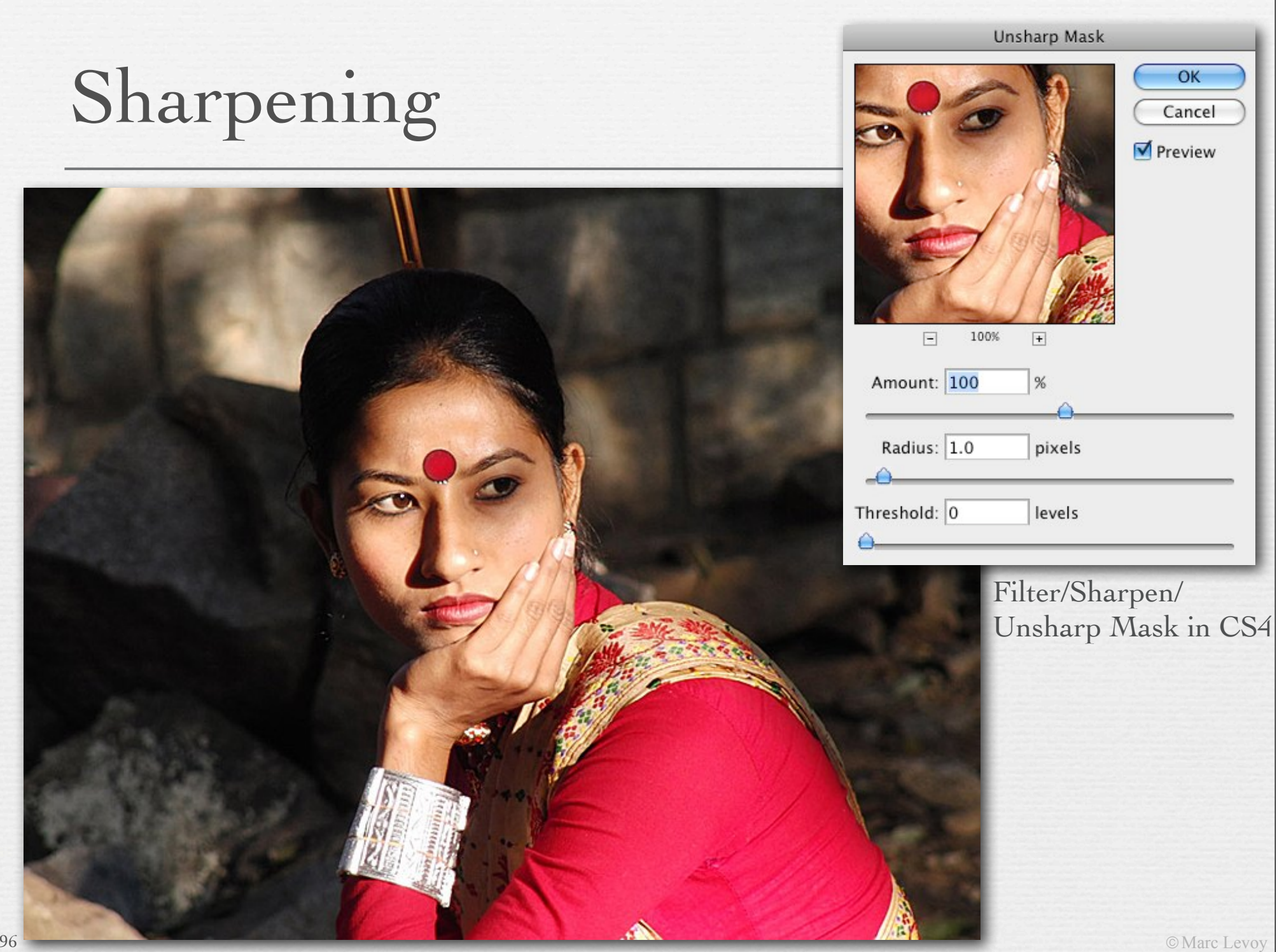

# Sharpening

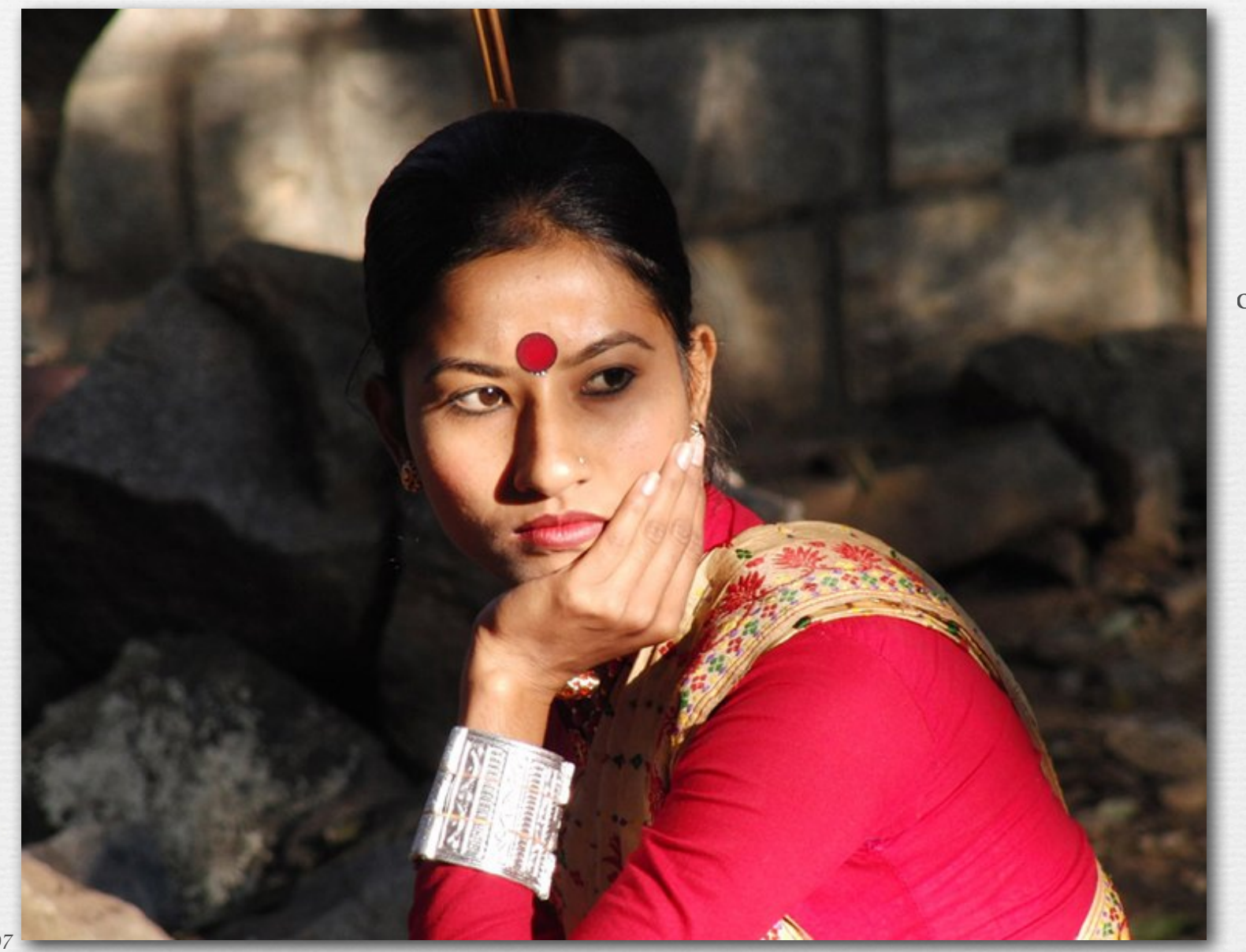

original

### Recap

- ! *bilateral filtering* reduces noise while preserving edges
	- replaces each pixel with a weighted sum of its neighbors, where the weight drops with increasing distance from the pixel in X and Y and with increasing intensity difference
- ! *unsharp masking* sharpens edges but doesn't sharpen noise
	- replaces each pixel with a weighted sum of the original and a contrast-enhanced version, using the latter along edges, where this edge mask is derived from thresholding of original - blurred version
- $\rightarrow$  both are non-linear filters
	- i.e. they are not convolutions by a spatially invariant filter kernel

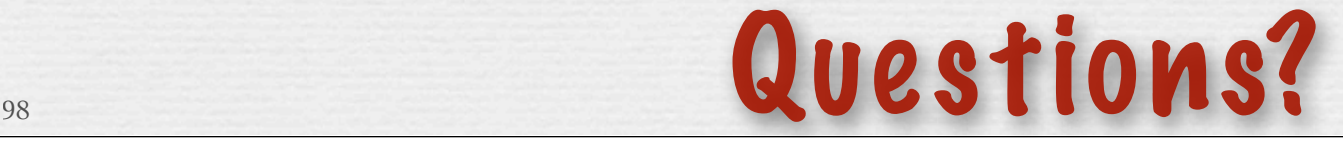

# Camera pixel pipeline

#### analog to digital conversion (ADC)

99

sensor

processing: demosaicing, tone mapping & white balancing, denoising & sharpening, compression

 $\rightarrow$ 

© Marc Levoy

storage

#### JPEG files

- ! Joint Photographic Experts Group
	- organized 1986, standard adopted 1994
- ! defines how an image is to be compressed (*codec*) into a stream of bytes, and the file format for storing that stream • file format is JFIF, but people use .JPG or .JPEG extensions
- ! good for compressing images of natural scenes
	- not so good for compressing drawings or graphics
- $\leftrightarrow$  *lossy*, so loses quality each time you open  $\rightarrow$  edit  $\rightarrow$  save • especially if you crop or shift pixels (hence block boundaries) • for *lossless* compression, use PNG or TIFF

#### EXIF data

101

! Exchangeable Image File Format

- created by Japan Electronic Industries Development Assoc.
- ! used by nearly every digital camera manufactured today
	- actually a file format
	- JPEG or TIFF file + metadata about the camera and shot
	- .JPG or .JPEG extension is used, not .EXIF

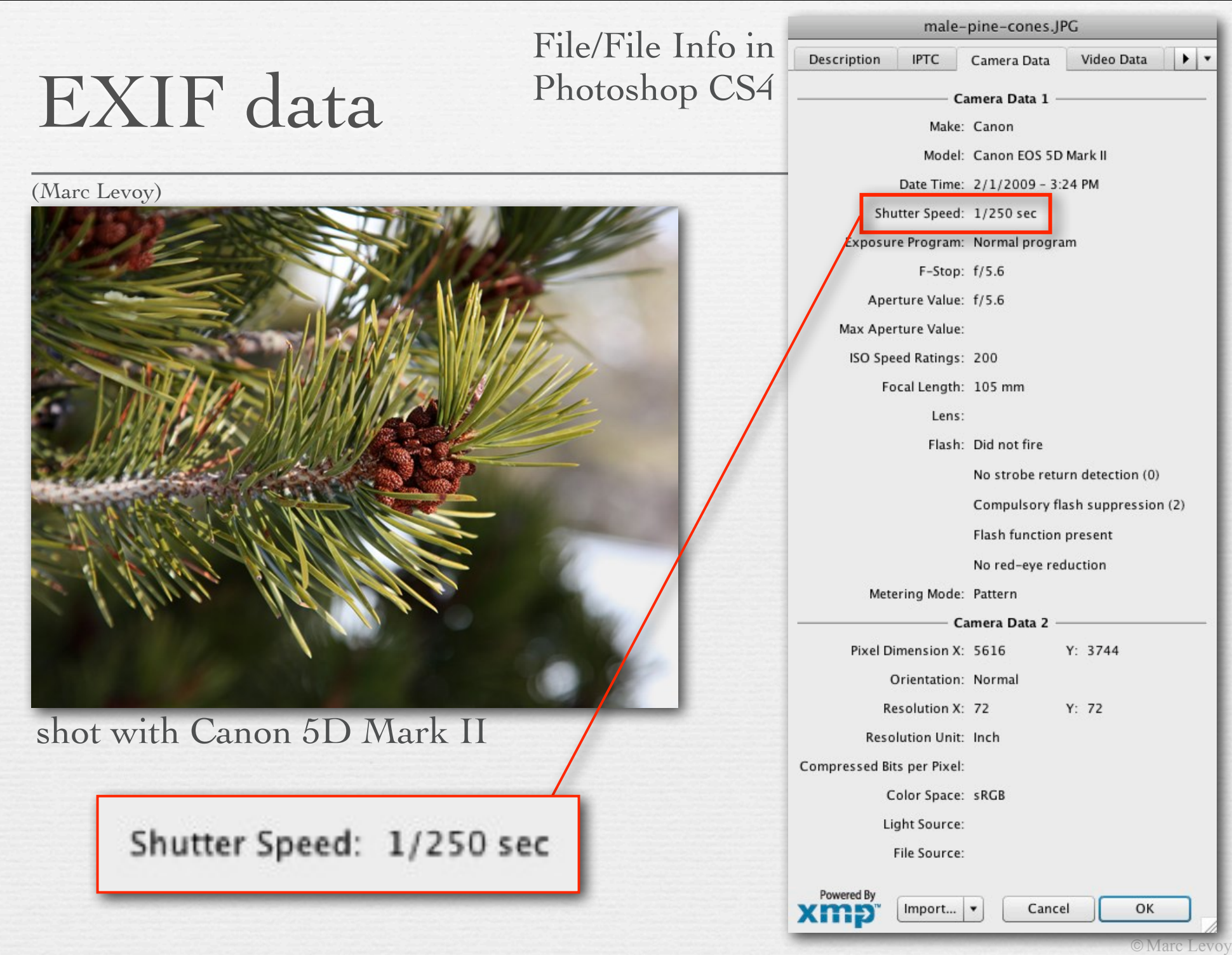

102

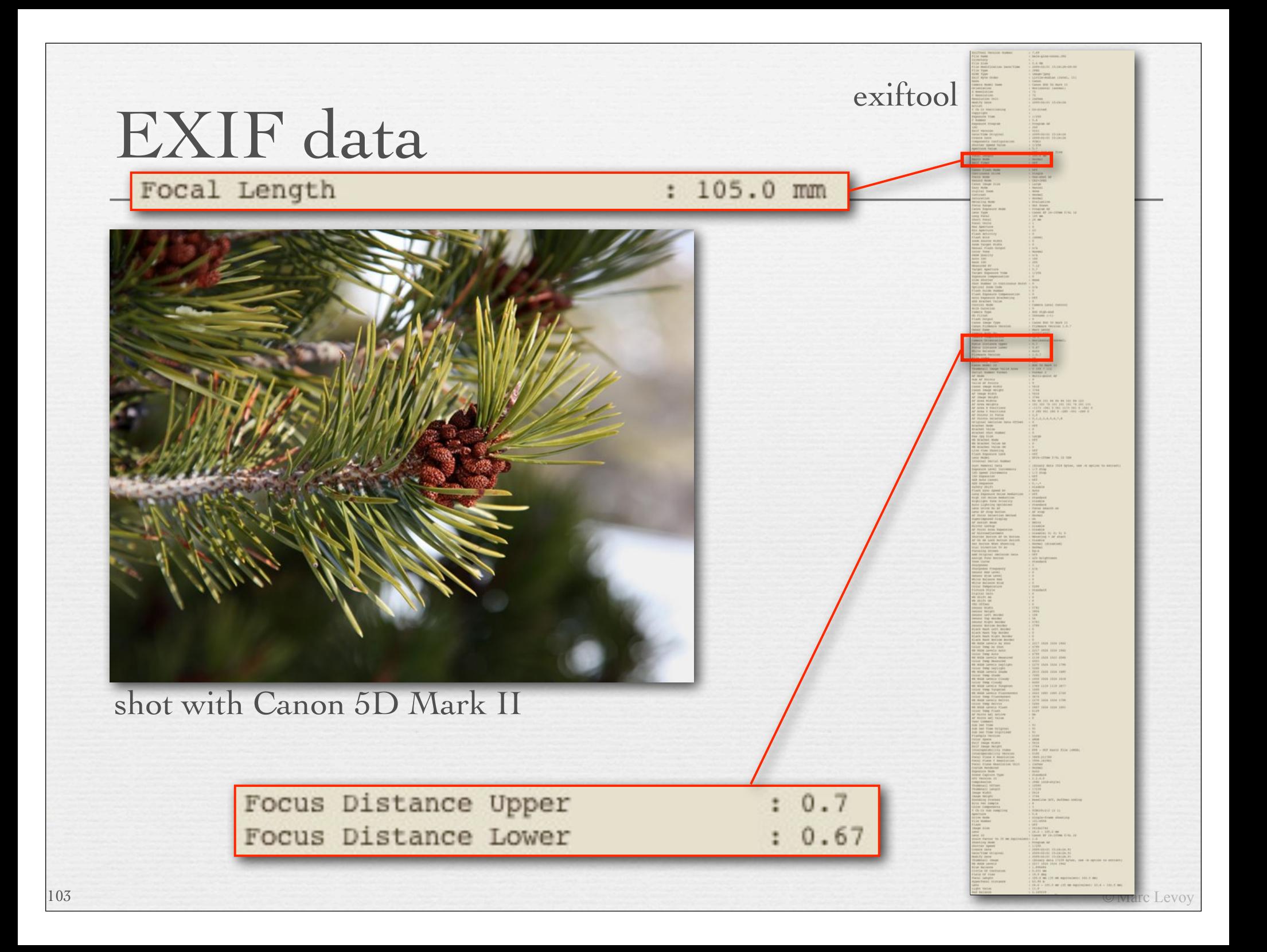

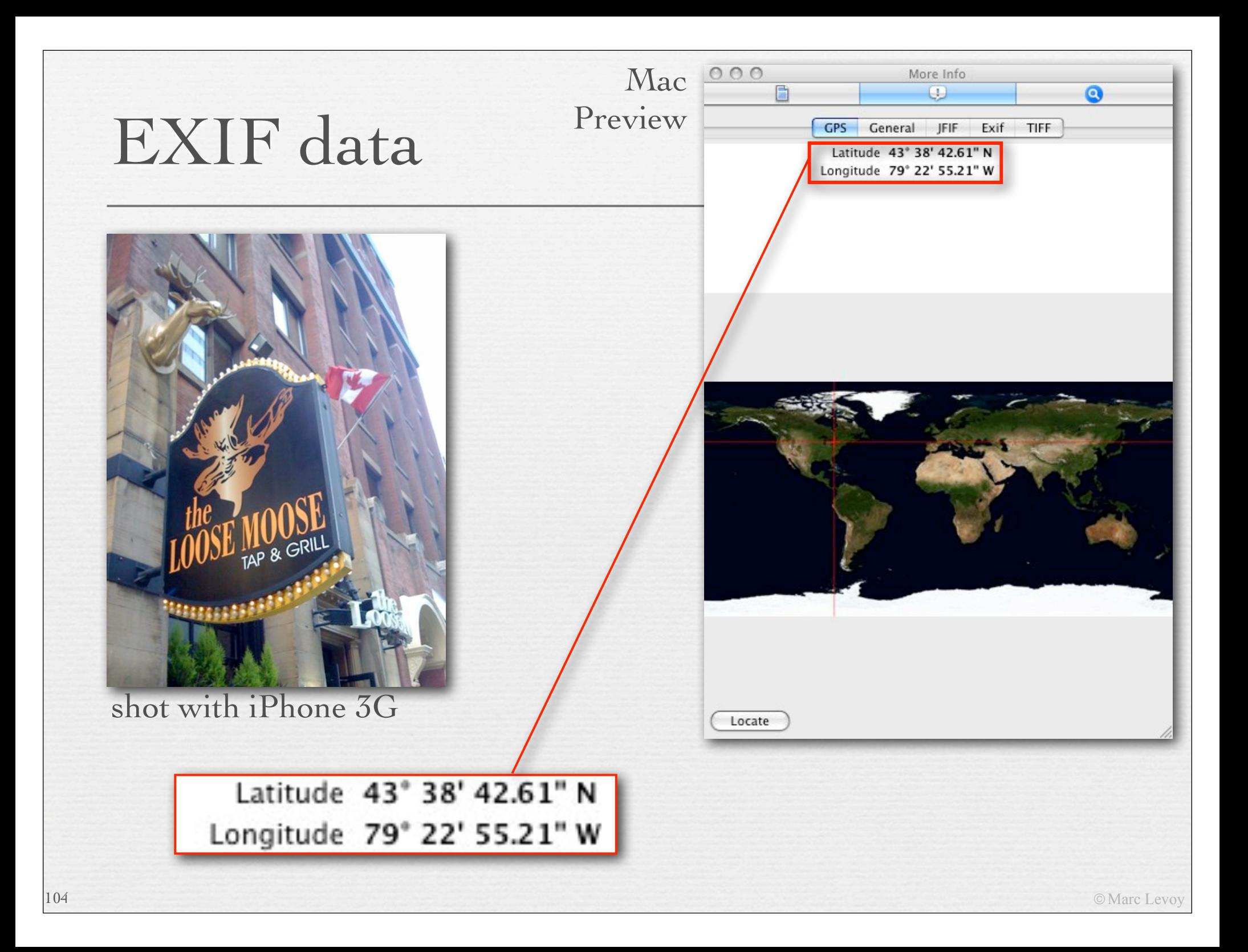

### RAW files

105

- ! minimally processed images, not even demosaiced
- ! uncompressed or losslessly compressed
- ! includes metadata, possibly encrypted
- ! file format varies by manufacturer
- ! example extensions: .CR2, .NEF, .RW2

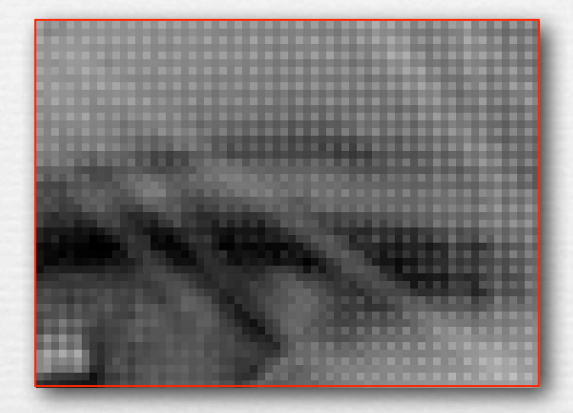

- ! processed and converted to a JPEG file using
	- proprietary software (e.g. Canon Digital Photo Professional)
	- Photoshop or Lightroom (if they support your camera)
	- freeware programs like dcraw
	- but their processing algorithms are all different!

# RAW file processor

Lens aberration correction panel in Canon Digital Photo Professional

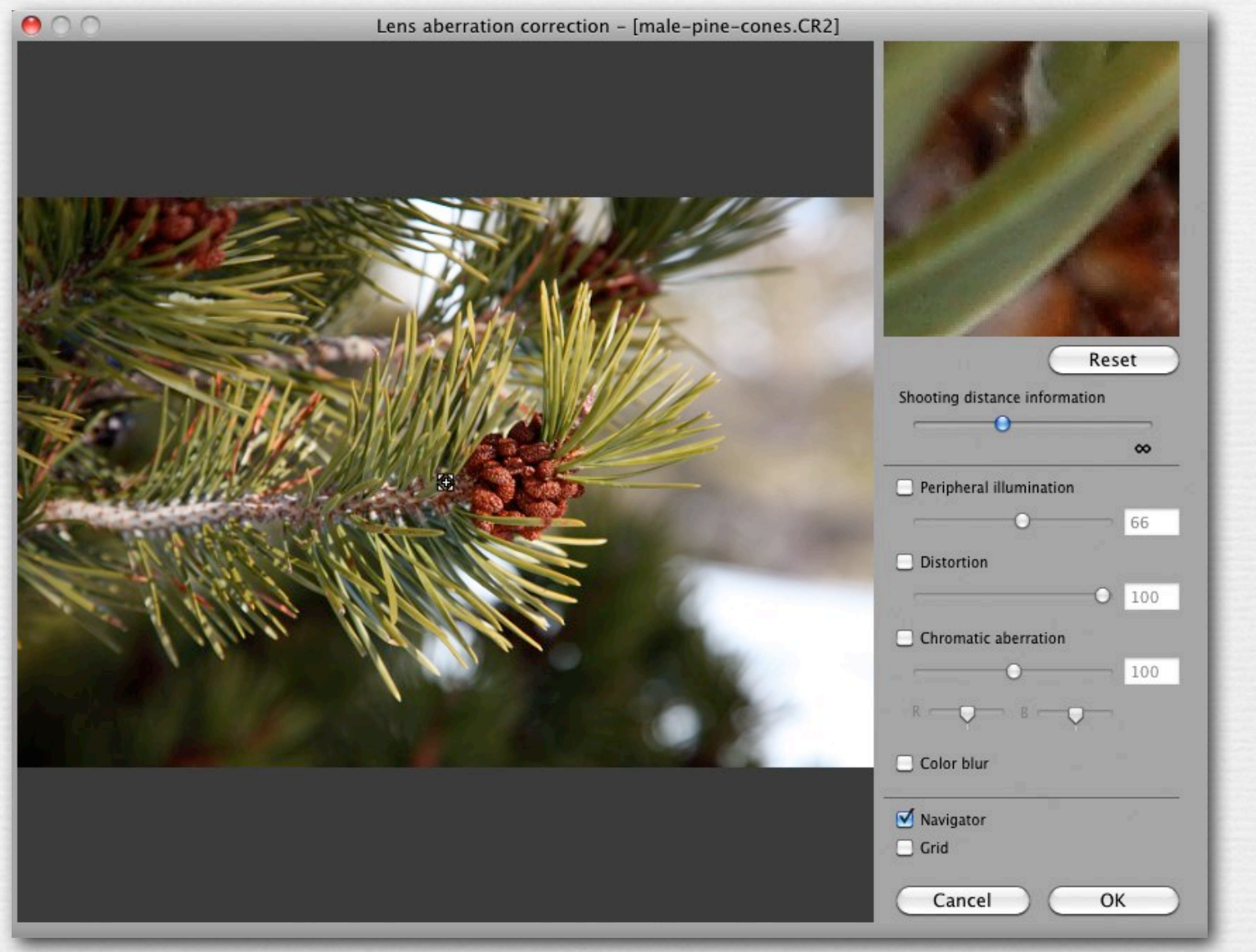

## RAW file processor

Lens aberration correction panel in Canon Digital Photo Professional

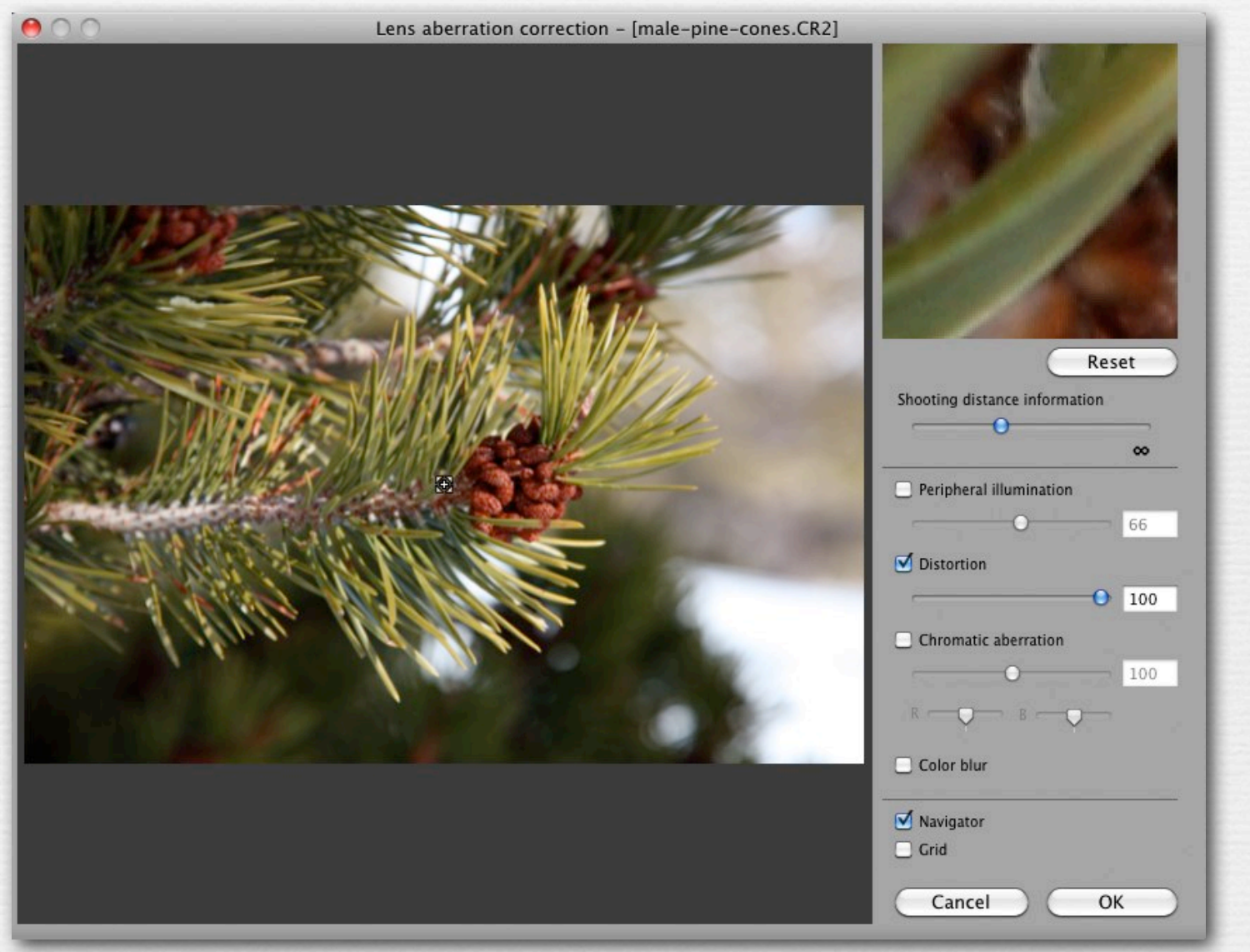

## RAW file processor

Lens aberration correction panel in Canon Digital Photo Professional

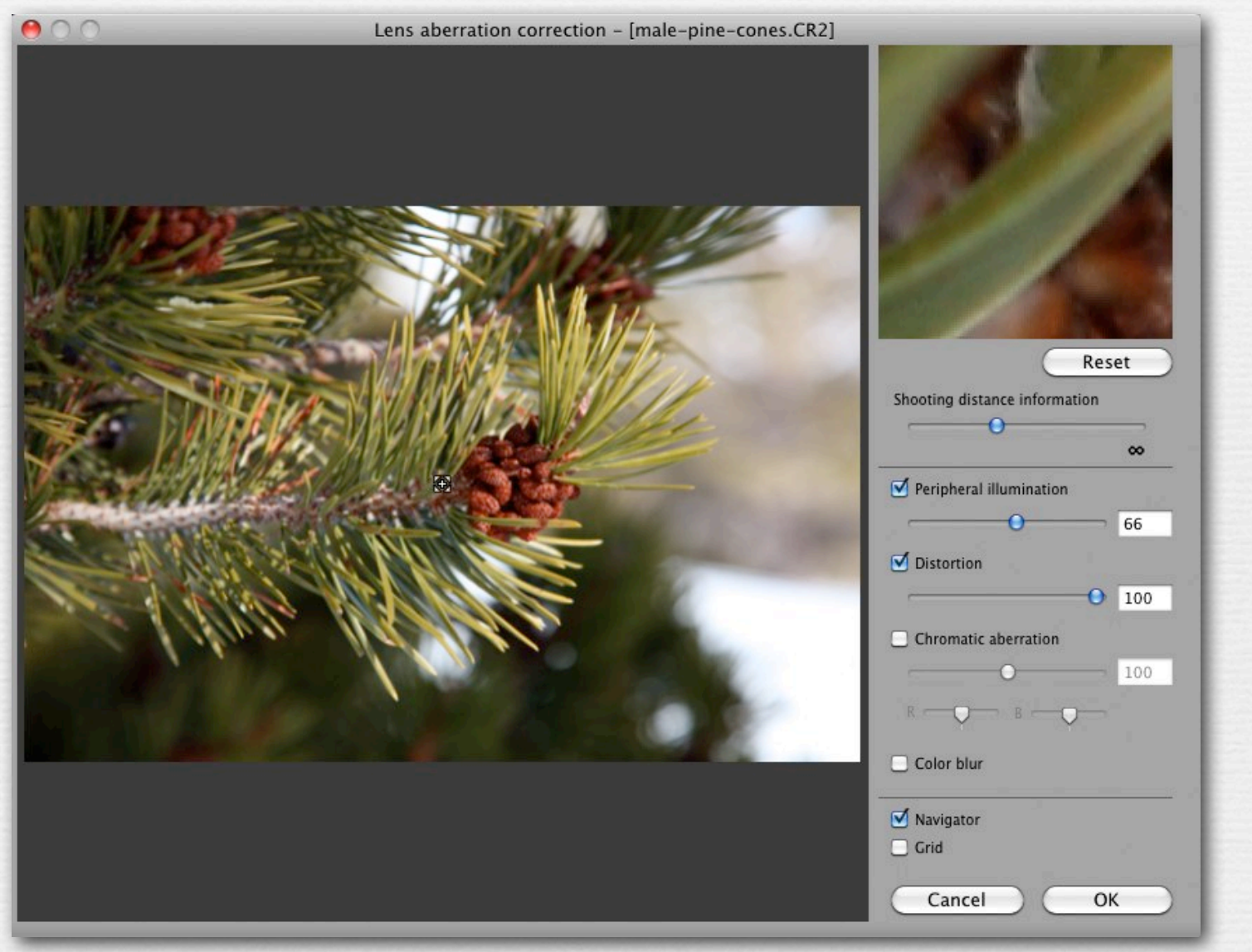
# RAW file processor

Lens aberration correction panel in Canon Digital Photo Professional

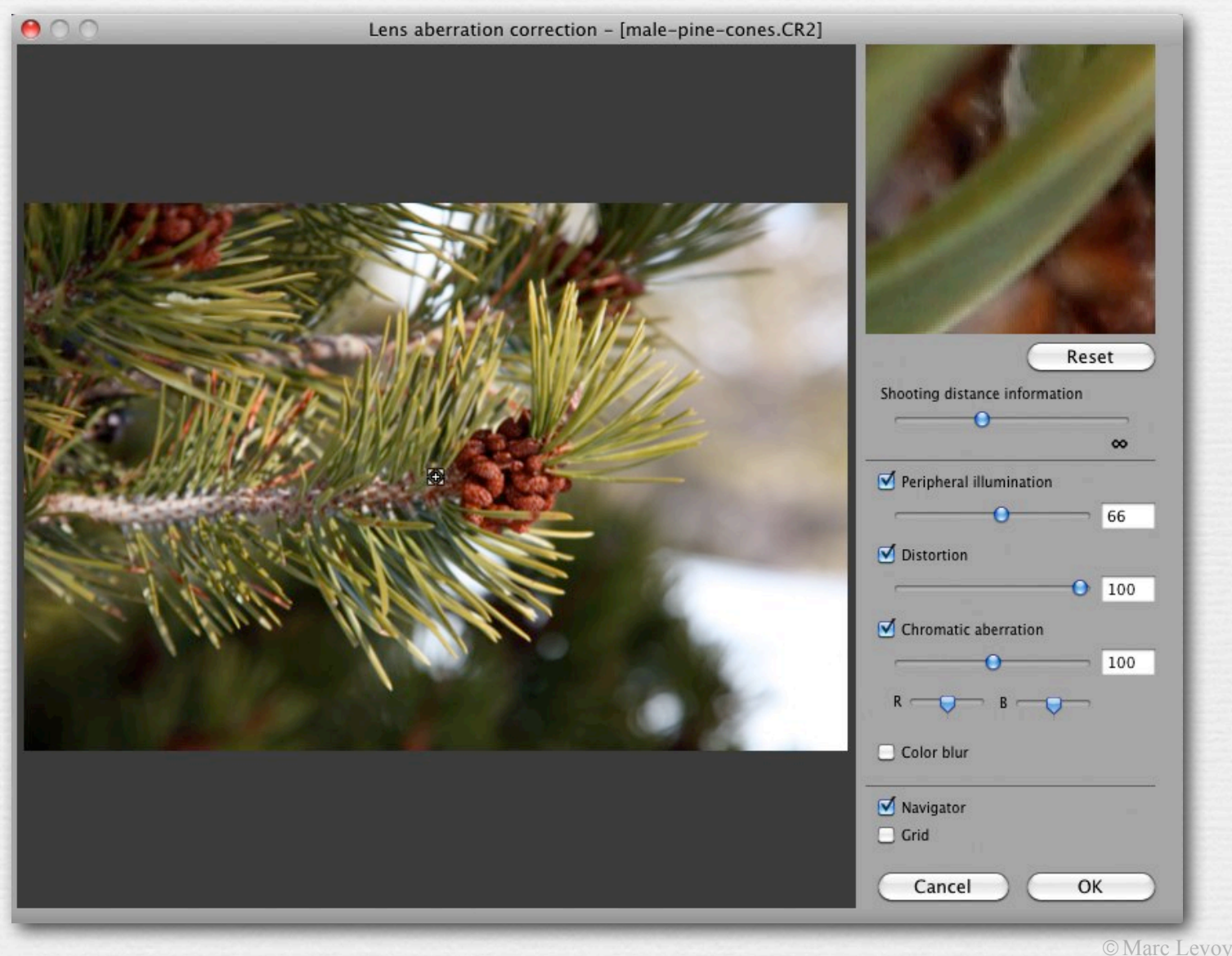

110

#### compression (in camera)

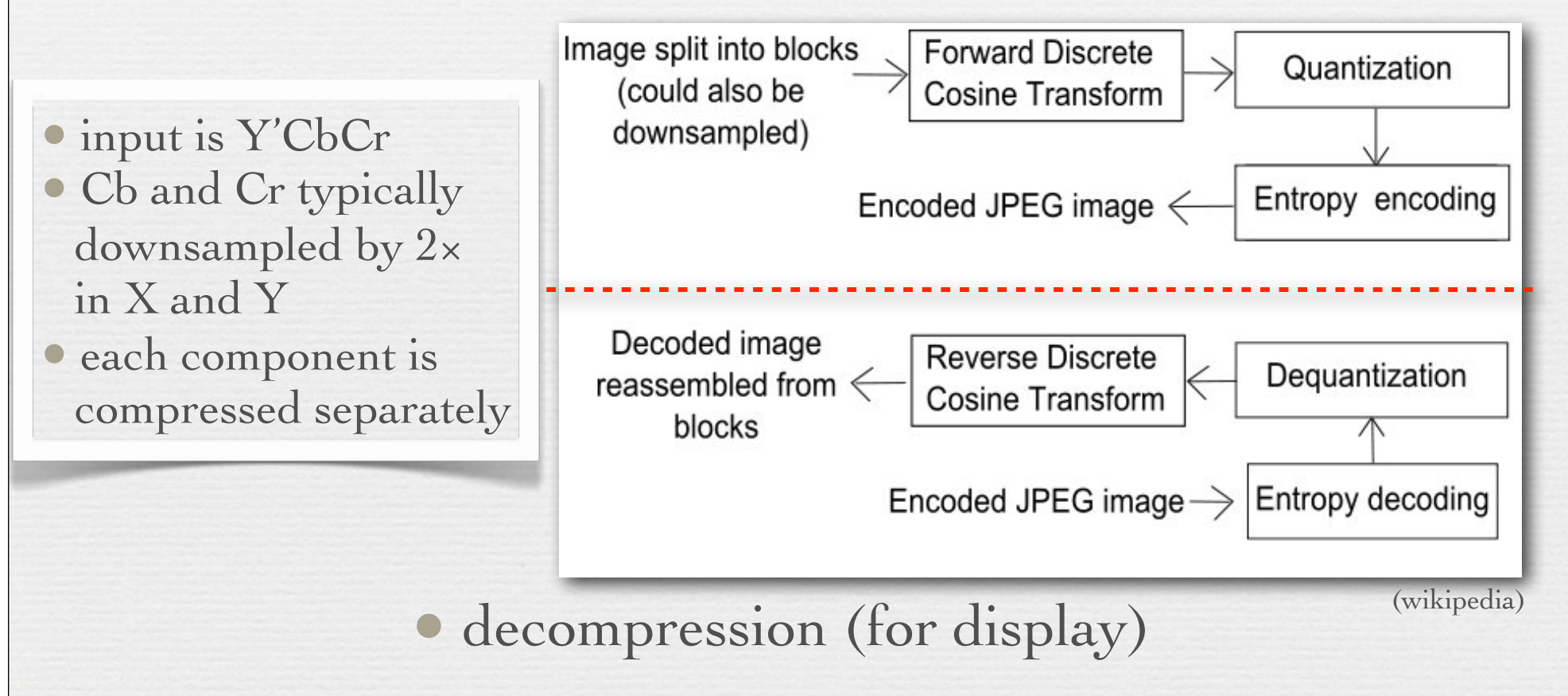

111

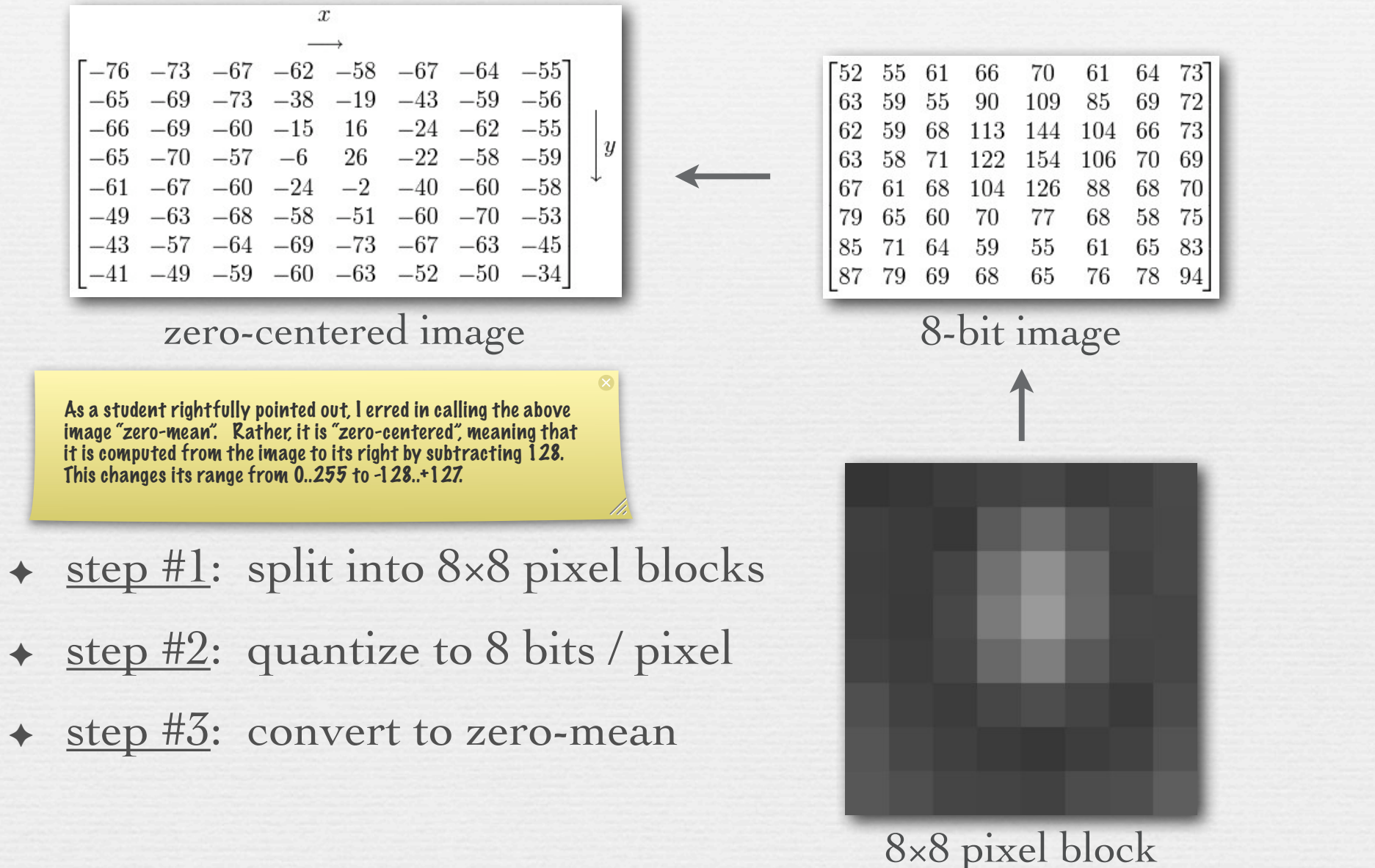

© Marc Levoy

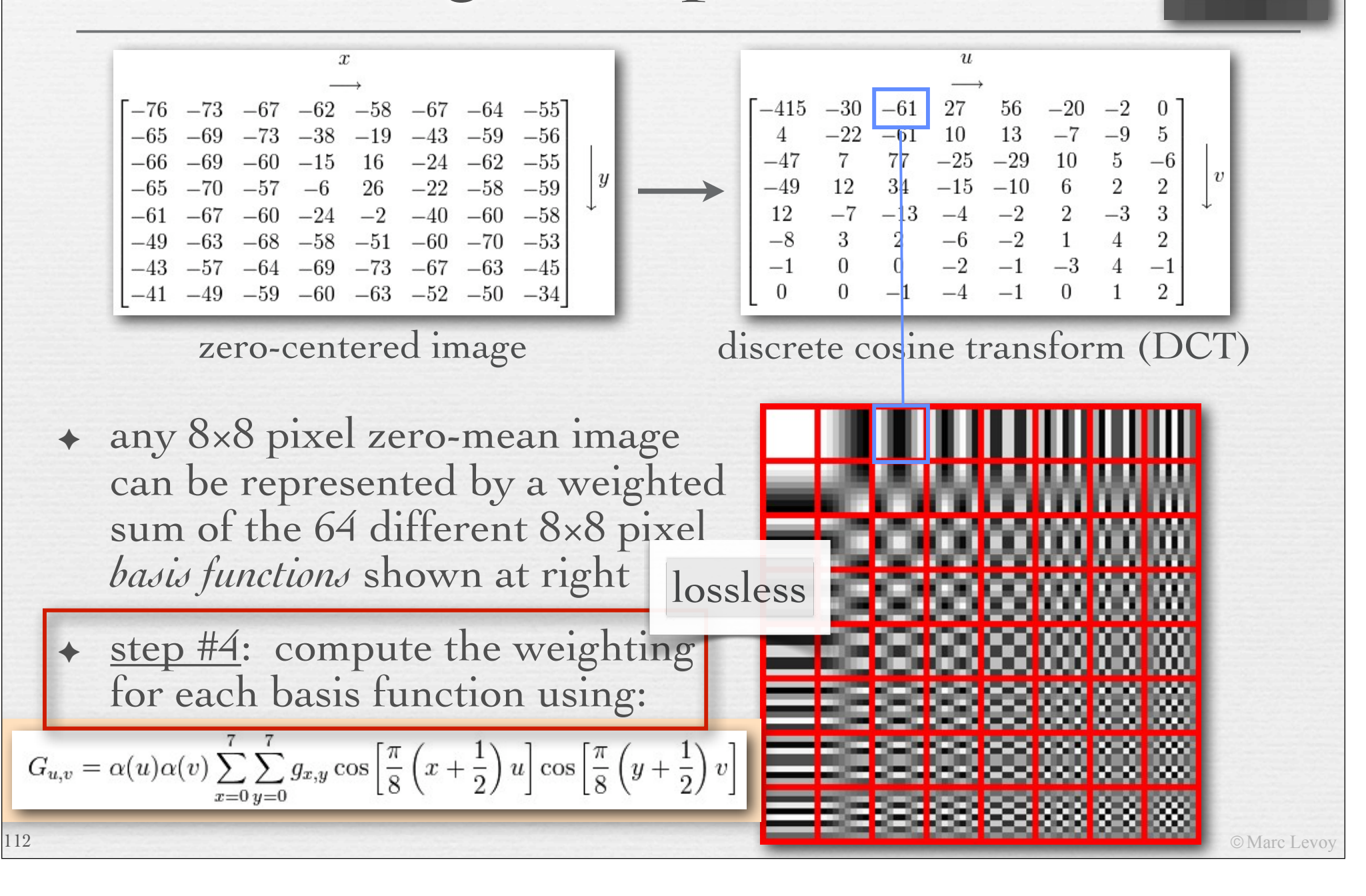

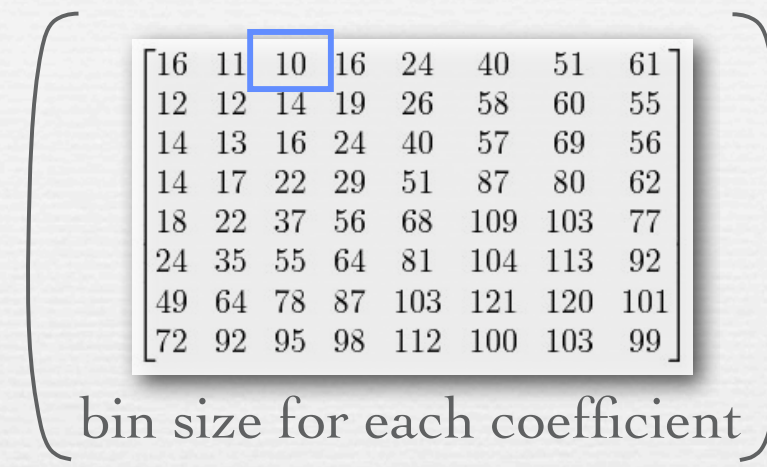

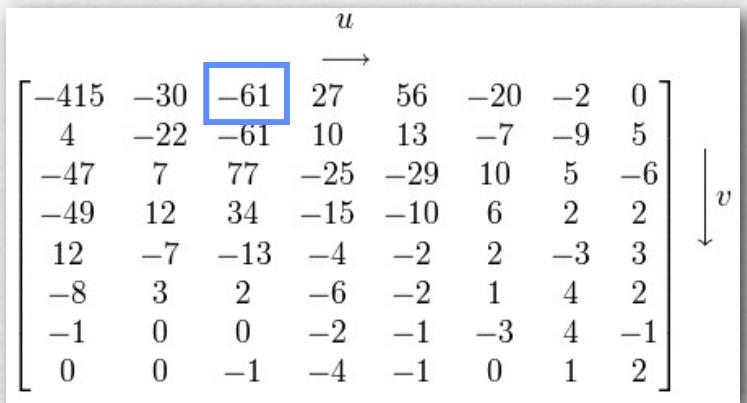

discrete cosine transform (DCT)

- $\leftrightarrow$  the human visual system is more sensitive to low & mid frequencies than very high frequencies, so quantize the latter coarsely lossy
	- step #5: quantize the DCT coefficients using bins whose size increases with frequency

 $\begin{bmatrix} -26 & -3 & -6 & 2 & 2 & -1 & 0 & 0 \\ 0 & -2 & -4 & 1 & 1 & 0 & 0 & 0 \\ -3 & 1 & 5 & -1 & -1 & 0 & 0 & 0 \\ -4 & 1 & 2 & -1 & 0 & 0 & 0 & 0 \\ 1 & 0 & 0 & 0 & 0 & 0 & 0 & 0 \\ 0 & 0 & 0 & 0 & 0 & 0 & 0 & 0 \\ 0 & 0 & 0 & 0 & 0 & 0 & 0 & 0 \\ 0 & 0 & 0 & 0 & 0 & 0 & 0 & 0 \\ 0 & 0 & 0 & 0 & 0 & 0 & 0 &$  $\overline{0}$ 0  $\theta$ 

quantized DCT coefficients

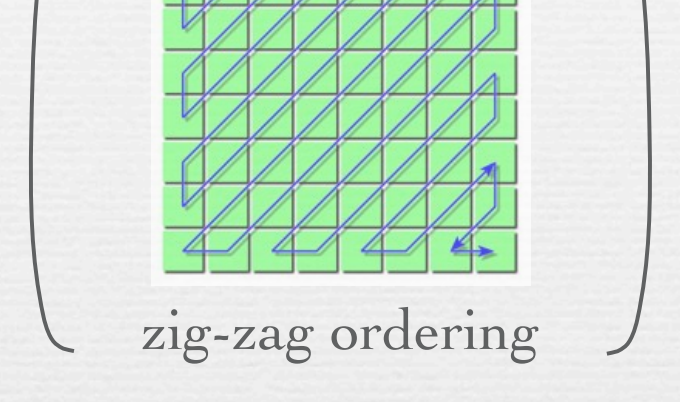

114

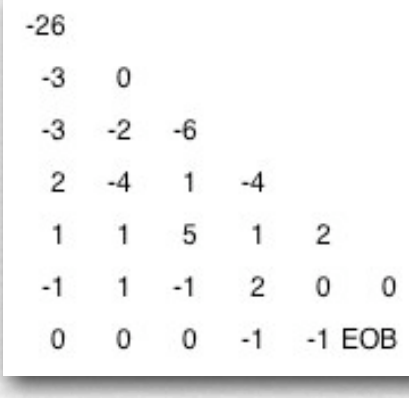

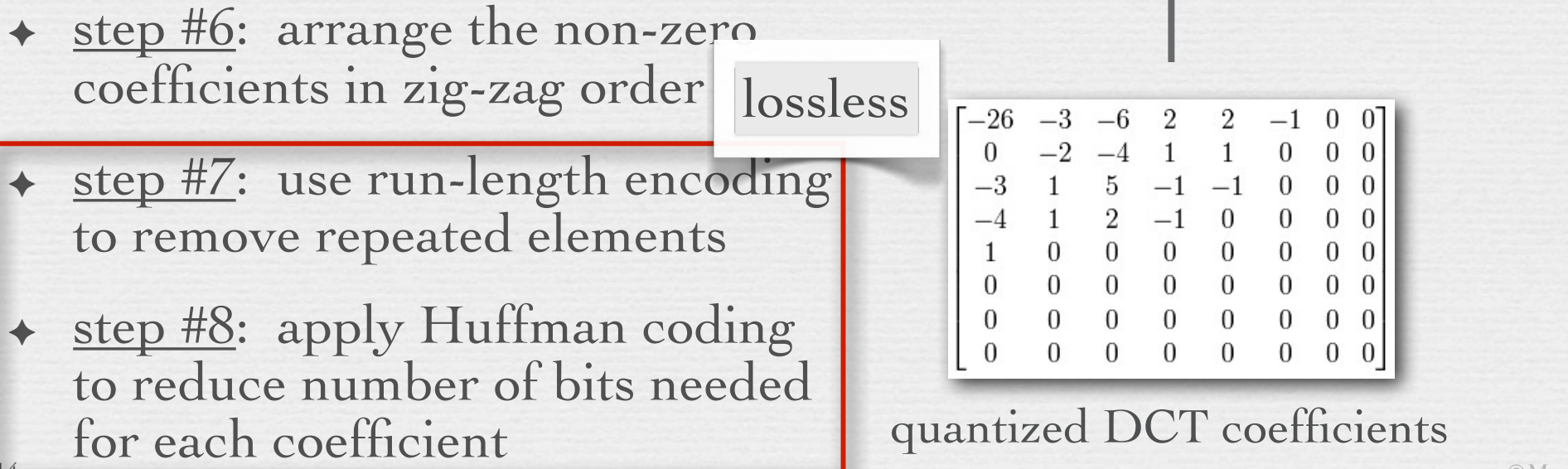

© Marc Levoy

#### $Q = 25$   $Q = 1$

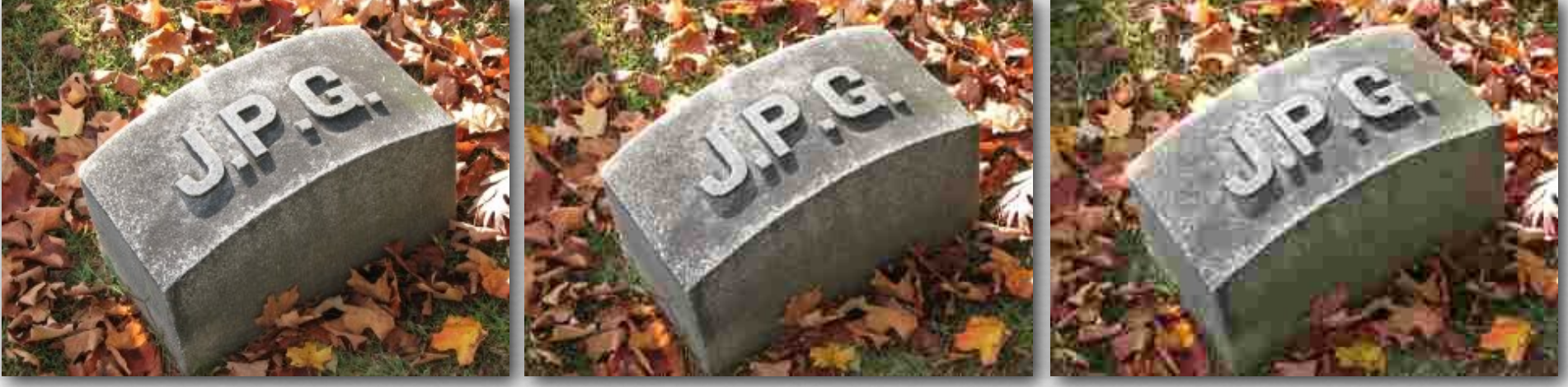

 $2.6:1$   $23:1$   $144:1$ 

115

144:1 looks fine if it's displayed small enough

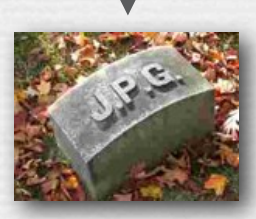

© Marc Levoy

! not easily comparable to Photoshop quality numbers, since Adobe uses its own (proprietary) encoder

### Recap

- ! RAW files is the direct output of the camera sensor
	- not demosaiced, 16 bits per pixel, losslessly compressed
	- contains metadata, usually proprietary
- ! JPEG files are a standard format for storing images
	- typically 8 bits per pixel, lossy compression
	- contains metadata in EXIF format
- ! JPEG's compression format is designed to discard details
	- images are partitioned into blocks of  $8 \times 8$  pixels
	- each block is represented by a weighted sum of cosinusoids (DCT)
	- the coefficients of high frequency cosinusoids are heavily quantized, which reduces # of bits, hence file size, but also loses images quality
	- these coefficients are losslessly compressed using Huffman coding

# **Questions?**

#### Slide credits

#### ! Fredo Durand

117

- ! Wandell, B., *Foundations of Vision*, Sinauer, 1995.
- ! Tanser and Kleiner, *Gardner's Art Through the Ages* (10th ed.), Harcourt Brace, 1996.
- ! Rudman, T., *Photographer's Master Printing Course*, Focal Press, 1998.
- ! Adams, A., *The Print*, Little, Brown and Co., 1980.
- ! Goldstein, B.E., *Sensation and Perception,* Wadsworth, 1999.
- ! Wolfe, J.M., *Sensation and Perception,* Sinauer, 2006.